# **NOUVERU MENSUEL D'APPLICATIONS ELECTRONIQUES**

N°10 - NOVEMBRE 1991 - 15,00 F

# DOMESTIQUE

HOBBYTHEQUE

LUMIE

# **ALIMENTATION**

MODELISME

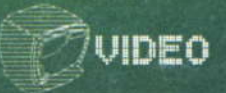

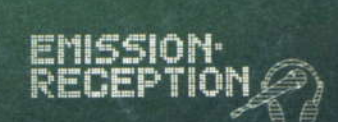

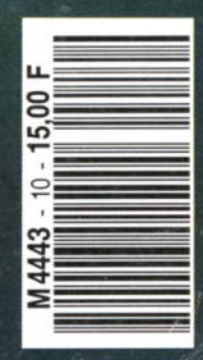

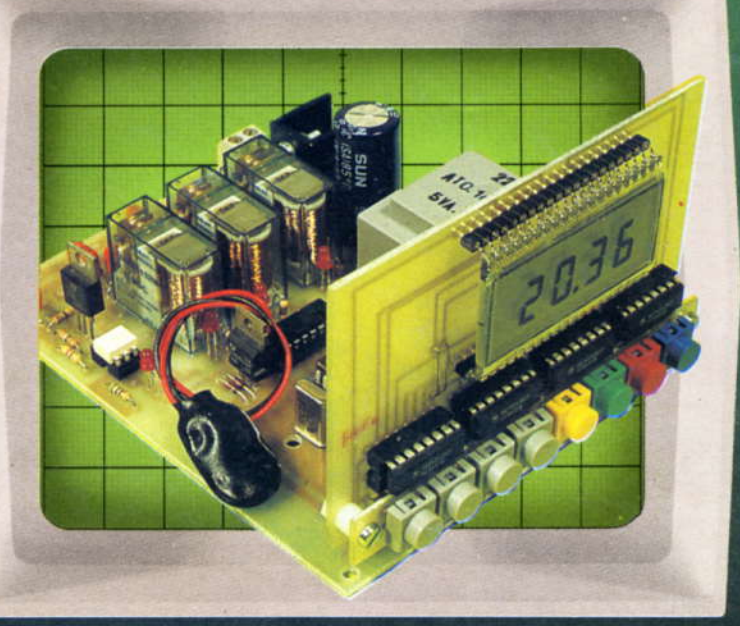

SONORISATION

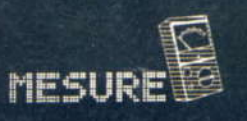

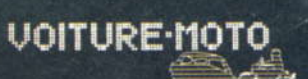

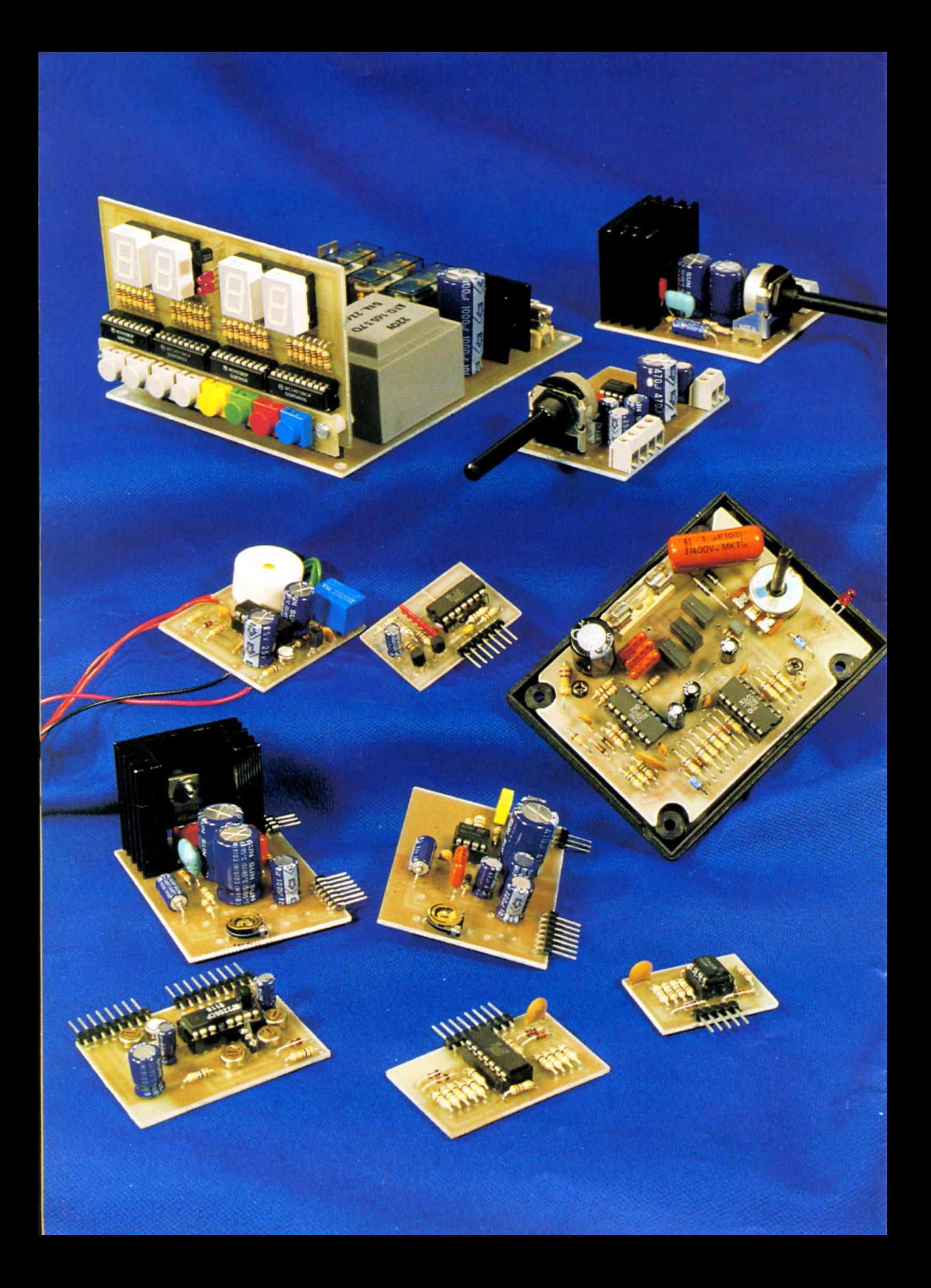

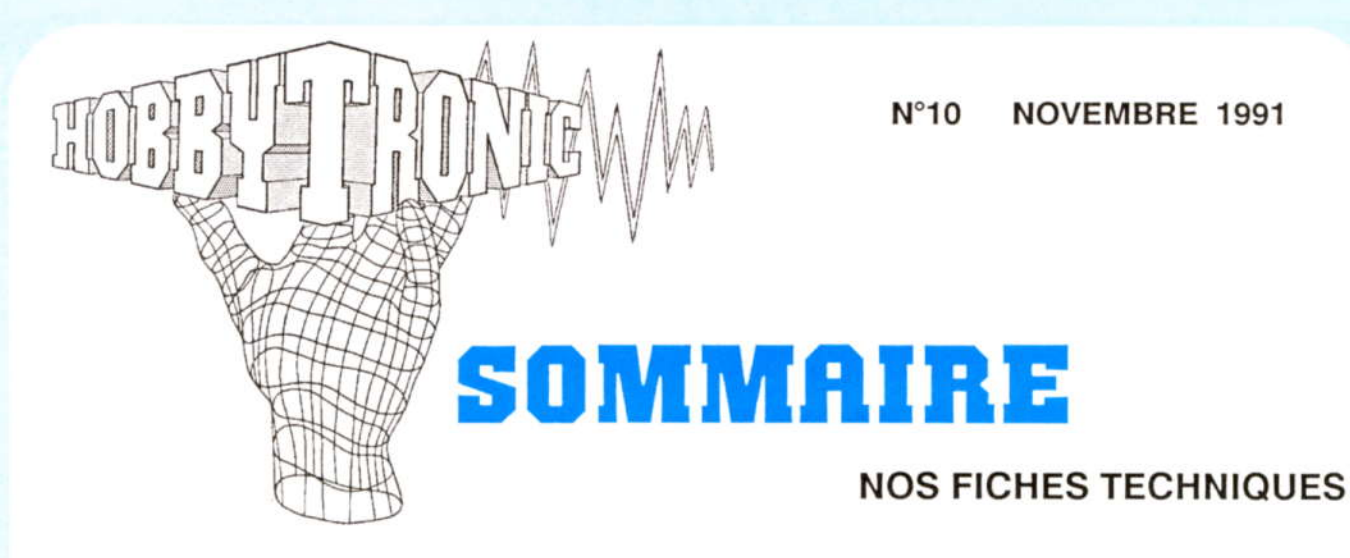

Pour tout savoir sur les <L>iquid <C>ristal <D>isplay Les L.C.D. ou afficheurs à cristaux liquides . . . . . . . 16

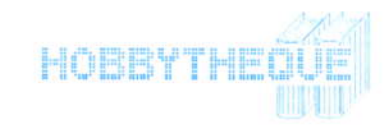

# **NOS REALISATIONS PRATIQUES**

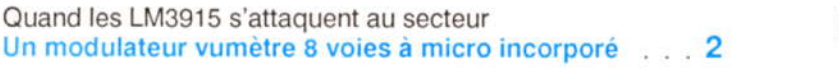

Tic, Tac, Tic, Tac... 

Vitaminez vos montages : 

Trouver des claviers mécaniques vous cause des soucis ? remplacez-les par : Des claviers à touches modulables 23

Problème de sinus, remarquez, c'est la saison ! remèdes : trianglacétylsalicylique et carré ascorbique (NB : non remboursé) Générateur sinus-triangle-carré de base . . . . . . . . 27

Format poche, double fonction et nouveaux effets Un gradateur chenillard . . . . . . . . . . . . . . . . . 31

"Tous les jours, y'a quelqu'un, je sais pas qui, qui joue d'un instrument bizarre . . ."<br>Un programmateur journalier . . . . . . . . . . . . . . . . 35

Sommaire permanent . . . . . . . . . . . . . . . . . . 47 Pour vous abonner, rendez-vous en page . . . . . . . . 48

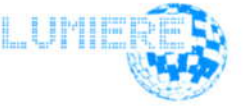

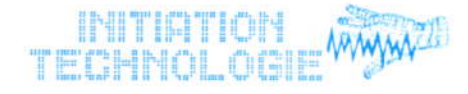

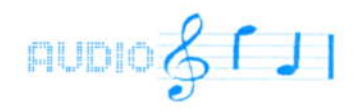

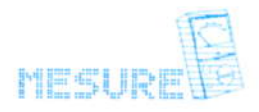

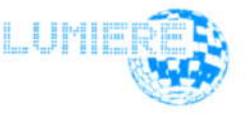

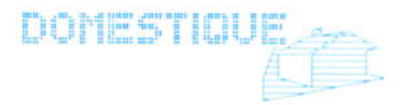

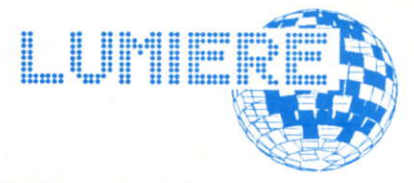

# Un jeu de lumière qui sort de l'ordinaire un modulateur vumètre 8 voies à micro incorporé

Son et lumière ! Vous êtes certainement à la recherche de l'inédit pour animer vos soirées de fin d'année. En effet, le nouvel AN est de tradition une période de création et de sortie de produits nouveaux dans ces domaines.

Nous vous proposons de créer, juste à temps, votre propre jeu de lumière inédit et bon marché. Il offre de nombreuses variantes tant au niveau du choix des modes qu'à la disposition des lampes associées. Vous serez ravis de cette nouvelle réalisation et vous épaterez ainsi vos invités.

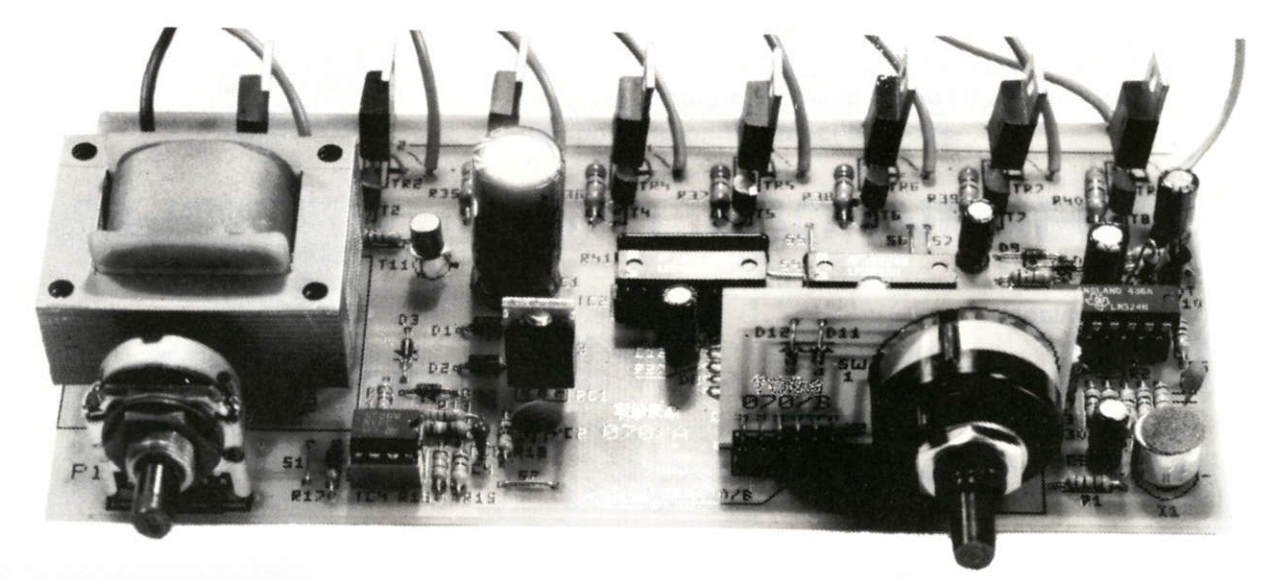

# Caractéristiques générales

Alimentation:  $R$  voies  $\cdot$ 

220V 50Hz

150W en mode bargraph, 300W en mode point Animation : par micro à sensibilité automatique (CAG)

6 modes de fonctionnement (Commutateur rotatif)

- Bargraph
	- Bargraph avec maxima
- $-$  Point
- Point avec maxima
- Point avec un sortie clignotante
- $-$  Plein feux

Gradateur : de 0 à 100% sur les huit voies et sur toutes les fonctions Sortie : sur triacs huits ampères sensibles

MWIN

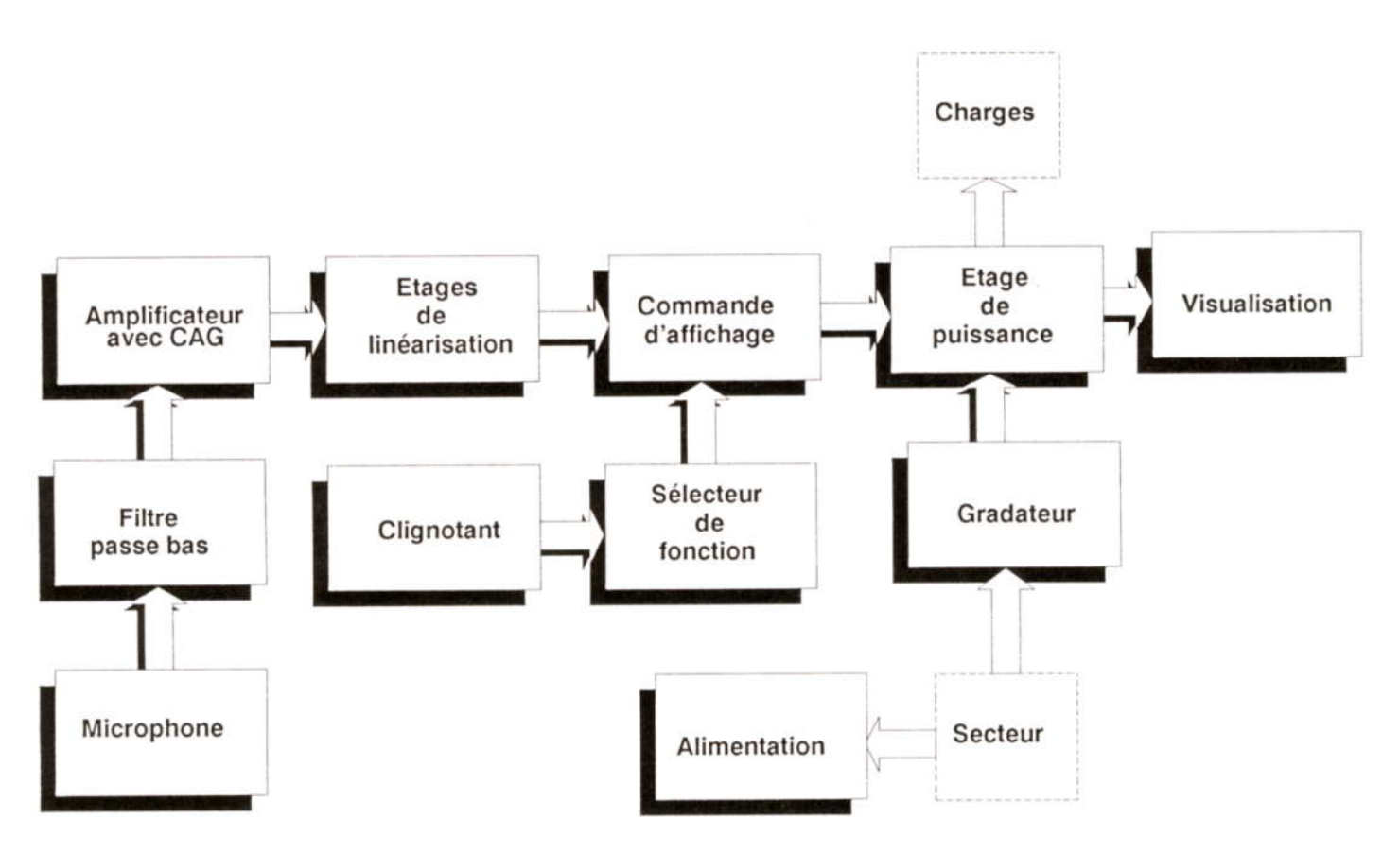

# **Principe de** fonctionnement

Capté par un microphone, le son ambiant est acheminé, au travers d'un filtre atténuant les hautes fréquences (Filtre passe bas), vers un étage amplificateur à contrôle automatique de gain (CAG). Le signal est ensuite aligné sur une valeur de référence connue (Linéarisation) avant d'attaquer l'étage de commande d'affichage.

Ce dernier attaque à son tour les sorties de puissance.

Cette façon de traiter le son permet d'obtenir un résultat optimum quelque soit le niveau sonore ambiant. En favorisant l'effet des basses, généralement plus rythmé, le résultat est des plus spectaculaire.

Un étage spécialisé assure la fonction de gradateur au niveau de la puissance.

Une sélection de mode permet de commander l'étage d'affichage et de choisir ainsi une fonction parmi les six disponibles. Elle valide aussi un oscillateur destiné à gérer également la dernière des huit voies en clignoteur, afin d'éviter, par exemple, l'extinction totale des lampes en cas de silence.

Une alimentation filtrée et régulée assure le fonctionnement de l'ensemble du montage.

Un étage de visualisation a été ajouté afin de pouvoir contrôler le fonctionnement de l'ensemble du montage.

# Au coeur du principe : **le LM3915**

On retrouve ici ce composant bien déjà bien connu de nos fidèles lecteurs. Il est, il faut bien le dire, d'un emploi tellement simple pour un résultat des plus intéressant ...! Référez vous au numéro 1 d'HOBBYTRONIC pour vous rafraîchir éventuellement la mémoire et retrouver les finesses du synoptique interne de ce petit seize broches.

# Le schéma de détail

Voyons dans l'ordre d'entrée en scène:

#### L'alimentation

Simple: un transformateur à point milieu et un redressement double alternance par D1, D2 et C1 en filtrage assure une tension continue de plus de seize volts en entrée d'un régulateur douze

volts classique du type 7812. En sortie, C2 et C3 assurent un filtrage final sur une tension régulée à 12 volts. Cette source alimente en continu<sub>n</sub> l'ensemble du montage sauf la puissance.

#### Le gradateur

Voici un dispositif simple et efficace qui permet d'obtenir une commande d'intensité de lumière variant entre 0 et 100%

Par l'intermédiaire des diodes D3 et D4. une tension redressée en double alternance est appliquée sur un diviseur potentiomètrique constitué de R12 et R13. La tension résultante, qui a alors une fréquence de 100 Hz et est synchrone avec le secteur, est appliquée sur l'entrée PLUS du comparateur IC4-1.

Le point de commutation de ce comparateur est défini par R15 et R14. Sa sortie attaque un réseau intégrateur comprenant la résistance R16 et le condensateur C4.

Quand le comparateur est bloqué, le condensateur se charge "lentement" au travers de la résistance. Quand il est passant, la décharge est quasi instantanée. Ce dispositif permet de créer un signal en forme de dent de scie dont la fréquence est elle aussi à 100 Hz et synchrone avec le secteur.

mmm

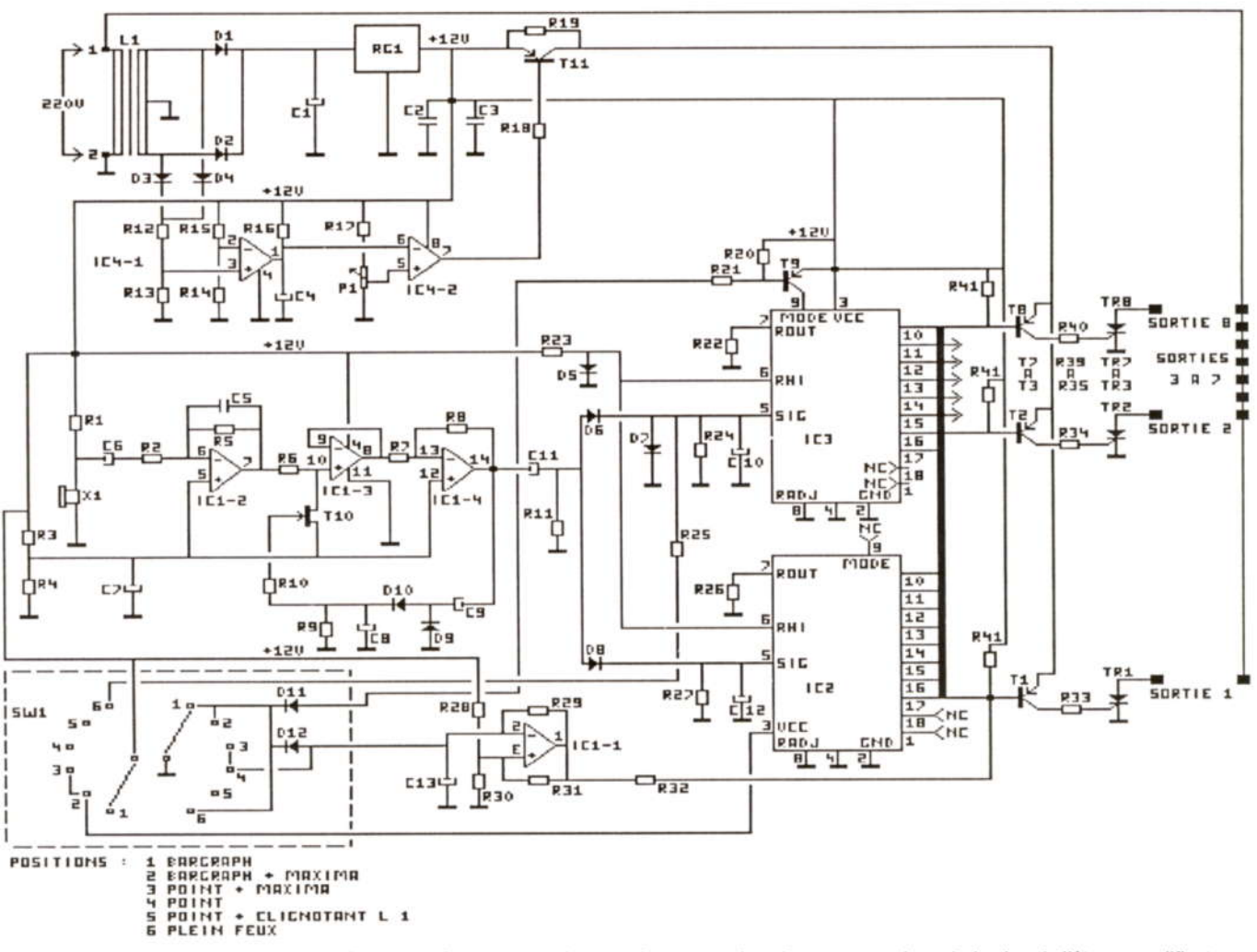

Ce signal en dent de scie est appliqué sur l'entrée "-" d'un second comparateur. Le point de commutation est défini par la résistance R17 et par le potentiomètre P1. Ce potentiomètre représente la consigne donnée par l'utilisateur et va définir le pourcentage d'éclairage.

La combinaison de la dent de scie et de la consigne va générer en sortie du second comparateur un signal du type PWM (Pulse Width Modulation). C'est un signal carré dont la fréquence est toujours de 100Hz, synchrone avec le secteur, et dont le rapport cyclique (Ou largeur de l'impulsion) sera fonction de la consigne.

En appliquant le résultat de cette cuisine sur la base du transistor T11 au travers de R18, on obtient ainsi une tension de commande hachée qui va jouer le rôle de tension de gradateur.

#### La partie son

La capture du son ambiant est assurée par le microphone X1. Il s'agit d'un microphone de type électret dont la polarisation est faite par R1. Le condensateur C6 se chargeant de la liaison, le signal obtenu est envoyé dans un filtre passe bas (IC1-2, R2, R5 et C5). Son rôle est de supprimer les hautes

fréquences qui pourraient perturber le fonctionnement du montage (Perte de sensibilité).

La partie amplificateur comporte un étage de CAG dont la commande est appliquée sur la grille du transistor FET T10. Ce transistor peut être assimilé à une simple résistance dont la valeur est définie par la tension de commande.

Le signal issu du filtre passe bas est donc appliqué sur le diviseur potentiomètrique constitué de R6 et de T10. Adapté grâce au suiveur (IC1-3), le signal sonore est injecté dans l'amplificateur (IC1-4) dont le gain est fixé par R7 et R8. Le signal de sortie de cet amplificateur est prêt à être envoyé à l'étage de linéarisation.

Son rôle ne s'arrête pas là car c'est lui qui va assurer la commande de CAG. Capté grâce à C9, il va d'abord subir un alignement par rapport à la masse et être redressé par l'ensemble D9 et D10. L'ensemble C8 et R9 va se charger d'extraire la valeur moyenne de l'amplitude crète-crète du signal résultant. La résistance R10 applique la tension de commande de CAG ainsi obtenue.

La polarisation de l'étage amplificateur est assurée par les résistances R3 et R4.

#### La commande d'affichage

Cette partie est constituée de deux sous-ensembles au fonctionnement quasiment identique. L'un va produire la génération de la commande du mode bargraph ou du mode point (IC3), et l'autre la génération des maximas (IC2).

Il s'agit des maintenant très célèbres LM3915.

La tension de référence appliquée sur le réseau en échelle (6) est produite par la résistance R23 et la diode D5. Ce dispositif permet d'obtenir une tension de référence de l'ordre de 0,7 V puisque le second point du réseau (4) est appliqué à la masse.

Le courant à extraire sur les sorties est réglé respectivement par les résistances R22 et R26.

Sur IC2, la patte mode (9) n'étant pas connectée, les maxima générés sont uniquement en mode point.

MWIM

Comme il y a deux circuits de commandes, et que leurs effets sont différents, il y a forcément deux circuits d'entrée

Le premier est constitué de D6, D7, R24 et C10. Il s'agit une fois de plus d'un circuit d'alignement. Les crètes positives du signal sonore issues de l'amplificateur sont alignées par rapport à une tension de 1,4V imposée par les diodes D6 et D7. Le décentrage est assuré grâce à la résistance R11 et le condensateur C11. Le condensateur C10 mémorise cette tension avant de ce décharger progressivement au travers de R24 et D7. Cette tension est appliquée sur le premier circuit d'affichage  $(5).$ 

Le second circuit est réalisé par D8, R27 et C12. Le principe de fonctionnement s'apparente à celui vu précédemment. Le signal étant déjà aligné, le condensateur C12 mémorise une tension légèrement supérieure que celle appliquée sur C10 (Différence de seuil apporté par l'absence de courant de D7). La seule différence se trouve dans la durée de décharge qui est plus lente et imposée par la résistance R27 seule. Cela produit en sortie un maxima dont la descente sera plus lente que celle générée par IC3.

L'amplitude des signaux appliqués sur les deux circuits d'affichage ne peuvent à aucun moment dépasser la tension de référence appliquée sur le réseau en échelle puisqu'elle est limitée par la diode D7 (Coeur de la cellule d'alignement), les diodes D6 et D8 rééquilibrant leurs effets.

Les sorties de ces deux circuits sont câblées en parallèle (Pour chaque voie) permettant ainsi de cumuler les effets.

Chacune de ces lignes attaque la base d'un transistor de type PNP dont la polarisation est réalisée par les résistances R41. Le courant extrait étant contrôlé, il n'v a pas besoin de résistance de limitation.

Le collecteur de chaque transistor attaque la gâchette d'un triac qui se chargera d'allumer sa propre lampe. La résistance de liaison limite le courant d'amorçage injecté.

L'émetteur de tous les transistors est attaqué par la tension issue du gradateur. La résistance câblée entre l'émetteur et le collecteur de T11 permet de maintenir un état figé sur chaque émetteur des transistors de commande quand aucun d'entre eux n'est conducteur.

#### L'oscillateur

C'est la reproduction intégrale du très classique multivibrateur à AOP ou à comparateur.

Il est constitué de IC1-1, R28 à R32 et de C<sub>13</sub>

Son fonctionnement ayant déjà été abondamment décrit dans les numéros précédents d'HOBBYTRONIC, il ne sera pas détaillé dans cet article.

Il repose sur l'évolution de la tension aux bornes du condensateur C13 qui évolue entre 1/3 et 2/3 de la tension d'alimentation Cette évolution peut être assimilée à un signal triangulaire. En sortie, on obtient un signal rectangulaire qui provoque les inversions de charge et de décharge du condensateur.

La résistance R32 représente la résistance de limitation qui va commander le transistor placé sur la voie 1.

#### La sélection des modes

Cette sélection s'opère par l'intermédiaire d'un commutateur.

Son rôle est de venir valider ou pas telle ou telle fonction du montage.

Le mode bargraph est obtenu en appliquant la tension d'alimentation sur l'entrée mode (9) du circuit d'affichage IC3. Le point s'obtient en la laissant en l'air.

Cette sélection est générée par T9, R20 et R21. Quand le transistor est saturé, c'est la tension d'alimentation qui est directement appliqué. Quand il est bloqué, rien ne peut passer et l'entrée 9 est forcément en l'air.

Le mode bargraph est par conséquent obtenu quand la résistance R21 est placée à la masse.

C'est ce que réalise le commutateur quand il se trouve en position 1, 2 et 6. Cette sélection est obtenu grâce à la diode D<sub>11</sub>

Dans les trois autres positions, c'est forcément le mode point qui est obtenu.

La dévalidation de l'oscillateur est obtenue en empêchant la charge du condensateur C13. C'est la diode D12 qui permet d'y arriver quand le commutateur est en position bargraph. Cette combinaison des deux diodes permet de réaliser de manière simple un OU câblé.

L'oscillateur ne peut donc fonctionner qu'en position 5.

La validation des maxima est réalisée d'une manière un peu particulière. C'est purement et simplement l'alimentation de IC2 qui est coupée quand ce mode n'est pas désiré (Position 1, 4 et 5).

Le mode plein feux (Position 6) est provoqué d'une manière tout aussi particulière. Il suffit d'appliquer une tension permanente égale à la tension de référence sur l'entrée du circuit d'affichage IC3 quand il est en mode bargraph. Cela est réalisé par la résistance R25 qui ramène la tension d'alimentation. La tension appliquée est limitée grâce à D7. Dans ce cas, le signal sonore d'entrée n'a plus aucune action (Saturation de l'étage de linéarisation).

# **Liste des composants** the los récisionnes sont des 1/4 unit FOI

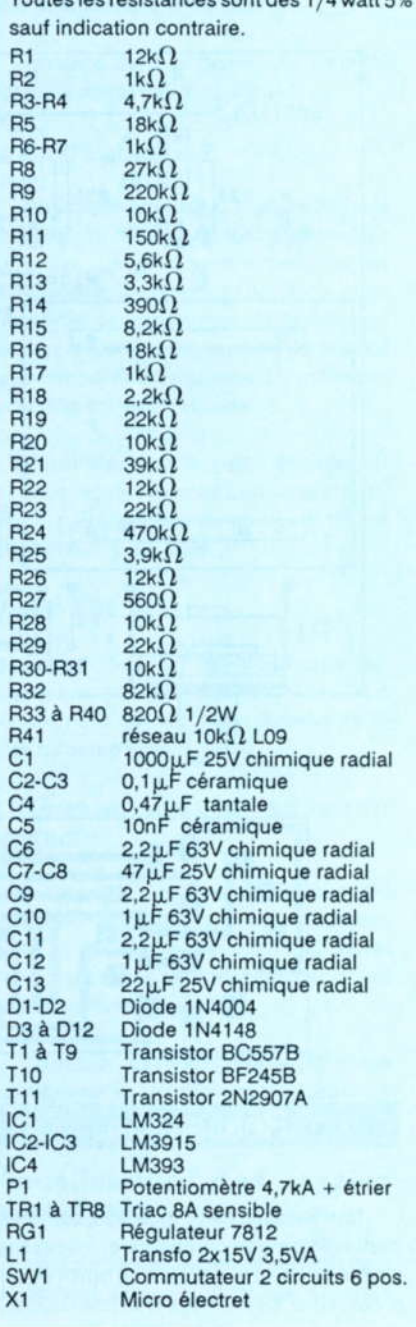

mann

F

F

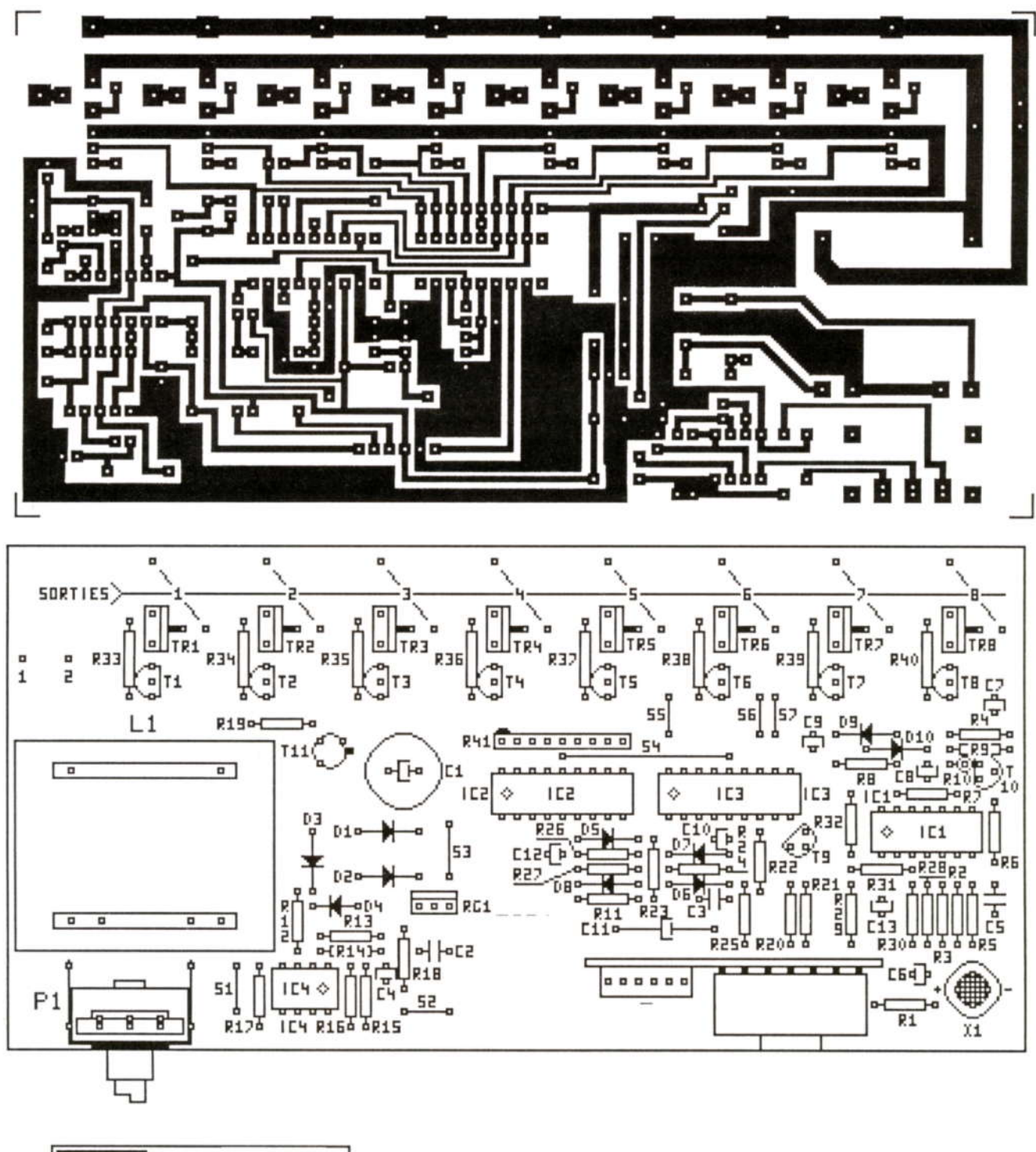

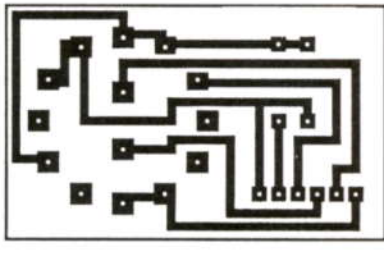

# **Réalisation**

La réalisation de ce montage, sans être particulièrement compliquée, nécessite cependant un certain nombre de précautions. Le montage final étant relié au

MWM

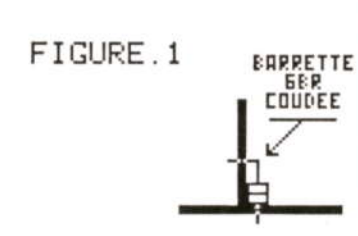

 $012$   $011$ 5W **PPPPPIxa** 

secteur, donc prudence lors des manipulations tant que celui-ci ne sera pas mis dans un coffret.

Le montage s'effectue sur deux circuits imprimés donnés ci-dessus à l'échelle 1. Le second circuit supporte les diodes D11 et

D12 ainsi que le commutateur 6 positions. Le sens de montage du commutateur n'a pas d'importance. L'assemblage final sur le premier circuit sera réalisé grâce à l'emploi d'une barrette coudée comme cela est illustré sur la figure 1.

Le montage du premier circuit comporte quelque points particuliers. Pour être sûr de ne pas les oublier, ce sont les straps S1 à S7 qu'il faudra monter en premier.

Hormis les conseils classiques sur le sens de montage des diodes, des transistors et des condensateur chimiques ou tantales, c'est sur le sens du pont de résistance R41 qu'il ne faudra pas se tromper. La patte commune est repérée par un point sur le réseau.

Autre précaution de sens : le microphone est de type électret et doit par conséquent être polarisé pour pouvoir fonctionner. Le moins du micro est relié au boîtier.

La protection de l'ensemble pourra être assurée par un fusible de 5 A temporisé.

La visualisation du fonctionnement pourra s'effectuer sur des voyants de type néon qui seront branchés en parallèle sur les sorties des lampes.

ATTENTION : L'ensemble du montage est relié au secteur 220 volts. Si vous utilisez un boîtier métallique, celui-ci doit être impérativement relié à la terre par mesure de sécurité. L'arrivée du secteur s'effectuera alors par un câble électrique muni d'un fil de terre. Ce fil (Vert-jaune) sera soudé sur l'ensemble boîtier/étrier du potentiomètre P1. Ce potentiomètre servira de fixation dans le coffret métallique dont il assurera également la mise à la terre. Le commutateur SW2 sera également utilisé pour la fixation du circuit imprimé sur le coffret. Attention également d'assurer une isolation (Feuille de plastique ou de carton) entre le fond du coffret et le circuit imprimé. Cela évite d'avoir de désagréables surprises dans le cas malencontreux où les deux viennent à se toucher.

L'utilisation d'un interrupteur marche/arrêt bipolaire sur l'alimentation générale servira à mettre le montage sous et hors tension. L'entrée secteur sur le circuit se fera sur les points 1 et 2.

L'utilisation de prises de courant sur l'arrière du coffret permet de simplifier grandement les manipulations du coffret en cas de déplacement.

Il est conseillé de ne pas dépasser les puissances de sortie suivantes par voie : 150W en mode bargraph et 300W en mode point. A titre d'exemple, 8 fois 150W dans le mode bargraph (quand toutes les lampes sont allumées) représente déjà une puissance consommée de 1,2kW....

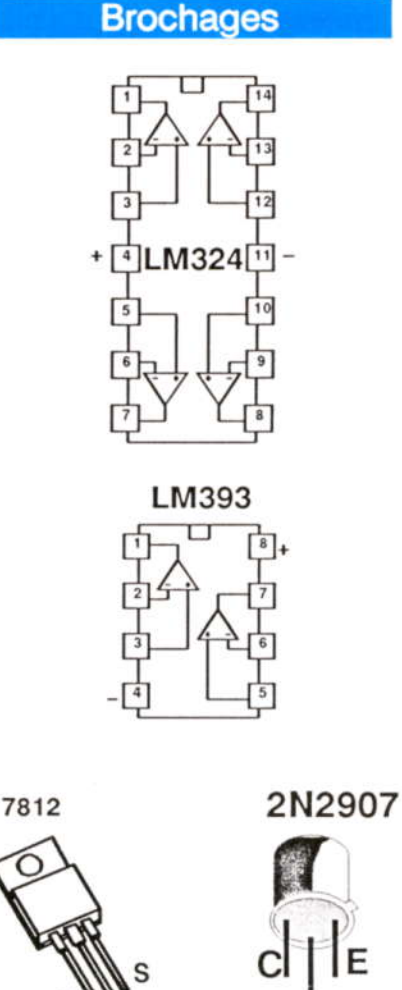

**Conclusions** 

Voici un montage digne de figurer dans

Les effets qu'il procure sont des plus

toute la panoplie des jeux de lumière déjà

spectaculaires conjointement avec la

musique. Ils peuvent de plus être amplifiés

existants

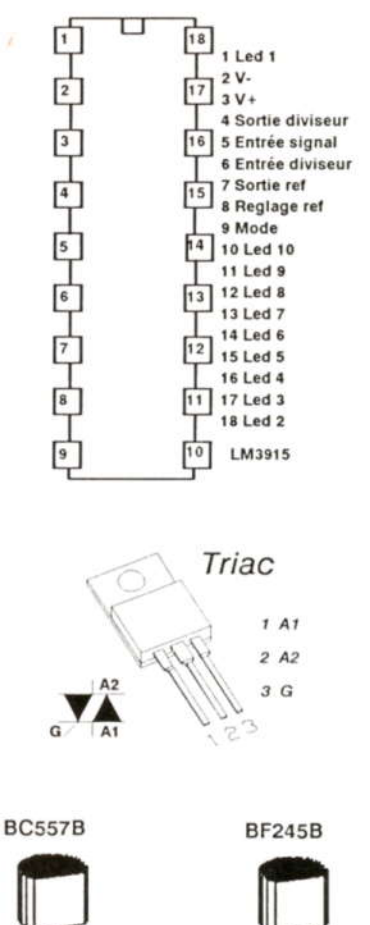

des lampes. Des effets d'éloignement de rapprochement, de rotation, etc. sont très facilement productibles. Il suffit d'ailleurs d'en avoir vu un pour tout de suite en imaginer d'autres.

N'hésitez pas, essayez-le et vous tomberez inévitablement sous son charme.

MM

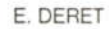

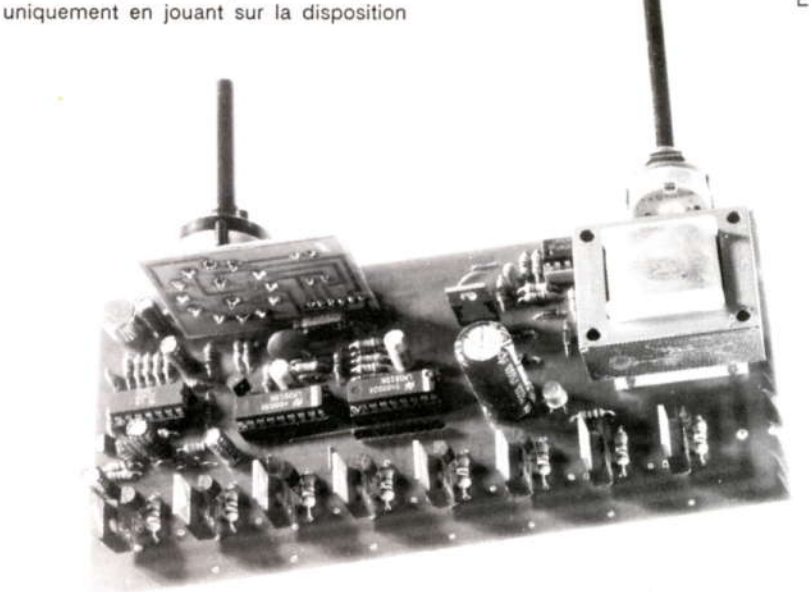

- HOBBYTRONIC N°10 - P.7 -

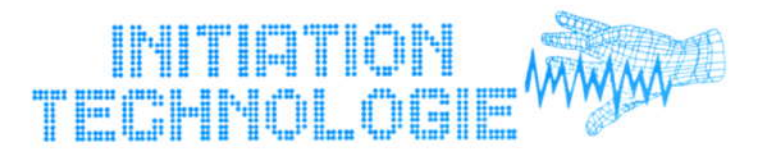

# Une minuterie réglable de 5 s à 4 mn

Une vieille expression nous dit que: "Le temps est précieux et qu'il ne faut pas le perdre". Bien souvent, nous perdons notre temps alors qu'il pourrait être utilisé pour faire autre chose et c'est bien ce qui nous rend nerveux et stressés.

La solution idéale que nous avons depuis longtemps trouvée est de faire calculer le temps pour nous. Bien des systèmes ont été mis au point dont un des plus grand: l'horloge, dans toutes ses variantes (montre, chronomètres, réveil...)

Une des applications que nous vous proposons est la minuterie.

Cette minuterie vous permettra d'assurer un contact pendant un laps de temps que vous aurez déterminé et vous avertira par un signal sonore lorsque la temporisation sera écoulée. Classique, me direz- vous, mais ce système reste néanmoins des plus efficaces...

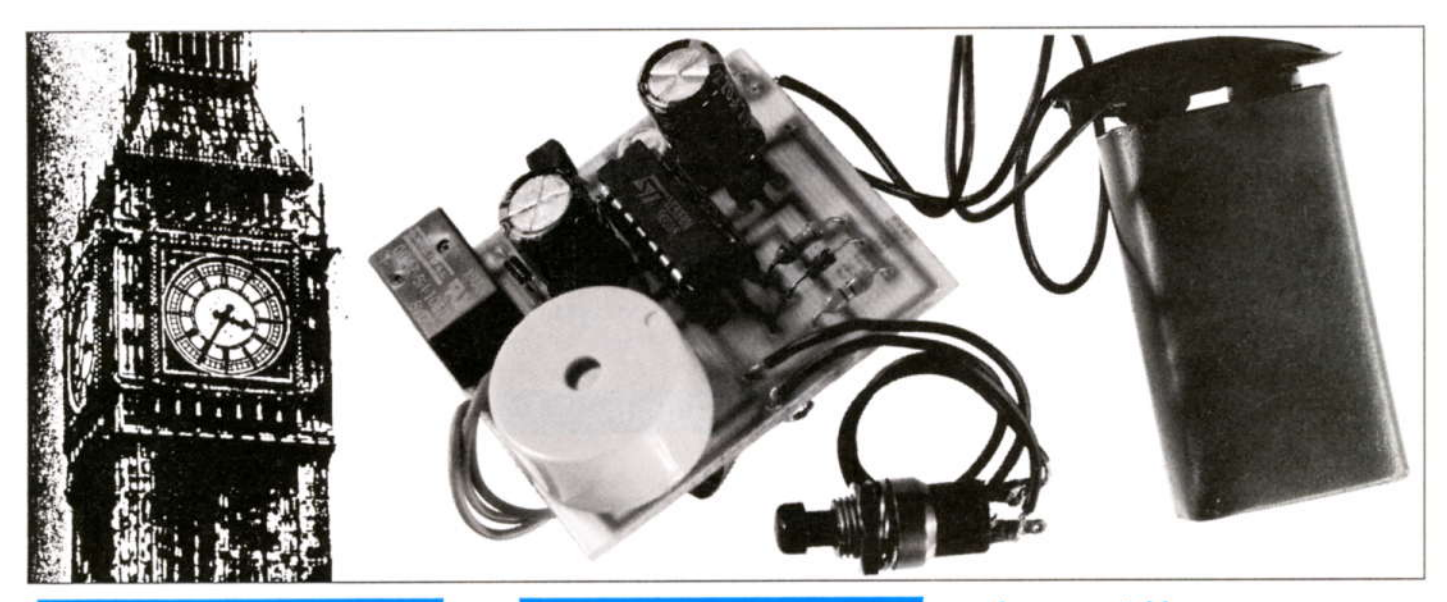

# Présentation de la minuterie

Le fonctionnement du montage s'oriente sur l'utilisation du NE 556 (double NE 555).

Ce circuit se chargera de réaliser les deux horloges nécessaires au montage.

Le déclenchement du fonctionnement s'effectuera par une simple pression d'un bouton poussoir.

Un buzzer a été ajouté pour émettre en fin de durée un signal sonore.

Il sera possible de régler la durée du contact de cinq secondes à quatre minutes

MWIn

# **Le NE 556**

Le NE 556 est un double timer monolithique capable de produire des temps de délais ou des oscillations très précis.

Pour le mode "temps de délai", le temps est précisément commandé par une résistance et un condensateur extérieurs.

Pour une opération stable comme oscillateur, la fréquence et le cycle sont tous aussi commandés par des résistances et des condensateurs extérieurs.

Le circuit peut être déclenché et réinitialisé de plusieurs manières. L'étage de sortie est capable d'absorber ou de fournir un courant de plus de 200mA.

### Le monostable

Son rôle est de délivrer une impulsion constante pour une impulsion de commande d'une durée quelconque.

Dans sa version la plus simple, deux composants extérieurs (R et C) au NE555 (ou NE 556) suffisent. La capacité de 10nF est facultative et sert uniquement au filtrage de la tension de référence.

La tension de commande Ve déclenche le circuit quand elle est inférieure à 1/3 de Vcc (sur le front descendant). La sortie passe à l'état "1" et comme le condensateur est déchargé, elle reste à "1" quand Ve redevient supérieure à 1/3 de Vcc. Le transistor de décharge est bloqué et C se charge à travers R. Quand Vc (tension de charge du condensateur) atteint 2/3 de Vcc, la bascule et la sortie du circuit sont mises à "0". La sortie Décharge

 $HOBBYTRONIC N°10 - P.8 -$ 

devient conductrice et C se décharge instantanément. Le circuit est prêt à redémarrer.

Le temps T de l'impulsion de sortie est donné par le temps de charge de C de 0 Volts à 2/3 de Vcc d'où

$$
T = RC \ln((Vcc-0)/(Vcc-(2/3)Vcc)
$$

 $T = RC ln3 = 1.1 RC$ 

On obtient un temps T indépendant de la tension d'alimentation (Car Vcc disparait après développement)

Dans notre cas, il y aura deux temporisations imposées au montage qui seront établies par les composants extérieurs habituels: résistances, condensateurs (de valeurs différentes pour chaque oscillateur intégré, bien entendu)

N'oublions pas de rappeler que le NE556 est un double NE555 où les oscillateurs sont complètement indépendants l'un de l'autre. L'utilisation des deux se fera par des composants extérieurs.

# Quelques calculs.

Ce chapitre va nous permettre de calculer la durée de l'impulsion de sortie.

La charge d'un condensateur obéit à la loi suivante:

 $(Vc - Vc0) = (Vch - Vc0)(1 - Exp(-t/RC))$ 

#### avec

Vc = Tension aux bornes du condensateur à l'instant t

Vch = Tension continue appliquée pour charger le condensateur

R = Valeur de la résistance de charge

C = Valeur de la capacité à charger

Vc0 = Tension initiale du condensateur au début de la charge.

La période T1 de la charge peut maintenant être calculée.

La tension à atteindre est de 2/3 de Vcc au bout du temps T1.

La charge initiale du condensateur est de OV.

La résistance de charge est constituée de R

La tension de charge est Vcc.

Nous obtenons alors:

 $2/3$  Vcc  $-0$  = (Vcc-0) (1-exp (-T1/CR))

Soit

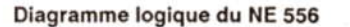

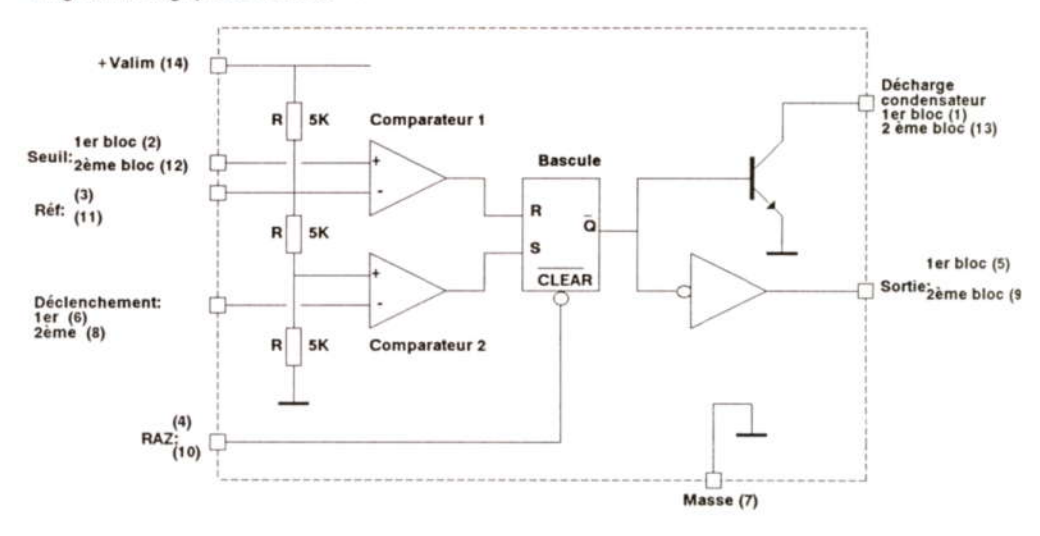

#### Synoptique de le minuterie

 $+$  Exp(-T1/CR) = 1/3

 $-T1 \setminus (RC) = Ln(1/3)$ 

 $T1 = RC$  Ln 3

D'où après développement

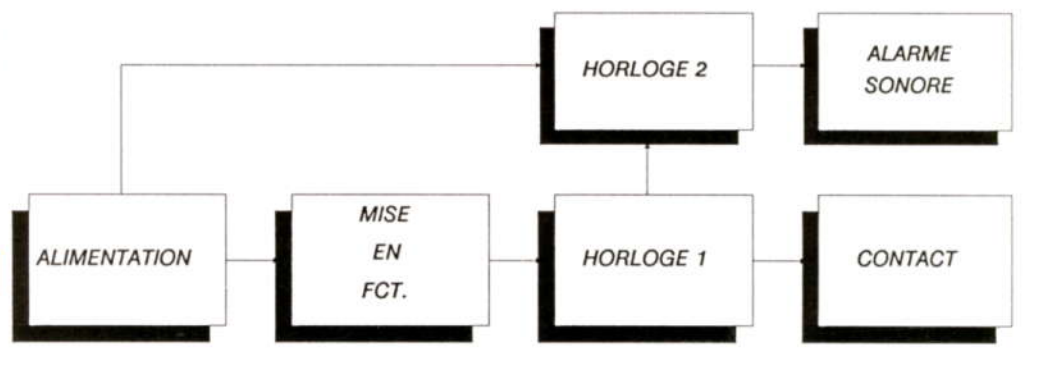

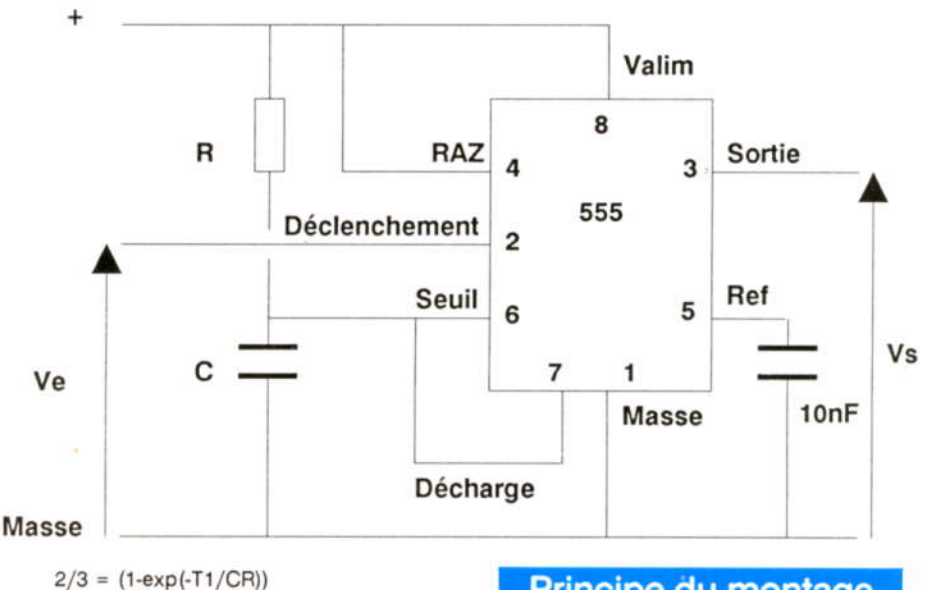

# **Principe du montage**

Le montage est alimenté par une pile de 9 Volts.

Lors du branchement de l'alimentation (pile), l'horloge 2 se déclenche et active l'alarme sonore pendant quelques secondes. Le montage est prêt à fonctionner.

mmm

Une action de l'utilisateur sur la mise en fonctionnement suffira à déclencher la première horloge qui commandera le contact pendant le temps fixé.

Une fois ce temps terminé, l'horloge 1 désactive le contact et déclenche la deuxième horloge qui ira exciter l'alarme sonore dans le but de prévenir l'utilisateur que la temporisation est écoulée.

Une fois l'alarme terminée, le montage est de nouveau opérationnel.

# Le schéma de détail

#### L'alimentation

Toute simple, elle s'effectue par l'intermédiaire d'une pile de 9 Volts.

#### La mise en fonctionnement

Une action sur le bouton poussoir va nermettre d'amener  $|a|$ patte "déclenchement" du premier oscillateur (N1) à la masse. En mode monostable, le déclenchement s'effectue justement lorsque la tension appliquée sur la patte 6 du circuit devient inférieure à 1/3 de Vcc. L'appui sur B.P va donc nous permettre de démarrer N1.

En même temps, le condensateur C2 commence à se charger au travers de R1 et AJ1.

L'horloge étant mise en route, la sortie reste à l'état haut jusqu'à ce que le condensateur ait atteint les 2/3 de Vcc. Ainsi, le transistor T1 restera saturé pendant cette période.

Le transistor étant saturé, le relais est alimenté et maintiendra sa position travail pendant toute la temporisation.

Revenons à C2 qui finit de se charger au 2/3 de Vcc. A ce moment, N1 bascule à l'état bas. Le transistor se bloque: le relais n'est plus commandé et passe donc à l'état de repos (contact coupé).

Dans le même temps, l'entrée déclenchement de N2 va voir un état bas communiqué par l'intermédiaire de C3 (condensateur de liaison) et l'oscillateur N2 se met en route. Le condensateur C5 commence à se charger, à travers R4, jusqu'aux 2/3 de Vcc. La sortie "9" bascule à l'état haut. Un signal sonore est généré par le buzzer auto-résonnant.

Une fois que C5 aura atteint les 2/3 de Vcc. l'oscillateur N2 basculera à l'état bas et le buzzer ne sera plus alimenté.

MMM

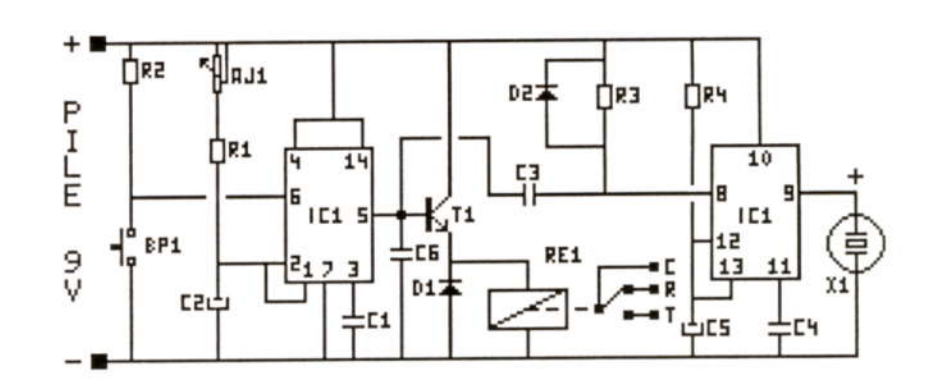

Vous pourrez à nouveau relancer la temporisation en appuyant sur le bouton poussoir.

Toute intervention sur le B.P. pendant la temporisation n'aura aucune influence sur le déroulement de celle-ci.

La temporisation des deux oscillateurs est définie d'une part pour N1 de AJ1, R1 et de C2, d'autre part pour N2, de R4 et C5. La durée de la temporisation sera réglable avec AJ1.

C1 et C4 sont des condensateurs de filtrage de la tension de référence.

A la mise sous tension, C3 se charge au travers de R3 à la tension d'alimentation: Vcc.

Le rôle de C6 est de permettre, à ce moment, d'imposer un état bas en sortie du premier oscillateur.

Par contre, l'oscillateur N2 remarque sur son entrée "déclenchement"un état bas imposé par C3. N2 va donc être activé et le buzzer émettra un signal sonore de cette façon à chaque mise sous tension.

La résistance R2 a pour rôle d'imposer un état haut constant sur le premier oscillateur pour le bloquer tant qu'il n'y a pas d'action sur le bouton poussoir.

La résistance R3 est utilisée pour la charge de C3.

La diode D1 a pour rôle de protéger le reste du montage contre les effets de surtensions provoqués par la bobine du relais lors de la mise en fonctionnement et de l'arrêt de celle-ci. Ce phénomène se produit lors du fonctionnement en commutation (saturation et bloquage) de T<sub>1</sub>.

La diode D2 permet de garantir la décharge rapide de C3 lorsque le premier oscillateur passe à l'état haut.

Dès le branchement de la pile, le buzzer se met en route. Réaction normale grâce aux condensateurs C3 et C6 qui imposent en se chargeant à Vcc (tension d'alimentation) un état bas à l'entrée "déclenchement" du deuxième oscillateur (N2) et autorise en sortie 9 un état haut qui active le buzzer.

## Liste du matériel

Toutes les résistances sont des 1/4 de  $M<sub>off</sub>$  5%

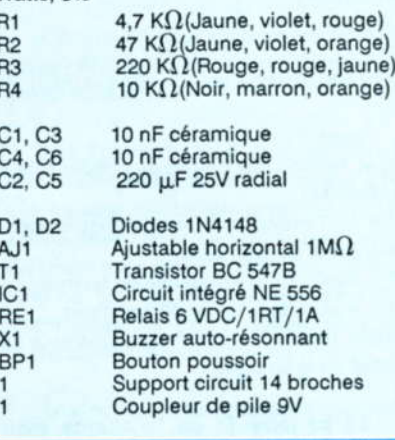

### **Réalisation**

La taille des composants étant relativement variée, penser à les insérer dans l'ordre croissant en commençant par les résistances puis en finissant par les condensateurs chimiques.

Un interrupteur à glissière devra être ajouté et inséré sur l'un des deux fils du coupleur pour mettre le montage hors tension (car la pile ne doit pas rester en branchement continuel avec le montage sous peine de décharge). Le circuit est donné à l'échelle 1 et sa dimension externe

est ajustée pour pouvoir entrer dans un coffret C1 MMP.

L'alimentation 9 Volts fournie par une pile sera connectée aux emplacements correspondants sur la sérigraphie (+ et -).

Le réglage de la période du monostable s'effectuera sur AJ1 qui pourra être remplacé par un potentiomètre dont l'axe sortira du boîtier. Un auto-collant pourra servir afin de marquer les points de repères du temps en face avant du boîtier. Une autre éventualité peut être envisagée: un trou de dimension 6 mm usiné sur le boîtier juste en face de AJ1 de façon à ce que vous puissiez régler la temporisation à l'aide d'un petit tournevis sans avoir à ouvrir le boîtier.

Un autre trou (ou plusieurs petits) est indispensable au dessus du buzzer: en effet, une fois le boîtier fermé, le signal sonore devient à peine audible.

Pour les sorties du relais, vous pourrez éventuellement percer le boîtier de facon à faire sortir uniquement les fils des contacts pour une liaison extérieure, ou raccorder ces fils sur des fiches bananes préalablement fixées sur le boîtier.

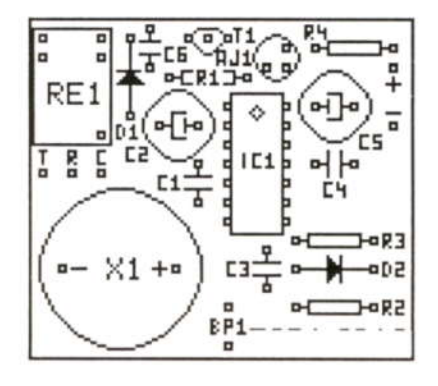

Le relais n'est d'ailleurs pas indispensable. On peut ne désirer que le "bip" de la minuterie.

Sous toutes ses formes, la minuterie est indispensable au quotidien pour lequel nous avons besoin que l'électronique nous soutienne dans le combat que nous menons contre le temps...

F. LEGRAND

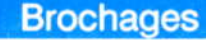

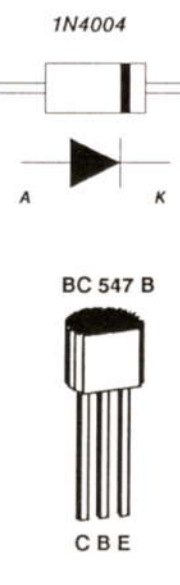

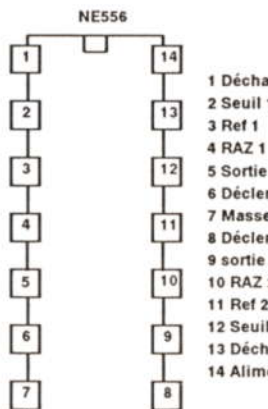

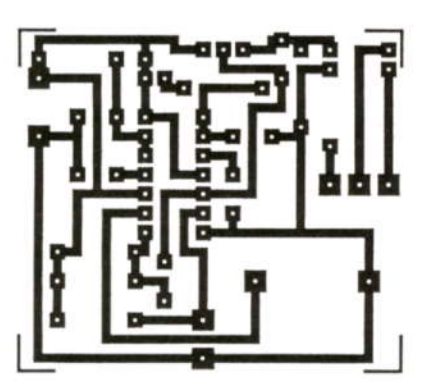

# **Conclusion**

Ce montage nous a permis, une fois de plus, de prouver les multiples applications du NE 555 utilisable en deux modes: l'astable et le monostable (qui ont fait l'objet d'une étude plus approfondie dans l'hobbythèque du HOBBYTRONIC n°3 du mois de mars 1991).

Le mode astable est le plus souvent rencontré et la minuterie nous a donné la possibilité d'étudier le mode monostable, moins souvent évoqué.

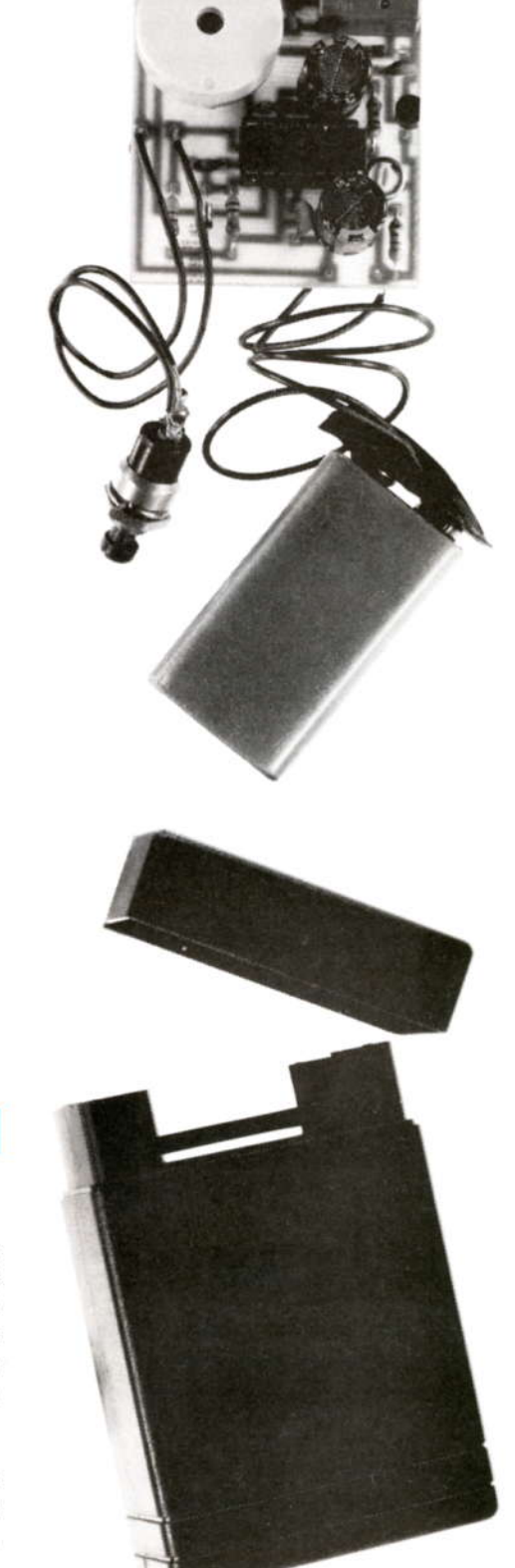

mmm

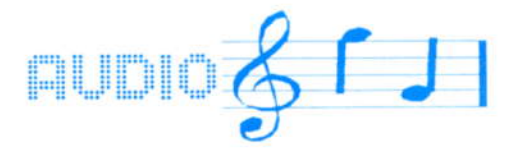

# **Amplificateur B.F. 2 Watts**

Les amplificateurs basses fréquences font partie des montages dont on a le plus fréquemment besoin, aussi est-il logique d'y consacrer quelques pages de ce journal.

Une gamme complète de ces amplificateurs, que nous verrons sur plusieurs numéros, permettra l'étude et la réalisation de montages de puissances croissantes.

Tous appartiennent à la série des montages modulaires que nous suivons depuis quelques numéros. Ces amplificateurs peuvent néanmoins être également utilisés d'une facon traditionnelle car pour tous ceux que nous verrons dans cette gamme, plusieurs implantations et aménagements sont prévus. Les photographies ci-dessous montrent une partie de ces choix possibles.

Nous commencerons par le cadet, un amplificateur offrant un maximum de 2 Watts, dont la modestie offre l'avantage de pouvoir être alimenté sur piles.

Ce montage est ainsi une porte ouverte sur une expression plus forte (en Décibels) de tous nos baladeurs divers, expérimentations audio, etc....

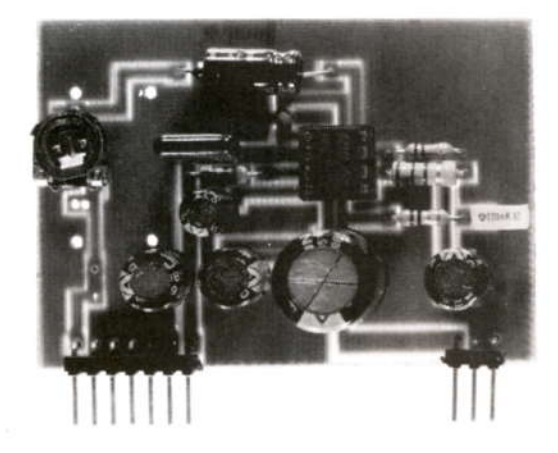

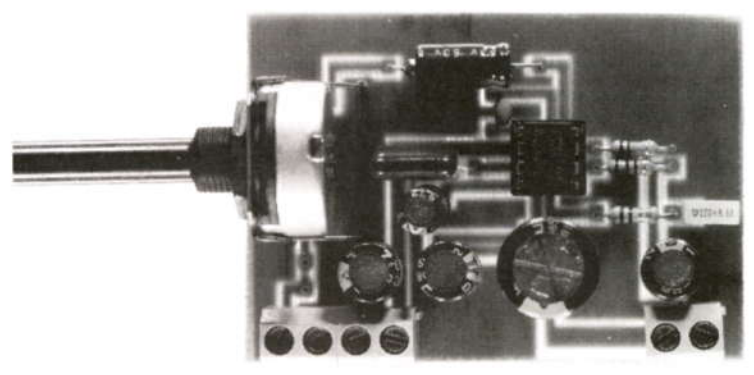

#### **Caractéristiques**

Définir la puissance d'un amplificateur est quelque chose de difficile.

En effet, la puissance de sortie dépend de plusieurs paramètres, dont deux primordiaux qui sont:

- la tension d'alimentation
- L'impédance du haut-parleur connecté en sortie

Ces deux premières données sont liées à une limite commune qui est le courant de sortie maximum que peut fournir le "push-pull" intégré dans le boîtier.

WIMIN

Une troisième donnée, plus abstraite celle-là, consiste à parler de Watts musicaux, donnée avec laquelle on peut très simplement doubler la puissance annoncée d'un amplificateur en ne changeant qu'un seul mot dans une phrase.....

Nous nous bornerons à parler ici en Watts efficaces

Revenons à notre amplificateur 2 Watts construit autour du TBA 820 M. Une HOBBYTHEQUE lui a été consacré dans le numéro 7 page 19, aussi nous ne reviendrons pas en détail sur ce circuit.

Rappelons simplement que la puissance fournie peut être de: 2 Watts avec Vcc = 12 Volts et un HP 8  $\Omega$ 1.6 Watts avec Vcc = 9 Volts et un HP 4  $\Omega$  1.2 Watts avec Vcc = 9 Volts et un HP 8  $\Omega$ 0.75 Watt avec Vcc = 6 Volts et un HP 4  $\Omega$ 0.22 Watt avec Vcc = 3.5 Volts et HP 8  $\Omega$ 

Ces puissances correspondent pratiquement au maximum de ce que peut fournir le circuit, ce qui se paye par une augmentation, à l'approche de ces valeurs, de la distorsion qui avoisine les 10 %.

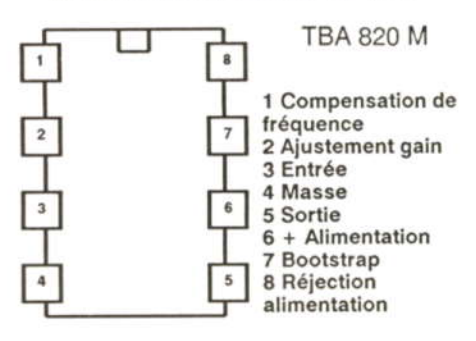

# Schéma de détail

Pas de synoptique pour cette fois-ci, la simplicité du montage ne le justifiant pas.

La configuration choisie est celle avec le haut-parleur retournant à la masse plutôt qu'au plus d'alimentation.

Cette configuration coûte certes un condensateur chimique de plus pour le boostrap (C2 dans le cas présent, voir Hobbythèque), mais est beaucoup plus intéressante pour l'utilisateur dans une grande majorité de cas.

Dans ce schéma, l'entrée B.F. est appliquée à P1 ou AJ1 et ce. éventuellement au travers d'une résistance R1. Deux possibilités sont offertes à ce niveau pour le montage:

- Entrée B.F. dont le niveau est réglé à l'extérieur de la carte: Dans ce cas un ajustable déterminant le niveau maxi une fois pour toutes suffit. Dans ce cas l'attaque peut se faire directement sur l'ajustable et la pastille shunt de R1 peut être soudée.
- Entrée B.F. à niveau fixe: Le réglage de volume se fait alors par le potentiomètre P1 et la résistance R1 permet de fixer le "maximum" du potentiomètre en fonction de la source audio utilisée.

Dans les deux cas, le signal est ensuite appliqué sur la patte 3 du TBA820M, dont C5 isole d'une composante continue éventuelle et R5 assure le courant de polarisation.

Ce signal amplifié est disponible en sortie sur la patte 5 et attaque le haut-parleur après isolation du continu par C7.

C2 prélève également le signal de sortie pour le ré-appliquer au push de sortie, cette particularité appelée bootstrap permet de commander cette sortie avec une tension plus élevée que l'alimentation.

Le jeu R3, C9 est le réseau qui empêche toute oscillation haute fréquence, c'est un circuit couramment utilisé sur les amplificateurs B.F.

C3 est monté afin d'augmenter la réjection de la résiduelle à 100 Hz de l'alimentation, alimentation d'autre part découplée par C1 et C4.

C6 définit la limite supérieure de bande passante, ici fixée de 25 Hz à 20000 Hz.

Enfin R4 détermine le gain initial de l'amplificateur. Elle peut être comprise entre 30 et 250  $\Omega$ , pour donner un gain allant d'environ 50 dB à 30 dB. Le tableau de gain permet d'évaluer sa valeur pour le gain désiré.

C8 isole la tension continue de patte 2 par rapport à la masse.

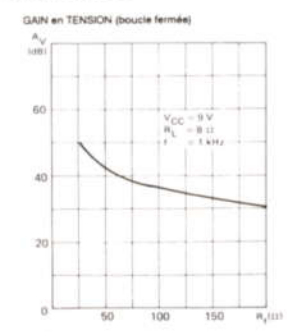

Dans notre application. R4 est fixée à 120  $\Omega$ . Ce qui correspond à un gain de 35 dB environ (gain de 56).

# **Réalisation**

Le circuit imprimé et la sérigraphie sont donnés à l'échelle 1. Ils mettent en évidence les possibilités de monter P1 ou AJ1 et de monter R1 ou de la court-circuiter par soudure côté cuivre. P1 est prévu pour être équipé d'un étrier et peut supporter ainsi l'ensemble de la carte sur une façade.

**TORA 507** 

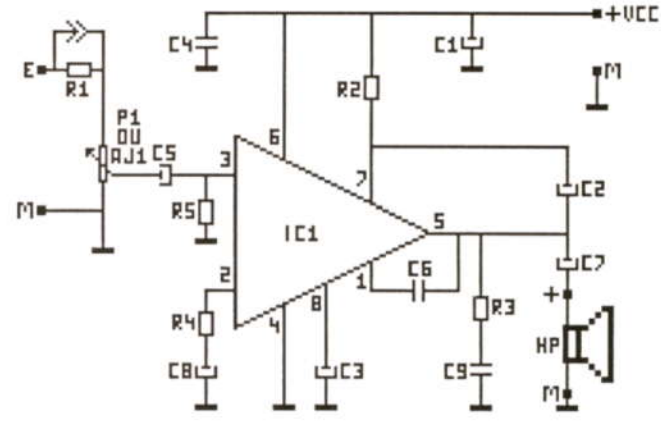

La photographie en début d'article permet également de voir que les sorties peuvent se faire sur borniers ou sur broches coudées afin de rendre le module enfichable

Le repérage des sorties sur la sérigraphie est:

E : entrée B.F.

M : masse

+ : Plus d'alimentation, de 3 à 15V.

HP+ : sortie HP en phase avec le signal d'entrée par rapport à la masse. Les deux broches finales étant la masse de retour  $HP$ 

La consommation au repos est de 5 à 7 mA et le maximum sous 9 Volts et 4  $\Omega$  de charge, de l'ordre de 275 mA.

# Liste des composants

Toutes les résistances sont des 1/4 de **Watt 5%** 

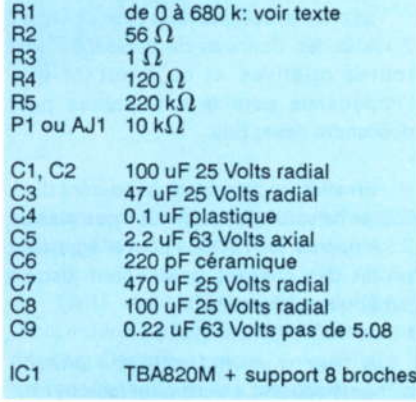

### **Conclusion**

Petit amplificateur deviendra grand puisque, pour ceux qui préfèrent des puissances supérieures, nous allons avoir l'occasion d'étudier un second montage de 5 à 10 Watts, de même encombrement de carte

 $M_{\rm NN}$ 

A de suite donc...

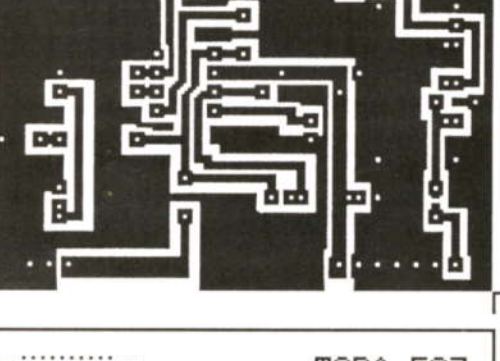

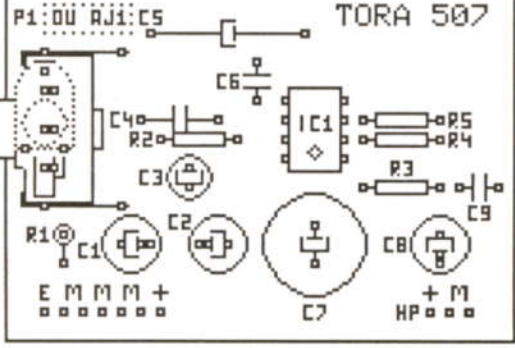

J.TAILLIEZ

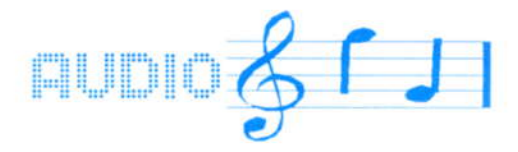

# **Amplificateur B.F. 10 Watts**

De deux à dix (Watts) il n'y a qu'un pas et il sera franchi allègrement, d'autant que la taille du circuit imprimé reste la même que celle de l'amplificateur deux Watts décrit précédemment.

Les applications de ce type d'amplificateurs sont également toutes aussi nombreuses que celles de son cadet, d'autant que le circuit intégré utilisé, le TDA2003, se tarque de pouvoir fournir cette puissance sous 12 Volts, tension qui me dit, ma foi, quelque chose...

Que ce soit donc en voiture ou chez soi, ce montage est tout spécialement destiné à donner un peu plus de poumon à ceux qui "causent dans l'poste"....

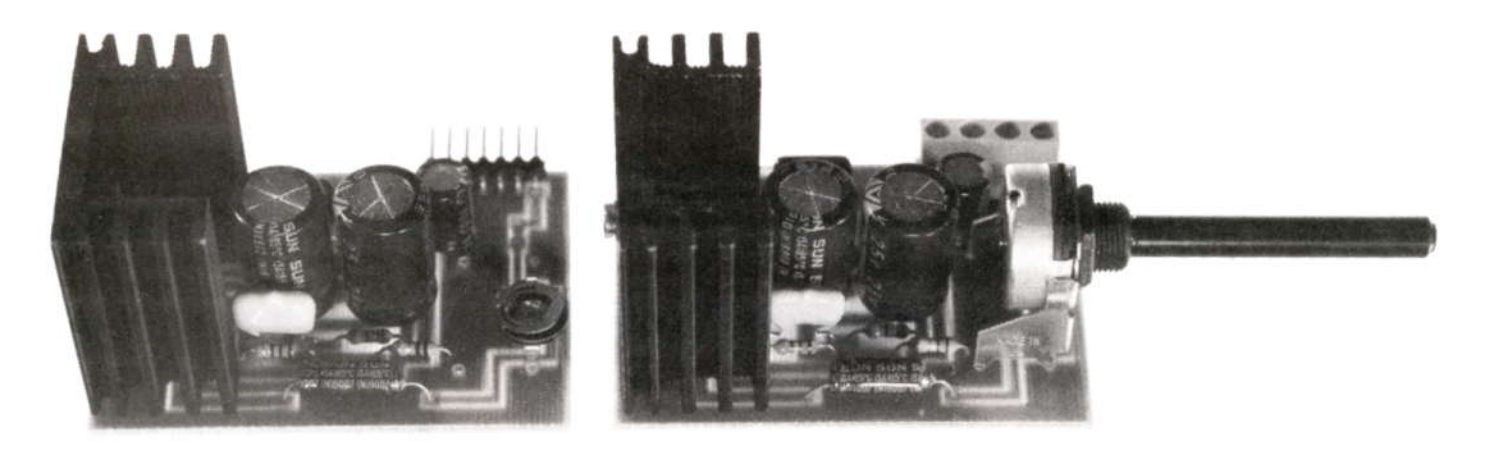

## **Caractéristiques**

Ici encore, comme pour l'amplificateur 2 Watts, les données de puissance sont toutes relatives et ce d'autant que l'impédance pour le haut-parleur peut descendre assez bas

En effet, en acceptant un courant dans l'étage de sortie de l'ordre d'un peu plus de 3.5 Ampères, le TDA2003 peut allègrement piloter des charges descendant jusqu'à 1.6  $\Omega$  d'impédance.

A titre d'exemples, un TDA2003 alimenté sous 14.4 Volts peut fournir:

- avec un H.P. de 4  $\Omega$ , une puissance mini de 5.5 Watts et 6 Watts typique.
- 7.5 Watts avec une impédance de  $3.2<sub>\Omega</sub>$
- 9 Watts mini et 12 Watts typique avec une charge de 2 $\Omega$
- 12 Watts avec une impédance de  $1.6 \Omega$

Mwh

Dans exemples tous les précédemment cités, on suppose l'excursion de sortie du circuit intégré comme étant optimale (1 Volt de déchet à la saturation) et, dans ce cas, la distorsion est de l'ordre de 10 %.

Ces données constructeur sont pour un fonctionnement en sinusoïdal à 1 kHz et à 25 °C ambiant

Les trois courbes ci-contre montrent:

- Pour la première, la puissance en fonction de l'impédance HP et de la tension d'alimentation.
- La distorsion en fonction de la puissance de sortie pour la seconde.
- enfin la courbe de rendement en fonction de la puissance de sortie pour la troisième.

Se reporter à la Hobbythèque page 42 de HOBBYTRONIC du mois dernier pour plus de détails sur ce circuit ainsi que ses caractéristiques précises.

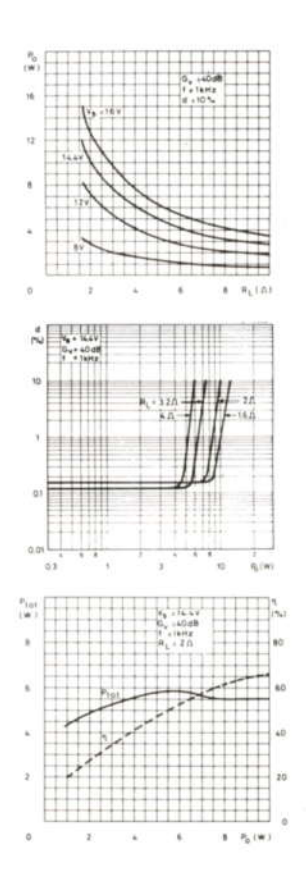

# Schéma de détail

Comme pour l'amplificateur 2 Watts, le réglage d'entrée peut être un ajustable ou un potentiomètre.

De même. R1 peut être montée ou non. Se reporter sur le texte du schéma de détail de l'amplificateur 2 Watts pour ces choix qui dépendent de l'utilisation envisagée.

C3 isole la composante continue éventuelle du signal d'entrée avant de l'appliquer sur la patte 1 du Cl.

La sortie, patte 4, est reportée sur la charge au travers de C5. On trouve, comme pour l'amplificateur précédent un réseau RC, formé par C4 et R4, qui empêche les oscillations H.F.

R5 et R2 créent le diviseur définissant le gain en boucle fermée de l'amplificateur.

L'alimentation est découplée par C1 et C7. Un filtrage complémentaire extérieur sera nécessaire, celui installé sur la carte étant limité à 100 uF, pour une bonne restitution du signal.

Un condensateur de 1000 à 2200 uF, 25 Volts suffira dans la majorité des cas.

Enfin R3 et C6 forment une cellule permettant de réduire le gain au fur et à mesure que la fréquence du signal croît et s'approche de la limite supérieure de la bande passante.

### **Liste des composants**

Toutes les résistances sont des 1/4 de Watt. 5 %.

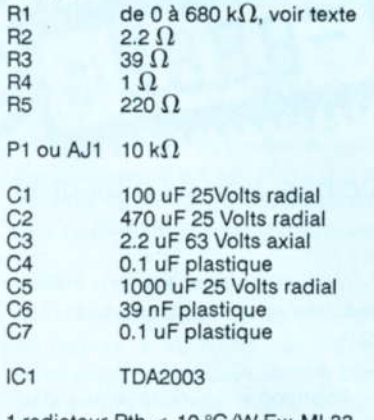

I radiateur Rth < 10 °C/W Ex: ML33 Borniers ou broches coudées pour le raccordement

### **Réalisation**

Comme pour l'amplificateur 2 Watts, les figures de la face cuivre et de la sérigraphie, ainsi que les photographies de

la page précédente, montrent les différentes possibilités d'aménagement du réglage de niveau d'entrée, des sorties sur borniers ou broches coudées, etc...

Ce montage-ci possède par contre un refroidisseur en plus, compte tenu que la puissance commence s'élever à progressivement au fil

des amplificateurs que nous verrons.

Ce radiateur placé en bord de circuit permet de fixer l'ensemble de la carte sur une façade arrière de coffret par exemple, profitant de plus de celle-ci pour augmenter l'efficacité du refroidissement (le refroidisseur du TDA2003 est relié au moins d'alimentation, donc la masse, tout va bien!).

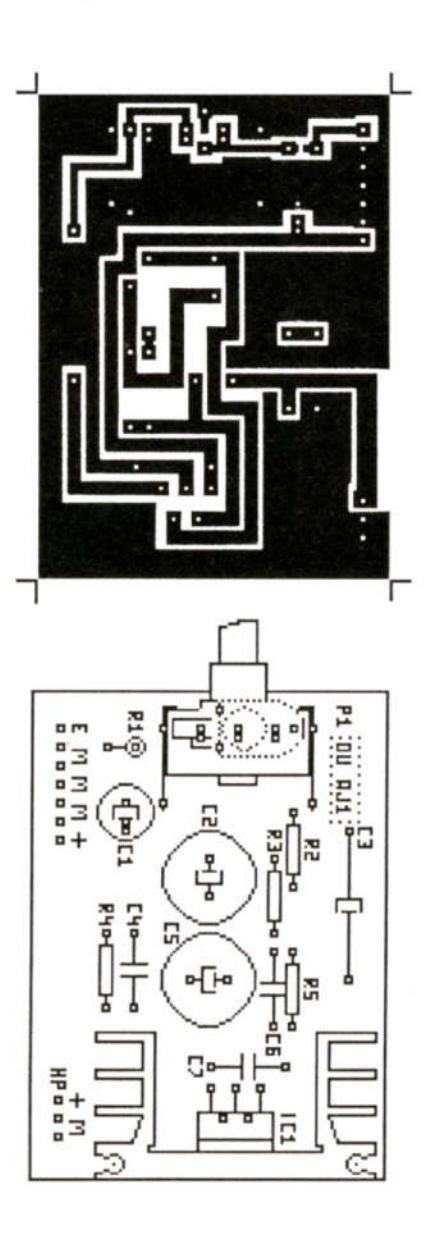

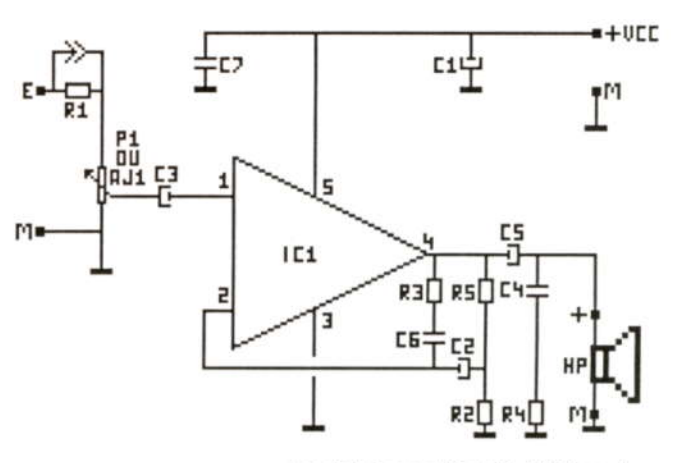

Les résistances R2 et R5, définissent un gain de 40 dB (gain de 100). La consommation au repos est de l'ordre de 39 mA sous 12 Volts et 45 mA sous 14.4 Volts. L'alimentation appliquée peut être comprise entre 8 et 16 Volts.

La consommation maximum approchera 1.3 Ampères pour 10 Watts en sortie (Vcc = 14.4 V, R<sub>L</sub> = 2 $\Omega$ ).

Le brochage du module est identique à celui du 2 Watts, choix délibéré qui permettra de choisir l'amplificateur idoine dans les applications futures que nous aurons l'occasion de suivre.

Dans la mesure du possible, respecter le circuit imprimé fourni, et ce d'autant qu'au fur et à mesure des articles que nous allons voir, les puissances vont croître ce qui entraîne des courants circulatoires de moins en moins négligeables.

#### **Brochage**  $5: +Vec$ 4 : Sortie Refroidisseur C connecte  $3:GND$ à la masse 2 : Entrée - $1:$  Entrée +

# **Conclusions**

Ces deux premiers amplificateurs font partie d'une série de puissances croissantes que nous continuerons dans les prochains numéros d'HOBBYTRONIC.

Cette large gamme devrait permettre de résoudre la plupart des besoins en la matière, surtout compte tenu de la souplesse des niveaux d'entrées et des adaptations mécaniques.

Une réalisation utilisant ces amplificateurs et ceux à venir sera également décrite dans notre prochain numéro.

J.TAILLIEZ

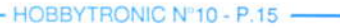

MMM

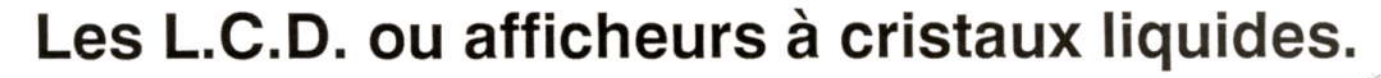

Visualiser une information ou une donnée est une étape courante sur les appareils modernes. Que ce soit avec un tube cathodique (Téléviseur ou moniteur), galvanomètre (Voltmètre ou ampèremètre à aiquille) ou afficheurs sept segments (Fréquencemètre, etc...), la méthode est des plus variées et doit être adaptée à la restitution de l'information. L'utilisation d'afficheurs sept segments s'est avérée être la mieux adaptée pour la restitution de valeurs numériques variant lentement dans le temps (Lecture simple et rapide). Malheureusement, la structure même de ces afficheurs est vite devenue son inconvénient majeur (Forte consommation

et format figé). Pour échapper à cette impasse est apparu un nouveau type d'afficheur couramment appelé LCD. Se limitant dans un premier temps à remplacer les afficheurs LED (Dans les horloges et les montres) grâce une à consommation plus que négligeable, les voilà qui s'attaquent maintenant aux tubes cathodiques (Ecrans de moniteurs sur les ordinateurs portables). Comme cela ne semble pas suffire, les voilà implantés à la place de galvanomètres (Indicateurs de vitesse, compte-tours dans une voiture). Et d'ici peu, quand la technique sera parfaitement au point (Et fiable dans le temps), ils remplaceront tous les systèmes de reproduction visuelle en couleurs.

En plus de la consommation, leur gros avantage est de pouvoir prendre très simplement toutes les formes possibles et inimaginables (Voir les jeux électroniques de poche pour s'en convaincre).

Hélas les LCD ont également leur envers du miroir. Alors allons de ce pas, voir de plus près les hauts et les bas de ce composant miracle.

# **Principe de** fonctionnement

Tous les corps qui existent dans la nature peuvent se présenter sous trois formes différentes : solide, liquide ou gazeuse. Le passage d'un état à l'autre s'opère grâce à la chaleur et la transition est franche. Le passage de l'état solide à l'état liquide est caractérisé par un point appelé "point de fusion" (Exemple : 0°C pour l'eau). De même le passage de l'état liquide

WWW

à l'état gazeux est défini par le "point d'ébullition" (100°C pour l'eau). La nature étant souvant capricieuse, cette harmonie franche n'est pas toujours respectée.

Certains matériaux organiques lorsqu'on les chauffe, présentent un état intermédiaire entre l'état solide et l'état liquide. Le mésomorphisme de ces substances les apparente à la fois au solide pour leur propriété d'anisotropie optique et au liquide pour leur comportement mécanique.

(- Mésomorphisme : état de la matière intermédiaire entre l'état amorphe et l'état cristallin

- Anisotropie : caractéristique d'un corps dont les propriétés diffèrent selon la direction considérée)

L'intérêt des cristaux liquides réside dans la facilité avec laquelle on peut agir sur leur structure. Les modifications qui apparaîtront dans l'orientation des molécules traduiront un changement des propriétés optiques de la substance et plus

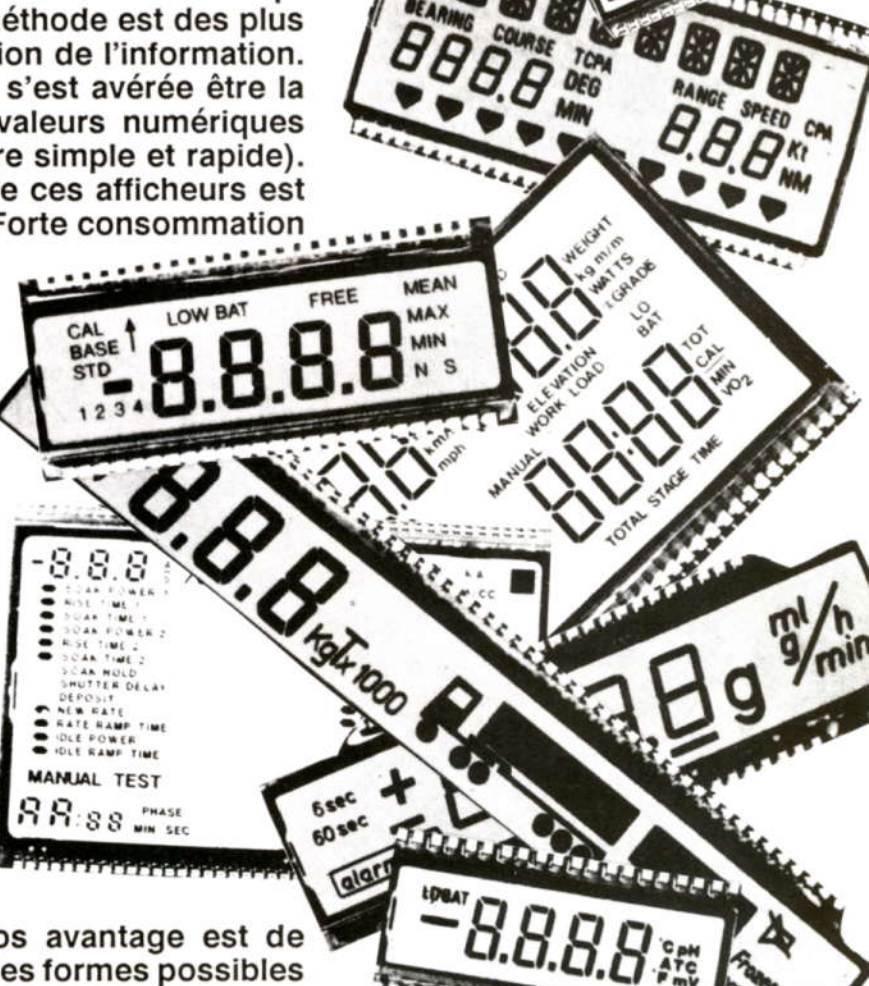

BBYTHE

particulièrement la transmission de la lumière.

Les cristaux liquides ont été classés en trois catégories :

- smectique : état mésomorphe dans lequel les centres des molécules sont situés dans des plans parallèles.

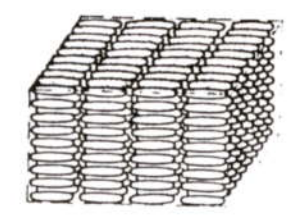

- nématique : état mésomorphe, plus proche du liquide que du solide, dans lequel les molécules, très allongées, se déplacent parallèlement les unes par rapport aux autres. Tous les axes ont la méme direction.

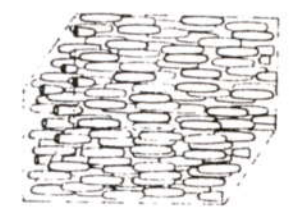

- cholestérique : état mésomorphe dans lequel les axes des molécules ont la même direction dans un plan donné.

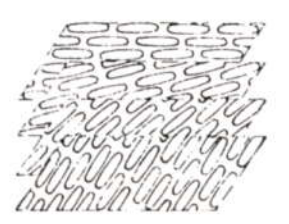

L'état nématique est celui qui est utilisé actuellement dans la majorité des afficheurs à cristaux liquides.

#### L'état nématique

Au microscope, les molécules ont l'aspect de petits bâtonnets. On peut citer comme exemple de substance nématiques la classe des Benzoate-Esters de formule générale

 $R - \Phi - COO - \Phi - R'$ ou  $\Phi$  représente le radical BENZENE.

Dans l'état nématique, les molécules allongées sont parallèles les unes aux autres. Le milieu est uniaxe, l'axe optique et l'axe de la molécule sont confondus.

De cette structure, il résulte une anisotropie optique positive. Une vibration lumineuse polarisée rectilignement mesurera un indice de réfraction plus grand parallèlement que perpendiculairement à l'axe d'alignement de la molécule. Le milieu nématique se caractérise aussi par une anisotropie diélectrique positive. Sous l'influence d'un champ électrique, les molécules s'orientent dans le sens du champ.

Si une telle substance est placée entre deux électrodes, elle est parfaitement transparente. En appliquant un champ électrique suffisamment élevé, on crée un désordre du milieu et une diffusion de la lumière. Ce mode de visualisation (DSM : Diffusion Scattering Mode) présente un faible contraste, nécessite des tensions élevées et possède une durée de vie limitée.

Actuellement, la plupart des cristaux liquides sont à structure nématique en hélice (Twisted nematic).

# L'afficheur nématique en hélice

Il existe plusieurs principes d'afficheurs LCD. Le plus courant d'entre eux est le TNFE-LCD (Twisted Nematic Field Electric - Liquid Cristal Display).

Dans cette structure, on imprime une torsion de 90° à la direction d'alignement des molécules à l'entrée et à la sortie de la préparation nématique. L'anisotropie

MMM

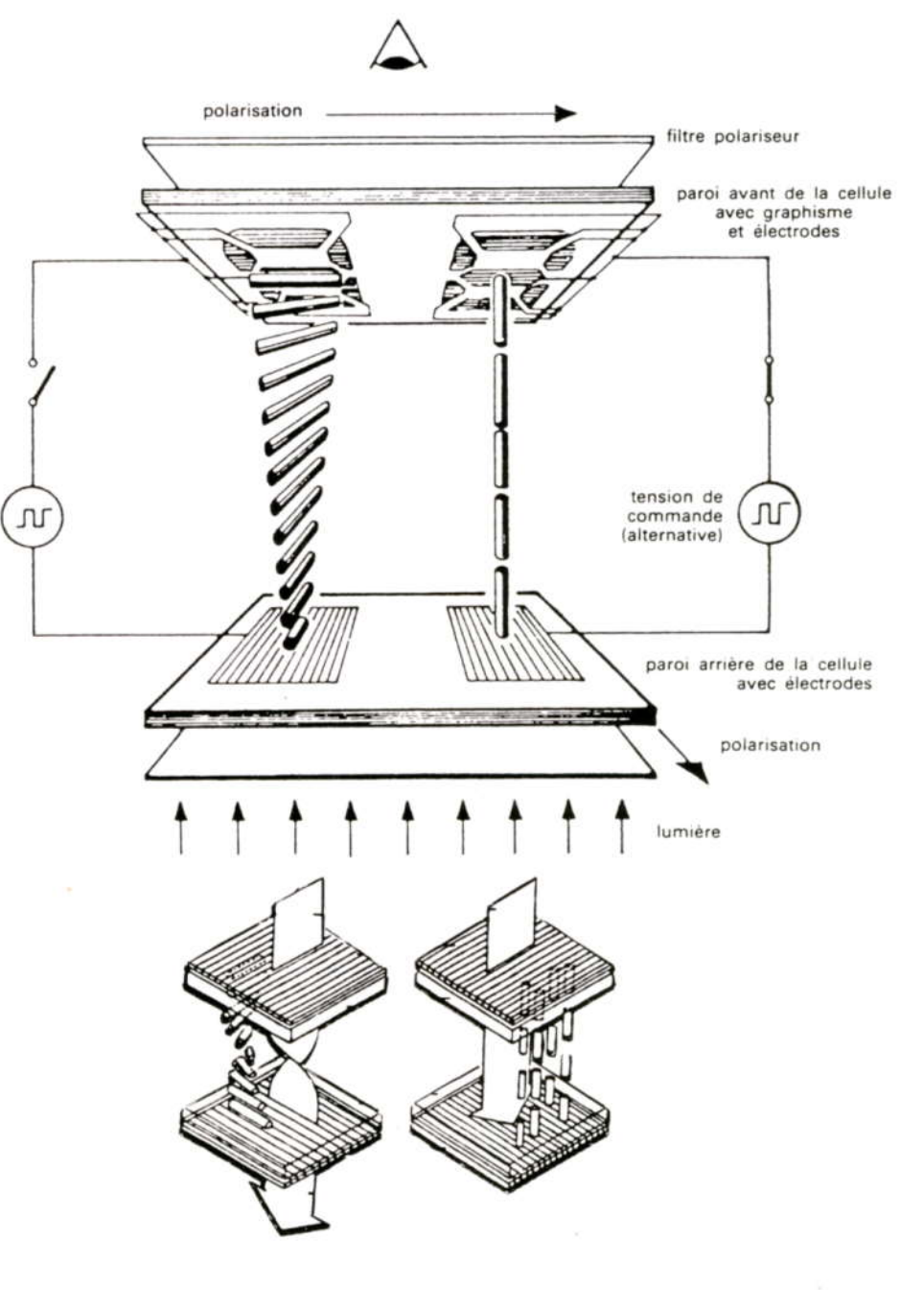

Principe de fonctionnement d'un afficheur nématique en hélice

optique et diélectrique seront positives. Une lumière polarisée verra son plan de polarisation subir une rotation de 90° sans pratiquement aucune perte.

Si l'on place la cellule entre un polariseur et un analyseur croisé, elle sera parfaitement transmissive en l'absence de champ, mais si l'on applique une tension suffisante pour détruire la structure nématique en hélice, la cellule ne transmet pas la lumière. On obtiendra alors un affichage fond clair et segments foncés. On peut inverser l'affichage en positionnant le polariseur et l'analyseur parallèlement.

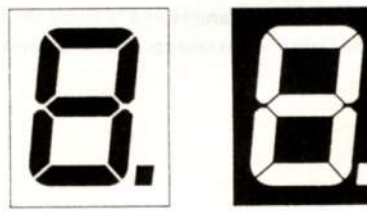

Contraste positif

Contraste négatif

On peut remarquer que par rapport à la DSM, la cellule "twisted nematic" est dotée d'une activité optique rotatoire naturelle, ce qui améliore de façon importante le contraste, la durée de vie et la consommation.

# **Conception d'un LCD**

Le cristal liquide est inséré entre deux plaques de verre distantes de 10 µm. Les plaques de verre comportent des électrodes transparentes, électriquement conductrices. Au repos, les molécules du cristal liquide sont orientées parallèlement aux plaques de verre. L'orientation des molécules est déviée de 90° sur les deux plaques et sont donc en forme d'hélice. Des polariseurs extérieurs en matière synthétique sont collés sur cette cellule, dont le sens de polarisation est généralement dévié de 90°.

La lumière passant par l'afficheur est polarisée linéairement par le premier polariseur. Au repos, la couche de cristal liquide fait dévier le sens de polarisation de la lumière de 90° (suivant l'hélice), de sorte que la lumière peut sortir par le deuxième polariseur. L'affichage apparait en clair. Si une tension alternative de quelques volts est appliquée sur les électrodes, les molécules du cristal liquide s'alignent perpendiculairement aux plaques. La déviation de la lumière n'existe plus et la lumière est absorbée dans le second polariseur. L'affichage apparait en sombre.

MWW

# Propriétés et modes de fonctionnement

#### Plage de température

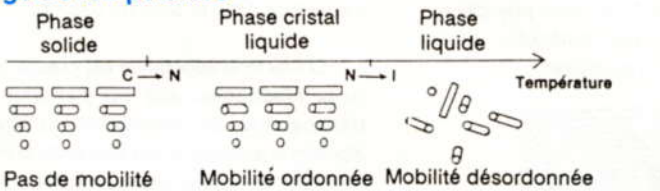

Les afficheurs fonctionnent dans une plage de température typique pour le cristal liquide (Plage nématique). Dans le cas de basses températures, la mobilité des molécules est faible, le temps de commutation est grand. Au point de fusion (C-N), le temps de commutation est proche de l'infini. Dans le cas de températures élevées, le cristal liquide passe de l'état nématique à l'état isotrope (N-I), il perd brutalement ses propriétés de cristal. Cette limite s'appelle "point de clarté" ou "point de clarification". Tant les limites inférieures que supérieures de température d'utilisation peuvent être très souvent dépassées et de facon réversible pour peu qu'elles restent dans les limites de la température de stockage. Si la plage de température de stockage est dépassée dans un sens ou dans l'autre, il y a risque de dommages irréversibles.

Les afficheurs sont classés en deux catégories :

- Gamme standard :  $-10^{\circ}$ C à + 60°C en fonctionnement, -25°C à +70°C en stockage

Gamme étendue : - 25°C à + 80°C en fonctionnement, -40°C à +90°C en stockage.

#### Temps de commutation ou temps de réponse

Après la mise sous tension, un temps de retard à la mise en fonctionnement s'écoule jusqu'à ce qu'une variation de contraste apparaisse. Le temps de montée est mesuré entre 10% et 90% du contraste. De la même manière, il existe un temps de retard à l'arrêt et un temps de retombée.

Les temps de réponse sont définis par le temps d'établissement ou temps de démarrage (ton) et le temps de disparition ou temps d'arrêt (tot) correspondant respectivement à 90% et à 10% du contraste.

Les temps de réponse sont fonction de la viscosité de la substance ainsi que de l'épaisseur de la cellule : la viscosité et les temps de réponse décroissent quand la température croit.

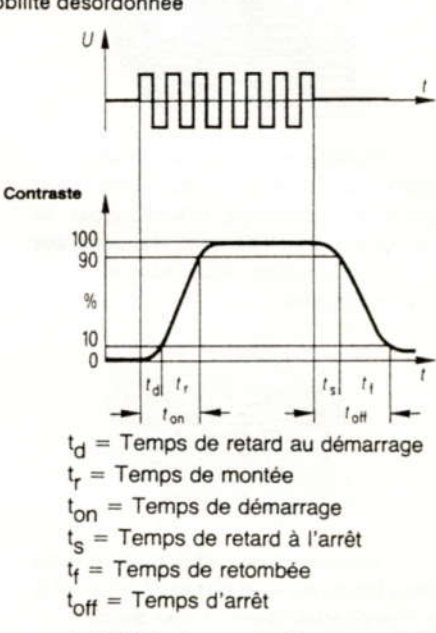

A 25°C, les temps de réponse sont de l'ordre de 40 mS pour le temps d'établissement et de 40 à 80 mS pour le temps de disparition. Ce paramètre représente un des gros inconvénients des afficheurs LCD (Application comme obturateur optique).

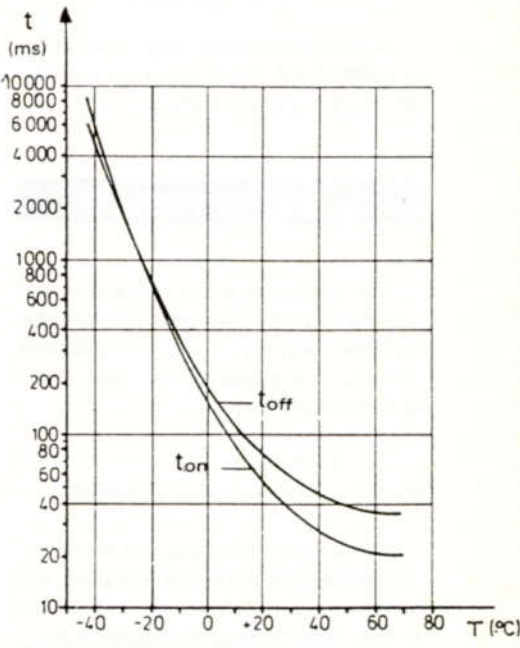

#### **Tension de seuil**

La transmission ou le contraste de l'affichage ne varie qu'à partir d'une certaine tension de fonctionnement. La

tension pour laquelle une variation de 10% apparait est appelée tension de seuil. Elle dépend du cristal liquide, des surfaces, des cellules et de la température. En général, la tension de seuil baisse de quelques mV par °C d'élévation de température. Les valeurs typiques de la tension de seuil à 25°C sont de l'ordre de 1 à 2 volts.

#### **Tension de fonctionnement**

Le contraste et le temps de commutation dépendent de la tension de fonctionnement. Avec une tension de fonctionnement croissante, le temps à la mise en fonctionnement diminue alors que le temps d'arrêt augmente. Le dépassement de la tension maximale de fonctionnement réduit considérablement la durée de vie.

#### **Courant de fonctionnement**

Les afficheurs à cristaux liquides sont une charge capacitive pour la source de tension; le courant de fonctionnement est de ce fait, linéairement dépendant de la tension et de la fréquence de commande. La faible capacité entraîne une très faible consommation de courant. Pour 3 volts et 32 Hz, il est d'environ 1µA/cm<sup>2</sup>, où seule la surface des segments sollicités absorbe ce courant.

Ce paramètre est le point fort des afficheurs LCD.

#### Fréquence de fonctionnement

Les afficheurs doivent être alimentés en tension alternative. Sa fréquence est limitée vers le bas par un effet de scintillement sur l'oeil et vers le haut par la constante de temps RC de la résistance d'alimentation des pistes conductrices et de la capacité des segments. Le phénomène de scintillement apparait pour des fréquences inférieures à 30 Hz. La fréquence supérieure est généralement de l'ordre de 200Hz.

L'application de tensions continues supérieures à 50 mV ne sont généralement pas admissibles, parce qu'elles provoquent des réactions d'électrolyse sur le cristal liquide qui peuvent réduire fortement la durée de vie (Segment qui reste visible en permanence). D'autre part, les connexions sont en oxyde d'étain ou en oxyde d'indium-étain. Ces oxydes possèdent la propriété d'être transparents à la lumière. La présence d'une tension continue sur ceux-ci provoque une réaction de réduction de l'oxyde. Le corps résultant n'est plus transparent et par conséquent devient visible sur l'afficheur.

#### **Contraste**

Le contraste C est le rapport de brillance pour une tension appliquée par rapport à une tension coupée. Il croit quand la tension de fonctionnement augmente. Le contraste maximal accessible dépend beaucoup des polariseurs utilisés, mais aussi de l'éclairage de l'afficheur.

En fonction du mode d'éclairage et des polariseurs, on différencie :

- les afficheurs transmissifs (Seulement pour éclairage par transmission). L'afficheur est éclairé par l'arrière. Un diffuseur pourra être ajouté pour assurer une répartition optimale de la lumière.

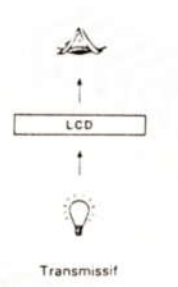

- les afficheurs réflectifs (Seulement pour éclairage par réflexion). Une feuille réfléchissante est placée derrière l'analyseur. Cet afficheur s'utilise uniquement en lumière ambiante. Ce mode de fonctionnement présente une très bonne lisibilité et un contraste élevé.

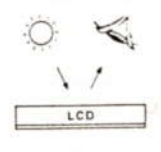

Réflectif

- les afficheurs transflectifs (Pour éclairage par transmission et réflexion). Une feuille semi-transparente est placée derrière l'analyseur d'un afficheur transmissif. Cette feuille transmet environ 47% de la lumière incidente et en réfléchit environ 52%. Cet afficheur utilise soit un éclairage artificiel par l'arrière, soit la lumière ambiante incidente sur sa face avant, et peut donc être visualisé dans un milieu éclairé ou non.

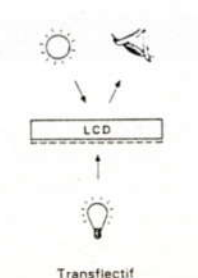

Le contraste dépend de l'angle de visée  $\alpha$  et de la direction de visée  $\Phi$ .  $\alpha$  est considéré comme "angle Zénith" des perpendiculaires à la surface et  $\Phi$  comme azimut de la direction "3 heures".

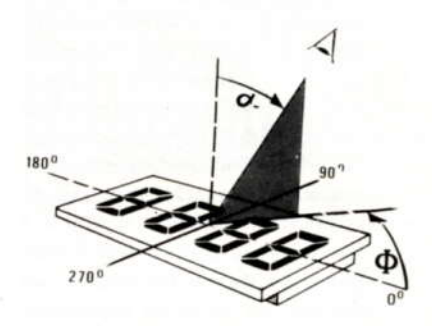

Les courbes d'isocontraste donnent la valeur de contraste en fonction des angles  $\Phi$  et  $\alpha$  suivant lesquels est regardé l'afficheur. Un contraste supérieur ou égal à 3 est considéré comme acceptable pour la visualisation. L'angle  $\Phi$  est reporté directement suivant les axes des courbes en coordonnées angulaires alors que  $\alpha$  est matérialisé par des cercles concentriques en coordonnées radiales.

Ces courbes permettent de vérifier que le contraste diminue quand l'angle  $\alpha$ augmente.

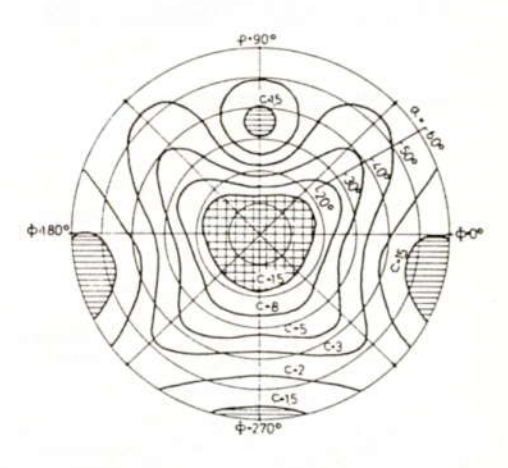

Sur l'exemple précédent, le contraste C=3 pour une direction de visée de 270° est obtenu pour un angle de visée de 30°.

La mesure du contraste s'effectue de la manière suivante :

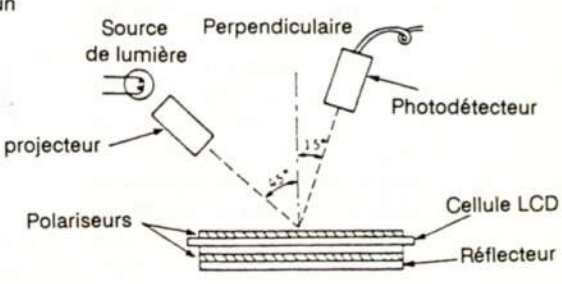

- HOBBYTRONIC N°10 - P.19 -

#### **Les polariseurs**

La transmission et le rendement de polarisation définissent la luminosité et le contraste des afficheurs. Plus la transmission est grande, plus l'affichage est clair, mais le contraste maximal accessible est proportionnellement plus faible. Le choix optimal des polariseurs dépend de l'application. Des afficheurs réflectifs avec polariseurs à haut pouvoir de transmission et de réflexion diffuse de 10 à 25% sont prévus pour obtenir des affichages clairs. Dans le but d'obtenir un bon contraste, un polariseur légèrement plus faible est choisi, de sorte que la transparence soit de 30 à 40%. La transparence d'afficheurs transflectifs est de 10%.

Comme les polariseurs sont en matière synthétique, leur tenue à des températures élevées et à humidité atmosphérique élevée est quelque peu limitée. Les versions transmitives et réflectives sont les plus stables.

# **Réalisation des** contacts et montage

#### **Caoutchouc conducteur**

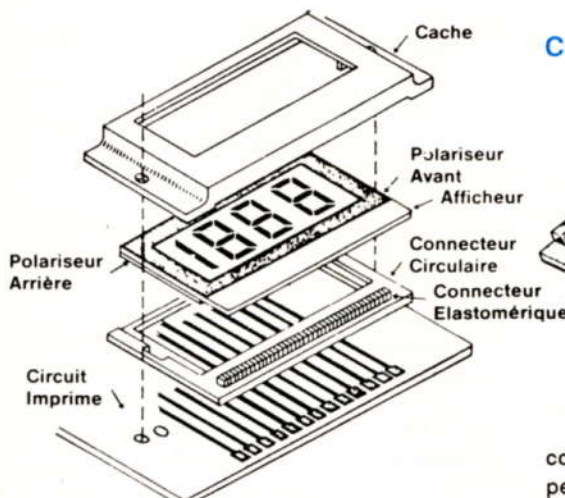

Les afficheurs sans broches de connexion sont reliés à la plaque conductrice simplement par un caoutchouc conducteur. Le cadre qui recouvre le bord de l'afficheur le presse contre le caoutchouc conducteur qui se faisant vient appuyer sur les contacts du circuit imprimé. Afin que le caoutchouc conducteur ne se déplace pas latéralement, un guidage latéral souple doit être assuré par le cadre; ce jeu est nécessaire pour la dilatation latérale du

caoutchouc lors de la pression contre l'afficheur. La déformation du caoutchouc par l'afficheur doit être de 2 à 3 %. Si les afficheurs ont plus de 50mm de long, il faut veiller lors du montage à ce que la plaque conductrice ne se cintre pas sous la pression de serrage.

Le caoutchouc conducteur existe en plusieurs versions. La plus simple est constituée de couches alternées d'élastomères conducteurs et isolants.

L'épaisseur de couche "a" doit être inférieure ou égale à la moitié de la largeur de la connexion de l'afficheur.

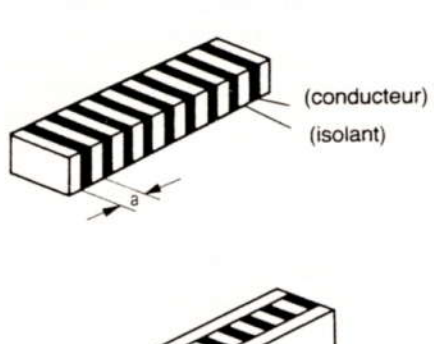

Une version un peu plus souple est constitué d'un noyau à couche minces avec des flancs d'appui en caoutchouc mousse.

#### **Contacts enfichables**

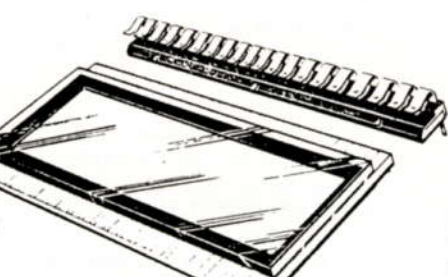

Des afficheurs avec pistes conductrices au pas de 2,54 (1/10") peuvent être prévus avec des broches "dual-in-line". De tels contacts sont soit rapportés soit collés.

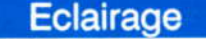

Les afficheurs sont, la plupart du temps, éclairés par devant par la lumière du jour. Pour qu'ils puissent être également bien lisibles de nuit, ils doivent être éclairés par une petite lampe. La lumière de la lampe peut être orientée directement dans le verre par le coté de l'afficheur ou peut atteindre l'afficheur par l'arrière au moyen d'une fibre optique dans le cas d'afficheurs transflectifs.

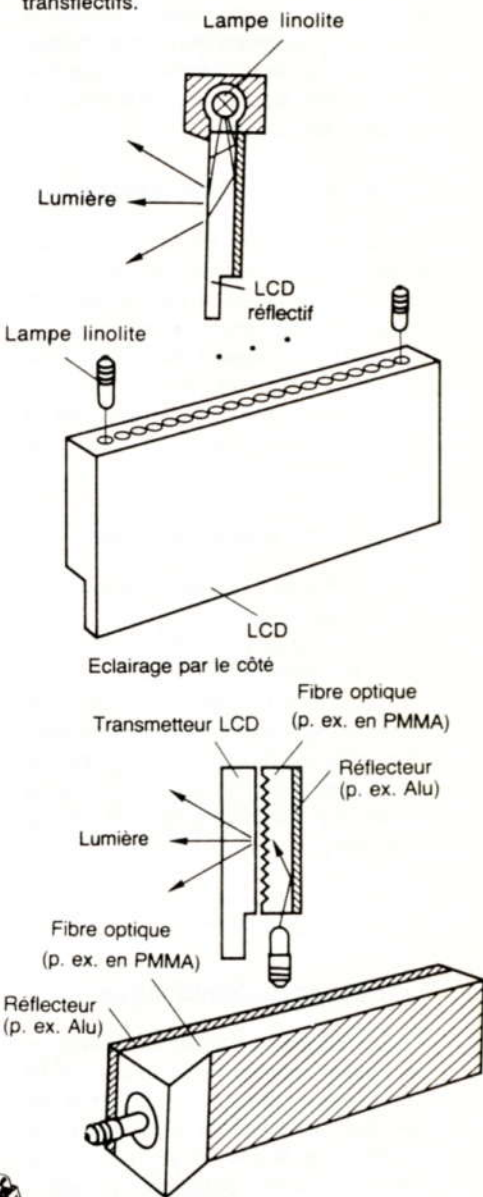

#### Eclairage par l'arrière

L'éclairage par une fibre optique donne un éclairement uniforme; l'éclairage par le coté offre l'avantage d'un angle de visée plus grand.

#### Méthodes de rétro-éclairage

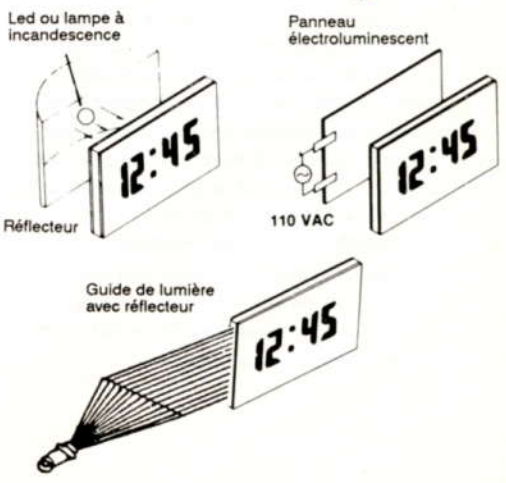

HOBBYTRONIC Nº10 - P.20 -

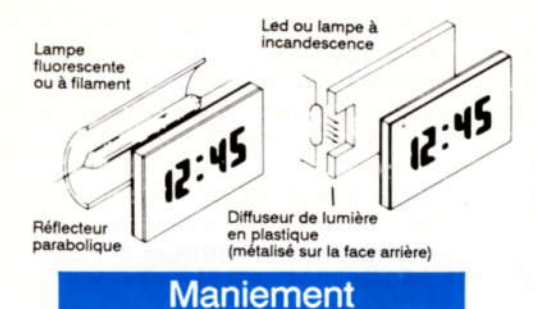

Abstraction faite de la température de stockage, les afficheurs à cristaux liquides sont très robustes et peuvent être manipulés comme de simples plaques de verre. Il faut seulement tenir compte du fait que les polariseurs sont en matière plastique et donc sensibles aux rayures et aux solvants.

Les connexions sont en oxyde d'étain ou en oxyde d'indium-étain et sont donc très dures.

Dans le cas de circuits de commande à impédance de sortie élevée, il faut veiller à ce que les segments ne soient pas en court-circuit, à cause de traces de doiots. d'humidité ou de saleté sur les bords des contacts de l'afficheur. Les segments du LCD ne sont pas en mesure d'absorber les courants de fuite. Si l'impédance des pistes conductrices est de l'ordre de quelques  $k\Omega$ , l'impédance des segments est de l'ordre de quelques M $\Omega$ .

Les segments non utilisés doivent être reliés à l'électrode arrière (Back-Plane) pour empècher les allumages intempestifs.

En manipulant les afficheurs, des irisations peuvent apparaître. Cela correspond à une désorientation transitoire du cristal liquide, due à la déformation de l'afficheur.

# Commande

Le schéma équivalent d'un afficheur LCD peut se représenter comme suit:

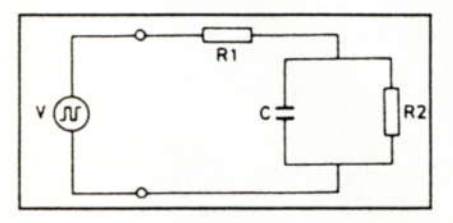

R1 est la résistance série des électrodes et R2 la résistance du cristal. C représente la capacité de la substance nématique. Les valeurs typiques sont  $R1 = 10k\Omega$ ,  $R2 = 1 M\Omega cm^2$ et

 $C = 1.5nF/cm<sup>2</sup>$ . Les unités sont cohérentes car R1 est fonction uniquement de la longueur des électrodes et peut être considérée comme constante. R2 diminue et C augmente quand la surface du segment croit, ce qui correspond bien à une mise en parallèle de segments unitaires.

Les premières remarques sont les suivantes:

1 - La composante continue de la tension alternative ne doit pas dépasser 100mV pour éviter toute réduction de la durée de vie de l'afficheur

2 - la limite inférieure de la fréquence de la tension de commande est de 30 Hz pour éviter tout scintillement

3 - La limite supérieure de la fréquence d'utilisation est donnée notamment par les limites de consommation que l'on se fixe.

Entre 30 Hz et 1 kHz, l'afficheur LCD peut être considéré comme une charge capacitive, le courant augmentant linéairement avec la fréquence.

#### **Commande directe**

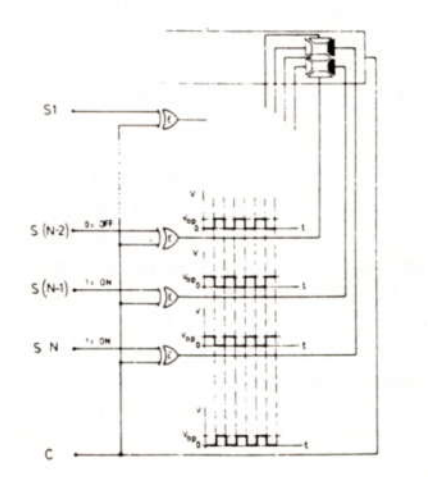

Chaque segment est connecté séparément. On utilise une commande par inversion de phase. Un signal carré est appliqué au commun (Electrode arrière). Le même signal, en phase ou en opposition de phase, est appliqué sur chaque segment (Electrode avant). La différence de tension entre l'électrode avant et arrière détermine le niveau de tension de commande de l'afficheur.

Lorsque les tensions sont en phase, le segment est éteint (OFF). Lorsque les tensions sont en opposition de phase, le segment est allumé (ON) et la tension efficace résultante est égale à deux fois la tension de commande des circuits utilisés.

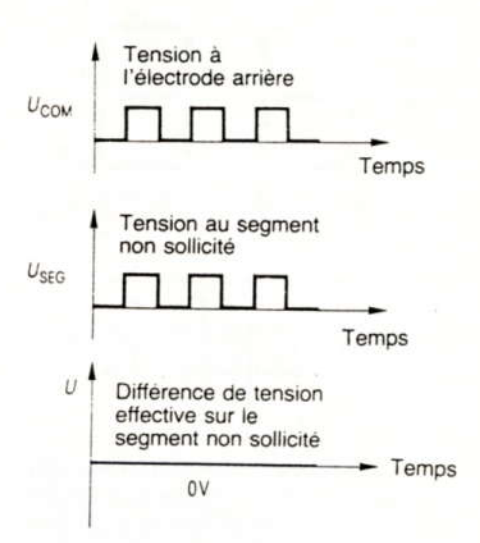

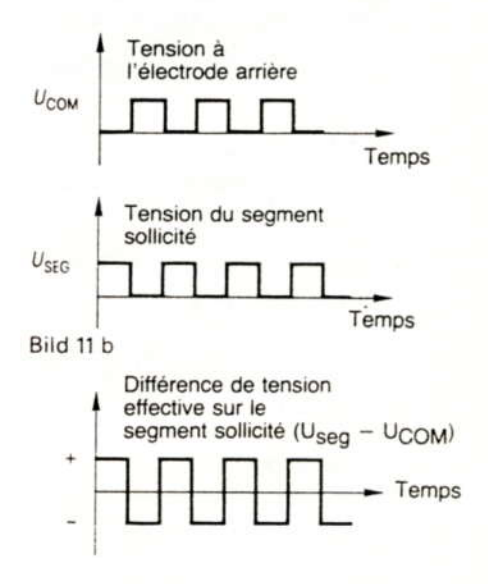

Ce mode de commande est généralement utilisé pour les afficheurs comprenant un nombre limité d'informations.

#### Commande multiplexée

Ce type de commande a pour but de réduire le nombre de connexions. La configuration des liaisons de l'afficheur est conçue pour avoir autant de communs que de segments reliés entre eux par la même électrode. C'est le nombre de communs qui détermine le taux de multiplexage. Cet arrangement équivaut à une matrice dont les intersections lignes-colonnes représenteraient les segments à commander.

Les lignes figurent les communs et les colonnes les groupes de segments.

MMM

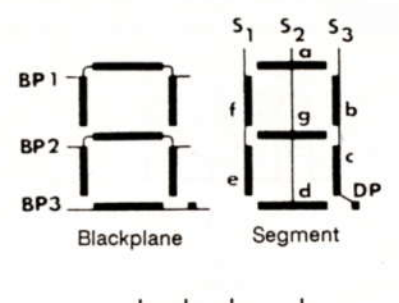

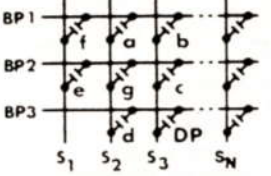

Les afficheurs LCD étant des éléments capacitifs, on ne peut comme dans les LED commandées par courant avoir un état totalement passant ou totalement bloqué. Les LCD nécessitent que la valeur efficace de la tension alternative résultante à l'intersection ligne-colonne se situe soit au-dessus soit au dessous du Vs pour que le segment s'allume ou s'éteigne.

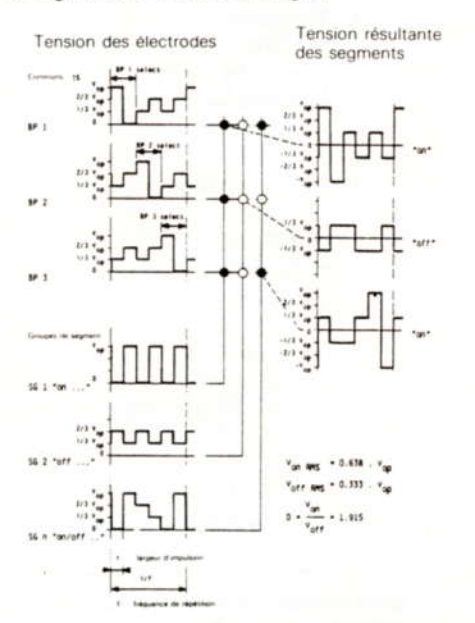

L'électronique de commande devra reconnaître à chaque instant chaque point de la matrice. La commande multiplexée d'un afficheur LCD pourra se définir comme étant la gestion de nxm par n(lignes) + m(colonnes). Voici un exemple de signaux de commande relatif à un Mux 1:3 (Multiplexage sur 3 communs).

Les performances de l'afficheur sont déterminées par la valeur du rapport Von/Voff. C'est facteur  $1e$ P = (Von-Voff) / Voff qui détermine les capacités de multiplexage.

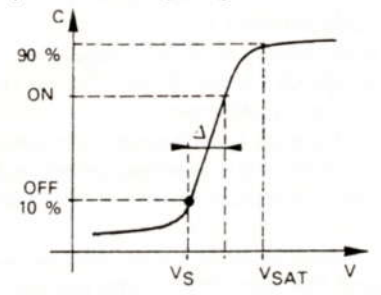

L'obtention d'un contraste maximum passera par l'optimisation de la technologie de fabrication des afficheurs (Facteur P notamment) et des circuits de commande (forme des signaux).

L'augmentation du taux de multiplexage modifie les valeurs de contraste et rend l'afficheur plus sensible aux variations de température (-3 à -10  $mV$ /°C).

Il a été établi une relation liant le rapport Von/Voff au nombre de lignes maximum que l'on peut multiplexer. Cette relation montre que le passage d'un taux de Mux de 1:2 à un Mux de 1:8 fait varier le rapport Von/Voff de 50%, ce qui dans un cône de visualisation donné, réduit d'autant le contraste.

$$
\frac{V_{\text{ON}}}{V_{\text{OFF}}} \leq \left( \frac{(N \text{ max})^{1/2} + 1}{(N \text{ max})^{1/2} - 1} \right)^{1/2}
$$

Il est à noter qu'une augmentation de plage de température de  $1a$ fonctionnement peut être obtenue par une compensation en température de la tension de commande. La mise en série de diodes au silicium, possédant chacune une compensation en température de -2mV/°C, peut être utilisée pour une compensation en température des LCD dans une plage de température de 0 à 50°C. Au delà de cette plage, la courbe de l'afficheur n'est plus linéaire et une compensation figée conduirait à une diminution des caractéristiques d'affichage.

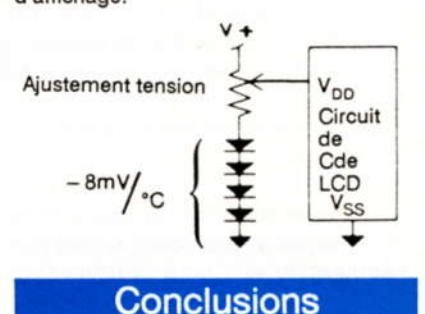

Les nécessités de la technique moderne ont imposé une amélioration des caractéristiques des LCD. Ainsi le STN (Super Twisted Nematic) permet d'obtenir un grand angle de vision (Indispensable sur les écrans de moniteurs). Le taux de mutiplexage est porté jusqu'à 240 grâce à l'utilisation de tensions de commande plus élevées. Le contraste est plus important ce qui permet de pouvoir recréer des échelles de gris.

La recherche sur ces composants bat actuellement son plein, ce qui laisse présager encore de grandes évolutions.

E. DERET

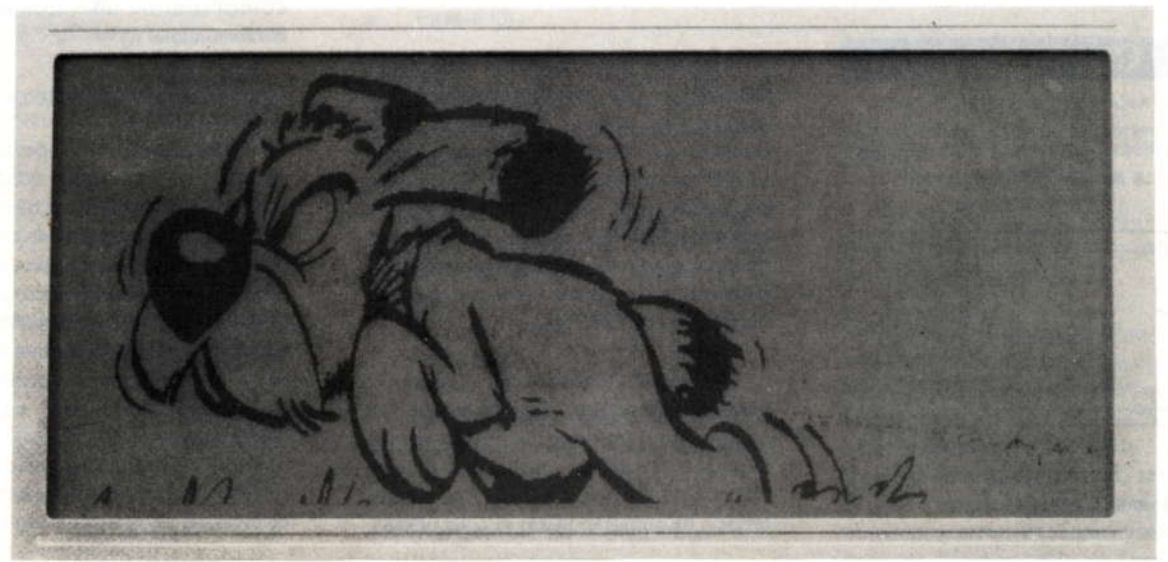

MWW

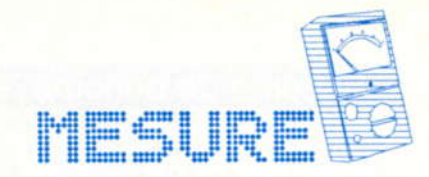

# Clavier à touches modulable

 ${\bf A}$ u cours des différentes réalisations ou des réparations électroniques que chacun d'entre vous à eu l'occasion d'affronter, le problème de l'utilisation d'un clavier à renvoi automatique s'est, sans aucun doute, déjà posé.

Que ce soit pour commuter des sources audio, des gammes d'ondes, des chaînes TV, ou pour sélectionner des fonctions d'appareils de mesure: nombreux sont les cas où l'utilisation d'un clavier ou d'un commutateur à galettes spécifique, et bien souvent complexe, s'avère indispensable.

Vous noterez de plus que nous n'avons pas encore parlé jusqu'ici de l'énorme plaisir" que constitue le fait de câbler ensuite ce clavier avec divers fils, blindés ou non, vers chacun des inverseurs...

De tout ce qui vient d'être dit jusqu'à présent, il s'en suit généralement deux problèmes majeurs: le sus-dit clavier est

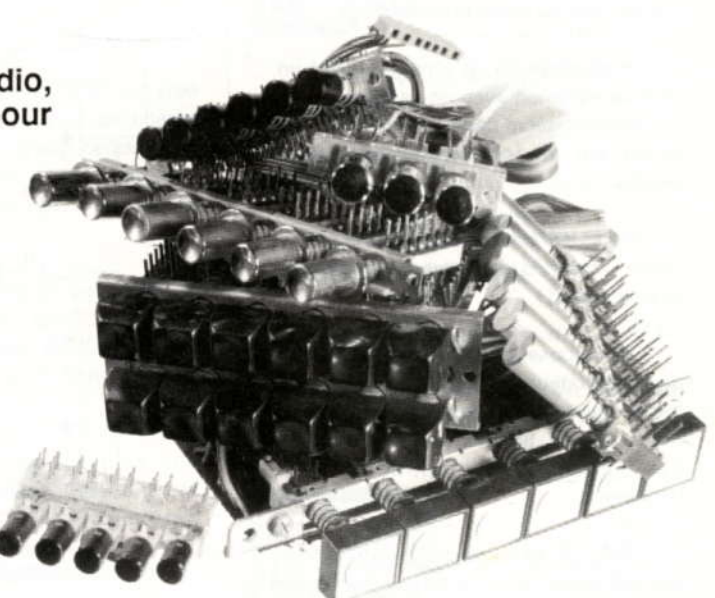

soit introuvable, soit d'un prix à faire trembler le porte-monnaie de l'électronicien amateur.

Ce besoin peut se trouver très simplement résolu, pour un coût très limité, avec des avantages énormes par rapport au clavier mécanique: c'est ce que nous allons étudier au long de cet article.

## Pour être plus précis....

En fait, le problème est simple, il faut:

- pouvoir obtenir un clavier dont le nombre de touches est variable: par exemple de 2 à 25 et plus.
- pouvoir positionner les touches à des emplacements géographiques choisis
- que chaque touche puisse commander un nombre d'inverseurs variable.
- que chaque appui sur une touche relâche une autre touche précédemment enfoncée.
- que le clavier puisse être fractionné en groupes de touches inter-dépendantes de nombre quelconque.
- que la gamme de tension

d'alimentation du montage soit large.

enfin, que le coût global pour un clavier donné soit, de loin, très inférieur à celui de son homologue mécanique.

Pour ne rien gâter, il serait agréable que ce clavier électronique diminue ostensiblement les difficultés de câblage inévitables pour un clavier mécanique.

Comme vous pouvez le voir, le cahier des charges fixé n'est pas des plus modestes....

## **Quel circuit utiliser?**

Pas de doute, il faut utiliser un circuit intégré pour accomplir ces diverses fonctions.

De nombreux circuits existent. s'approchant d'assez près de la tâche à exécuter.

Ainsi, des circuits du genre SAS 560. 570, certes assez anciens, permettaient la sélection d'un programme TV parmi 8.

Ces circuits offraient une commutation de la tension varicap d'accord, un commutateur de bande et l'affichage de la touche sélectionnée par une LED. Trop spécialisés, trop limités en gamme de tension d'alimentation et enfin difficiles à trouver et chers: nous les laisserons de côté.

Nous laisserons de çôté également les circuits MOS à cause de la tension d'alimentation limitée à 15 Volts et de leur courant de sortie trop faible qui nécessiterait un complément de puissance.

La décision est prise: le composant le moins cher et le plus souple en alimentation qui sera adopté sera un LM393 ou un LM339. La sortie sur collecteur ouvert sera, de plus, un avantage indéniable dans l'application envisagée.

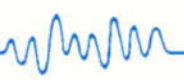

### Schéma de principe

Afin de rentabiliser au maximum le circuit intégré double ou quadruple comparateur, chaque cellule comparateur remplacera une touche de clavier.

Un LM393 formera ainsi un clavier deux touches et quatre touches pour un LM339.

Le schéma ci-contre, ne comportant que deux cellules, suffira amplement à l'explication du fonctionnement.

La structure de ce schéma, ayant un petit air commun avec un oscillateur 1/3, 2/3 souvent décrit dans ces colonnes, est basée sur un fonctionnement assez proche.

Toutes les résistances sont de la même valeur, y compris la résistance de rejet: par exemple 10 k $\Omega$ .

On supposera au départ que la sortie du comparateur du haut est à "0", celle du bas à "1" et que l'alimentation est fixée à 10 Volts. On ne tiendra pas compte des condensateurs en pointillés dans l'immédiat.

Compte tenu des suppositions précédentes, analysons les tensions obtenues à chaque point du montage.

Sur les entrées moins, la tension est égale à + Vcc moins le seuil de diode, le tout divisé par deux soit de l'ordre de 5.35 Volts.

C'est la cellule placée à l'état "0" qui définit cette tension, l'état "1" de la ou des autres cellules étant bloqué par chaque diode placée sur la sortie.

Sur l'entrée plus de la même porte, la tension est là strictement divisée par deux grâce aux résistances de valeurs égales placées entre +Vcc et la sortie, on obtient donc 5 Volts.

Cette entrée plus étant plus négative que l'entrée moins, on peut donc constater que l'hypothèse de départ d'une sortie à "0" pour cette porte est confirmée.

Pour l'autre porte, sur l'entrée moins (commune à toutes les portes) la tension est de 5.35 Volts.

L'entrée plus, alimentée par deux résistances réunies à +Vcc, se trouve pratiquement à + Vcc. Là encore l'hypothèse de départ de la seconde porte à "1" est confirmée.

On peut voir déjà que, même si un courant important est extrait de la sortie

collecteur ouvert de la porte à "0" et que cela entraîne une élévation légère de la tension de sortie, l'ensemble des états reste respecté et stable grâce à l'écart de tension entre les deux entrées apporté la aboib

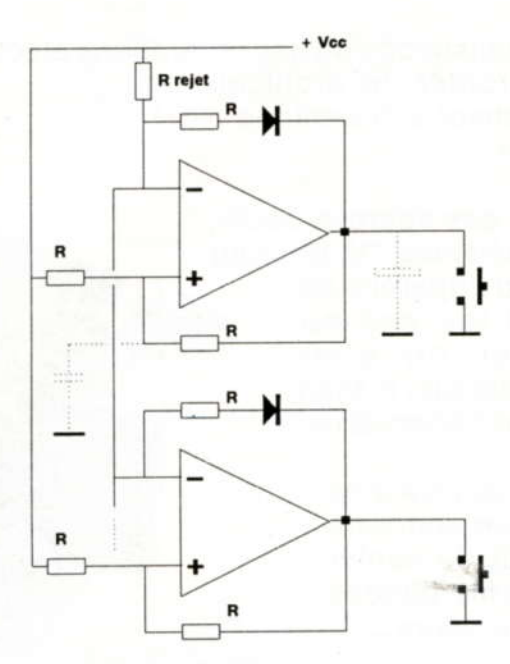

#### Le rejet automatique

Partant de cette position stable, voyons ce qui se passe si l'on appuie sur la touche du comparateur du bas.

Pendant un court instant, les deux sorties de comparateurs se trouvent à "0" et le schéma équivalent des entrées moins devient le suivant:

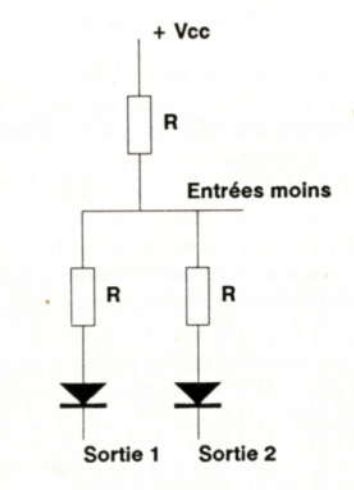

Les entrées moins reçoivent alors un potentiel défini par le diviseur R, R/2 et un seuil de diode soit environ 3.68 Volts.

L'abaissement de cette tension entraîne donc automatiquement le passage à "1" de la porte du haut dont le potentiel sur l'entrée plus se trouvait à 5 Volts.

Son passage à "1" entraîne également une remontée de la tension des entrées moins à 5.35 Volts.

On constate donc que le montage ne permet jamais que plus qu'une des portes soit à l'état bas (sauf évidemment si l'utilisateur appuie simultanément sur plusieurs touches, ce qui est d'ailleurs vrai aussi sur un clavier mécanique): notre clavier commence à se dessiner....

De par le principe, le nombre des portes n'est donc pas, non plus, limité.

La prise en compte de l'état "0" d'une sortie est immédiate, puisque c'est le bouton poussoir qui le crée, et que cet état est ensuite confirmé par la sortie du comparateur correspondant.

De ce fait, pas de problème non plus au sujet des rebonds éventuels du bouton poussoir: Pour l'instant, c'est presque trop beau....

#### Initialisation

Que se passe-t-il à la mise sous tension ?

Là. c'est LUCKY LUKE ! Comme une seule des portes peut être à l'état "0" sur le clavier, celle qui aura raison sera celle qui dégaine le plus vite !

Cette façon de démarrer n'est pas forcément toujours la plus désirée.

De fait, ce qui va influencer le démarrage c'est principalement la charge qu'aura à supporter chaque sortie de comparateur et, dans un montage terminé, il y a de fortes chances pour que la sortie restant à l'état "0" soit la moins chargée par rapport au plus.

Ainsi l'initialisation d'une des touches à la mise sous tension peut être très facilement faite en plaçant un condensateur de 1 à 22 uF sur la sortie du comparateur que l'on désire voir rester à "0"

Pas d'inquiétudes à avoir pour la décharge du condensateur, puisque celui-ci sera toujours court-circuité par le contact sec du poussoir: Tout se passe toujours très bien....

Le même effet peut être obtenu en placant un condensateur de l'ordre de 10 nF sur l'entrée plus du comparateur à initialiser.

Dans les deux cas, l'un ou l'autre des condensateurs (en pointillé sur le schéma), créera un retard suffisant pour simuler un

appui sur le poussoir correspondant à l'instant "T" de la mise sous tension.

#### Rien que du collecteur ouvert?

La sortie collecteur ouvert de ce type de comparateur peut supporter de nombreux types de charges.

Certaines d'entre elles sont d'ailleurs interdites, comme par exemple la jonction base-émetteur d'un transistor (base sur la sortie et émetteur à la masse), puisque cette jonction interdirait à la sortie de monter au dessus de 0.7 Volts et perturberait le fonctionnement du clavier.

Pas de problème par contre pour la commande d'un transistor PNP, voir pour cela les schémas ci-dessous.

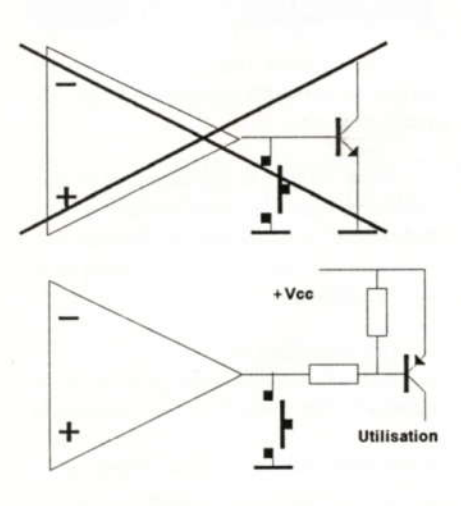

Par contre, l'avantage indéniable réside dans la possibilité de commander des commutateurs du style MOS4051, 4052, 4053, 4066 etc....

De ce fait, fini les câblages touffus autour de chaque inverseur du clavier, en fil blindé par exemple pour arranger les choses, fini les commutateurs encrassés fournissant toute une gamme de bruits **bizarres** 

Les circuits MOS cités plus haut permettant d'aller effectuer la commutation désirée (B.F. sensible, H.F., etc) directement sur le site, tous ces problèmes disparaissent de ce fait d'eux-mêmes

Les commutations de hautes tensions peuvent être assurées par relais, là non plus, pas d'obstacle majeur.

Pour la commande de basses tensions mais avec des courants disponibles plus importants que les 16 milli-Ampères que peuvent fournir les LM 393 ou LM 339, la solution très simple d'interface ci-dessous,

utilisant des MOS-FET canal N de commutation, pourra tout à fait convenir.

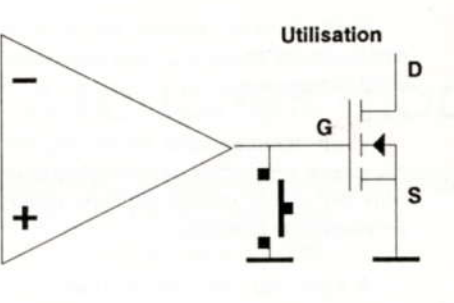

De cette facon un MOSFET du type BS170 autorisera un courant de charge permanent de l'ordre d'une centaine de milliampères avec une tension DRAIN-SOURCE maxi de l'ordre de 40 Volts.

De même, un VN46AF permettra un courant maxi continu de l'ordre de 1 Ampère et une tension DRAIN-SOURCE maxi d'une quarantaine de Volts, 60 Volts pour un VN66AF, etc...

Ces transistors ont de plus une résistance à la saturation (RDS on) très faible, quelques Ohms en général, permettant des commandes aisées sans dispersions excessives de puissance.

Pour terminer il suffira de comparer le coût d'un LM339 et des composants périphériques utiles par rapport au clavier 4 touches correspondant pour être convaincu de l'avantage de l'électronique sur la mécanique....

# Coté pratique....

Afin de concrétiser tout ce que nous avons vu jusqu'ici, nous vous proposons deux circuits imprimés.

Le premier, muni d'un LM393 est équivalent à un clavier 2 touches, le second avec un LM339, vous l'aurez deviné, pour quatre touches.

Les schémas de ces montages sont strictement celui que nous avons vu pour l'explication du fonctionnement. Nous n'y reviendrons donc pas.

Pour la version à 4 touches, le schéma est simplement doublé et en ne conservant qu'une seule résistance de rejet pour les quatre portes.

Les faces cuivrées et les implantations sont données ci-après à l'échelle 1.

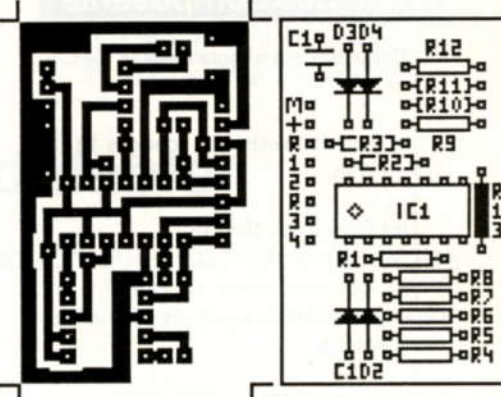

Les sorties de la version à 4 touches ci-dessus sont:

M: masse

 $+$  : + Vcc (5 à 30 Volts)

R : Commande de rejet

1, 2, 3 et 4 : sorties utilisation

Le câblage des sorties est identique pour la version à 2 touches qui suit.

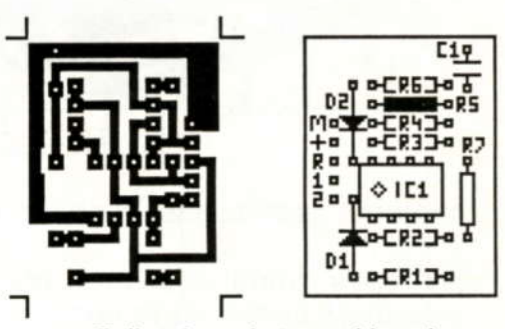

Enfin, les photographies des montages terminés ci-dessous montrent le faible encombrement de ces modules de commande par rapport aux claviers traditionnels.

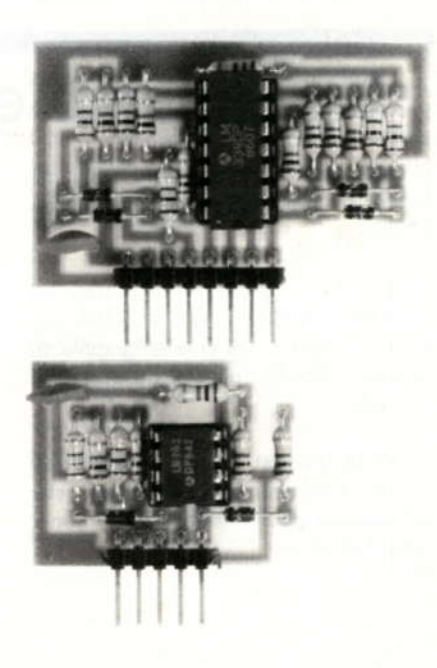

### Liste des composants

Cette liste est simple dans la mesure où:

toutes les résistances sont des 10 k $\Omega$ 1/4 de Watt.

les diodes des 1N4148.

le condensateur C1 un 0.1 uF céramique ou multicouche de découplage d'alimentation

et le circuit IC1 : LM393 en version 2 touches et LM339 en 4 touches.

#### **Assemblage**

Le + Vcc. la masse et la commande de rejet sont câblés du même coté afin d'assurer une liaison aisée entre les modules

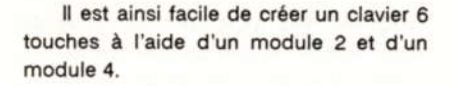

Evidemment, toutes les autres combinaisons (modulo 2) sont réalisables aussi simplement.

Si un nombre impair de touches est nécessaire, un module deux touches dont l'une des sorties restera inutilisée, résout simplement le problème.

A noter qu'une des touches peut n'avoir aucune charge en sortie tout en possédant malgré tout un poussoir de commande.

Cette touche permettra, en la sollicitant, d'assurer la fonction "OFF" des touches fonctionnelles en les rejetant.

#### Groupement de modules clavier

Dans le cas de groupement de modules, les commandes de rejet. équivalentes au translateur de

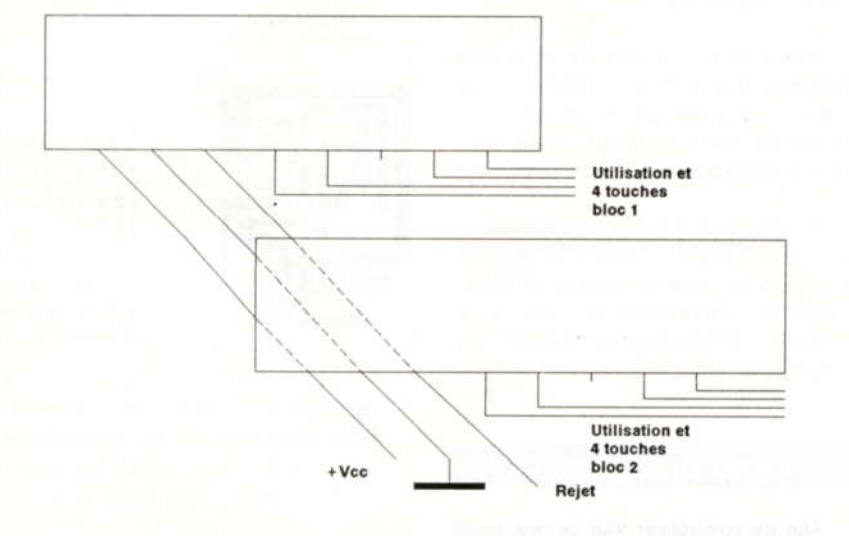

déclenchement d'un clavier mécanique, doivent être connectées ensemble.

Dans ce cas, un seul module du groupe et peu importe lequel, devra posséder la résistance de rejet. R13 pour le 4 touches ou R5 pour l'autre.

Le repérage de cette résistance est facile: celle-ci est marquée en sombre sur les sérigraphies de chacune des réalisations.

La position des sorties, comme nous l'avons vu plus haut, est étudiée pour faciliter la connexion entre modules en assurant un dégagement facile des sorties de commande comme le montre la figure ci-contre.

# **Conclusions**

Nous aurons l'occasion de voir une utilisation concrète de ces montages le mois prochain.

Cette réalisation regroupera la plupart des avantages que nous avons vus dans cet article, notamment le pilotage des inverseurs à distance par des circuits MOS de commutation analogique.

Ces montages, en tout cas résolument très simples, peuvent néanmoins rendre de grands services aussi bien au concepteur qu'au dépanneur bloqué par des mécaniques devenues introuvables.....

J. TAILLIEZ

# Un ensemble de télécommande infrarouge

Suite et fin, bien malgré nous, de l'article sur l'ensemble de télécommande infrarouge.

En effet, malgré toute l'attention apportée à la qualité et l'intégralité des articles, la face cuivre et la sérigraphie du récepteur décodeur ont disparu de la mise en page.

Voilà qui est réparé. Toutes nos excuses à tous ceux qui attendaient cette rectification pour entamer ou terminer cette réalisation.

MWW

**J.TAILLIEZ** 

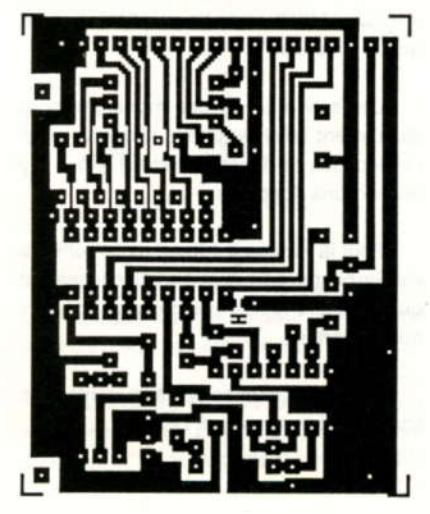

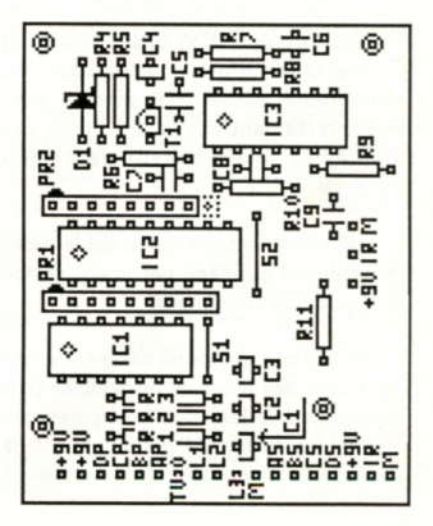

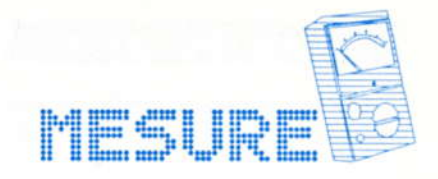

# Générateur sinus-triangle-carré de base

ans de nombreuses applications ou lors d'essais, de mises au point de prototypes, la présence d'un montage miniature fournissant au choix un signal sinusoïdal ou triangle et un signal carré s'avère bien utile.

Le montage que nous allons décrire dans cet article utilise un circuit connu, le XR 2206, circuit que nous avons déjà décrit lors de l'étude d'un montage plus complexe qu'était le générateur de fonction.

Qu'il soit utilisé en tant que deuxième source de signal pour ceux qui sont déjà les heureux possesseur d'un générateur évolué, ou qu'il soit le premier petit générateur de l'amateur débutant, cette petite réalisation, simple de mise en oeuvre, pourra être amenée à rendre de nombreux services à tous.

# Le circuit utilisé

Afin d'obtenir un montage relativement compact, un circuit intégré spécialisé sera Azilitu

Nous ne reviendrons pas en détail sur ce circuit intégré qu'est le XR2206, dont une HOBBYTHEQUE détaillée ainsi que la façon d'en optimiser les résultats à été traitée dans le numéro 4 de HOBBYTRONIC.

Rappelons toutefois brièvement que ce circuit permet d'obtenir:

3 formes d'ondes

- une fréquence de travail allant de 0.01 Hz à plus de 1 MHz
- un rapport de variation supérieur à 1000
- 2 entrées de réglage de fréquence
- linéarité triangle : 1 %, distorsion sinus typique 0.5 %
- possibilité de modulation de fréquence, modulation d'amplitude, modulation FSK, etc
- sortie sinus triangle de 6 Volts maxi disponible sur 600  $\Omega$ .

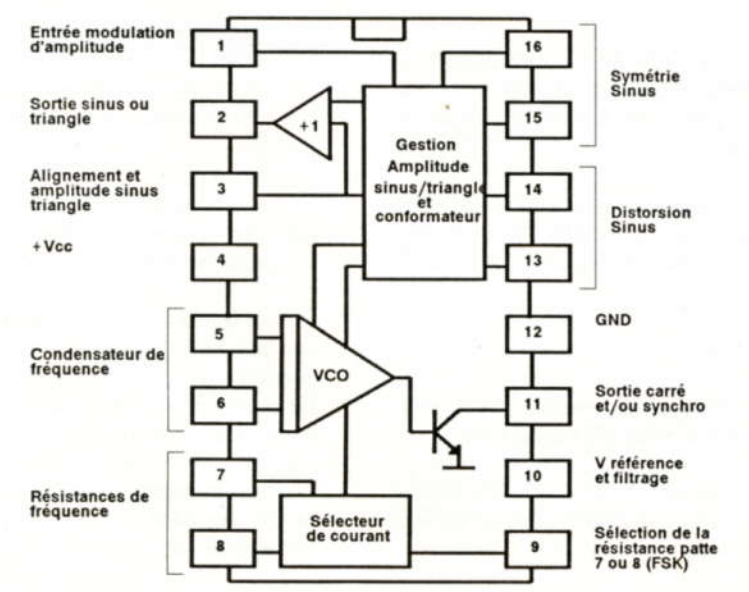

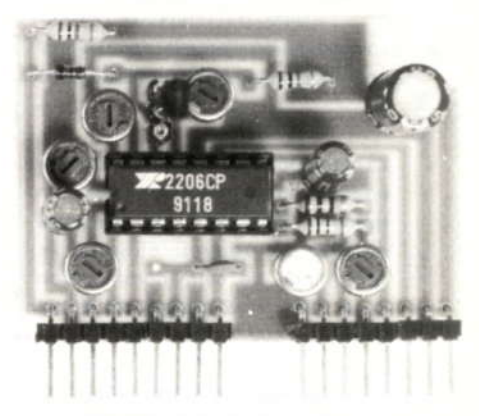

Ce circuit, dont la structure interne est reproduite ci-dessous, permet d'obtenir les trois formes d'ondes titrées plus haut avec un minimum de composants.

Il n'empêche que ce minimum de composants doit être présent pour obtenir un résultat, ce qui est le but de cette réalisation.

Sa forme modulaire et enfichable, comme plusieurs autres montages que nous avons étudiés ces derniers mois. permet une utilisation très rapide sur des plaques d'essais du type LAB ainsi que son implantation définitive dans une réalisation plus importante et définitivement mise au point.

Le minimum de composants a été monté afin d'obtenir n'importe quel type d'onde dès que l'alimentation est présente.

D'autre part, afin de ne pas figer le montage d'une manière définitive. pratiquement la totalité des pattes du XR2206 est accessible de l'extérieur du module. Ceci afin de pouvoir envisager d'autres utilisations plus complexes ou des pilotages électroniques externes.

Toutes les précautions d'utilisation. vues dans la HOBBYTHEQUE et l'article sur le générateur de fonction ont été adoptées afin d'obtenir des signaux de la meilleure qualité possible.

## **Caractéristiques**

Les caractéristiques principales sont pratiquement celles qu'offre le XR2206 (voir HOBBYTHEQUE du No 4, Avril 91) et ce en utilisant uniquement le module.

Le circuit imprimé a toutefois été conçu pour pouvoir exécuter les fonctions plus complexes que permet également ce circuit intégré comme :

- La commande FSK, permettant d'activer l'une ou l'autre des fréquences pré-réglées sur ou hors elubom
- La modulation d'amplitude du signal par modification du potentiel de patte  $1.$
- La commande à distance du passage en sinus ou triangle par le biais d'un transistor MOSFET. Ce transistor permet de pouvoir éloigner la commande de cette commutation sans nuire à la qualité du signal fourni.
- La commutation d'autres valeurs de capacités d'oscillation, possible car les pattes 5 et 6 du XR2206 sortent sur le bornier.
- Enfin, les résistances de programmation des deux fréquences accessibles peuvent également être extérieures au module.

Tous ces points de raccordements et ces possibilités seront plus clairs à l'esprit au vu du schéma de détail.

### Le schéma de détail

En se repportant aux applications typiques du XR2206, on retrouve la structure globale du schéma du haut de cette page.

La modification la plus sensible concerne l'interrupteur de commutation sinus-triangle, remplacé ici par un transistor BS170.

La commande de ce transistor se fait par D1 et R1, qui permettent un pilotage à partir d'un simple interrupteur ou d'un collecteur ouvert (transistor ou comparateur).

Les numéros de sortie du connecteur se référent à une progression logique de la sérigraphie, il ne faut donc pas s'inquiéter du désordre apparent de cette numérotation sur le schéma.

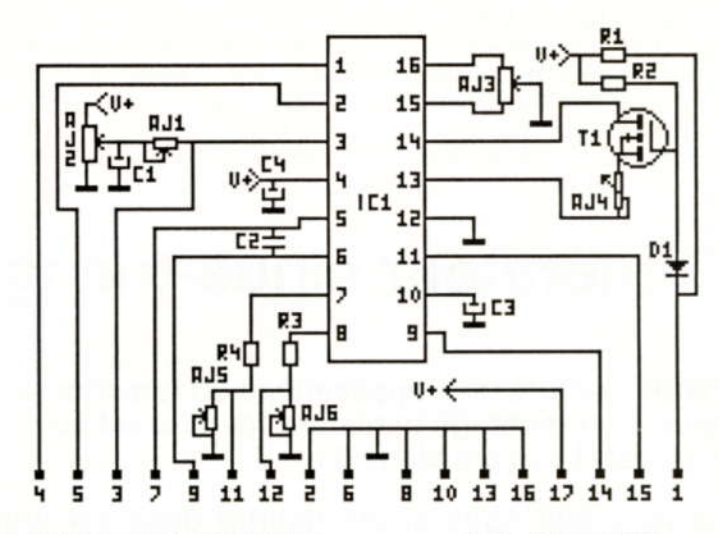

Pour n'oublier aucune des fonctions. nous allons passer en revue les pattes du circuit intégré et les possibilités offertes par chacune d'elles. Le numéro entre parenthèses correspond au numéro de patte du module.

Patte 1 (4) :

Cette patte permet de commander l'amplitude de sortie du signal sinus ou triangle.

L'amplitude passe par un minimum quand la tension appliquée à cette patte est proche de Vcc/2.

Elle croit de part et d'autre de cette tension médiane mais avec une inversion de phase.

Si le module est utilisé tel quel, l'amplitude de sortie est maximum.

Patte 2 (5) :

Sortie sinus ou triangle en fonction de l'ouverture ou non de la commutation placée en patte 14.

Patte 3 (3) :

Cette entrée commande la composante continue et joue également sur l'amplitude des signaux sinusoïdaux et triangulaires.

Ces deux niveaux sont prévus pour être pré-réglés sur le module. On peut donc laisser cette sortie non câblée sur le module.

Patte 4 (17) :

+ Vcc : peu de choses à dire sur cette patte sinon qu'un découplage est assuré sur le module, que la tension d'alimentation peut aller de 10 à 26 Volts et que la consommation ne dépasse pas une trentaine de milliampères.

Pattes 5 et 6 (7 et 9) :

Ces deux entrées recoivent le condensateur qui détermine la gamme de travail du circuit. Ces pattes sont accessibles pour permettre une commutation d'autres valeurs.

La valeur du condensateur peut être comprise entre 1 nF et 100 uF. On utilisera, si possible, des condensateurs ayant une dérive thermique faible.

Si le condensateur est un chimique (Valeur supérieure à 1 uF), il devra être non polarisé.

Si une seule gamme est suffisante pour l'usage choisi, ces deux pattes du module peuvent rester non connectées.

Pour un condensateur donné, la gamme de fréquence couverte peut varier dans un rapport supérieur à 1000 (données constructeur).

Un condensateur de 1 nF permet par exemple une gamme au moins égale à 1 kHz à 1 MHz (fréquence maxi du circuit intégré), et 50 uF de 0.01 Hz à 10 Hz.

Pattes 7 et 8 (11 et 12) :

Ces 2 pattes commandent toute la plage de fréquence de la gamme assurée par C<sub>2</sub>.

La variation de fréquence est proportionnelle au courant extrait de l'une ou l'autre des pattes.

Par contre, si le courant est extrait par une résistance ajustable, la variation de fréquence par rapport à la valeur de cette résistance n'est pas linéaire, la formule étant de la forme F0 = 1/RC.

Deux fréquences sont pré-réglables en fonction de l'état de la patte 9 du circuit intégré. Si la patte 9 est "en l'air" ou

connectée à un potentiel supérieur à 1.4 Volts, c'est la patte 7 du circuit intégré qui est active. Reliée à la masse, c'est la patte 8 qui régle la fréquence.

Le courant maxi extrait doit être limité à un maximum de 3 mA, d'où la présence de R3 et R4 en limitation sur chacune d'elles.

Le courant mini sur chacune de ces entrées est de l'ordre de 1 uA soit une résistance maxi de l'ordre de 2 m $\Omega$ .

Si le pré-réglage d'une ou des deux fréquences est fait sur la carte par AJ5 et AJ6, les pattes du module peuvent rester non connectées.

Patte 9 (14) :

Cette patte, vue juste auparavant permet la sélection de 7 ou de 8.

Patte 10:

Découplage de la référence interne du XR2206. Cette patte ne sort pas du module.

Patte 11 (15) :

Sortie carré. Cette sortie est un collecteur ouvert dans le XR2206. Il faut donc y adjoindre une résistance reliée à + Vcc pour obtenir un signal carré.

Par contre attention, un signal carré de grande amplitude développé à cette patte entraine facilement des déformations du signal sinusoïdal fourni simultanément.

L'amplitude à donc tout intérêt à rester limitée au niveau de cette patte pour être amplifiée et mise en forme à l'extérieur du montage.

Nous verrons ce problème lors de l'utilisation de la carte.

Cette patte peut rester non connectée.

Patte 12 (2, 6, 8, 10, 13 et 16) :

Masse du montage. Cette masse ressort en de nombreux points du module pour isoler les signaux critiques ou sensibles.

Pattes 13 et 14 (1) :

Si aucun composant n'est câblé entre ces deux pattes, le signal fourni par le XR2206 est triangulaire.

Si une résistance y est connectée, le signal devient sinusoïdal et la valeur de la résistance détermine le taux de distorsion de la sinusoïde.

Ces deux pattes sont très sensibles à l'environnement extérieur et la commutation de la résistance doit être faite par un élément très proche du XR2206 (si l'on désire les deux types de signaux).

Pour cette raison, T1 est monté en tant qu'interrupteur et peut être commandé par un état bas (masse) sur la sortie 1 du module.

Une résistance R1, de 10 k $\Omega$ , assure l'état "1" en l'absence de commande.

Elle permet également une commande directe par un collecteur ouvert de transistor ou de comparateur aussi bien qu'une commande par interrupteur câblé à la masse.

L'état "0" donne le triangle, l'état "1" ou en l'air, la sinusoïde.

Si l'on ne désire pas de triangle, un strap peut être monté entre drain et source de T1. T1, R1, R2 et D1 deviennent inutiles.

Pattes 15 et 16 :

Ces deux pattes permettent d'ajuster la symétrie du triangle et de la sinus à l'aide d'un ajustable.

Ce réglage, fait une fois pour toutes, ne nécessite pas d'être accessible de l'extérieur du module.

De tout ce que nous venons de voir en détail, on peut constater que le montage est utilisable directement et ce, dès que l'alimentation lui est appliquée.

### **Liste des composants**

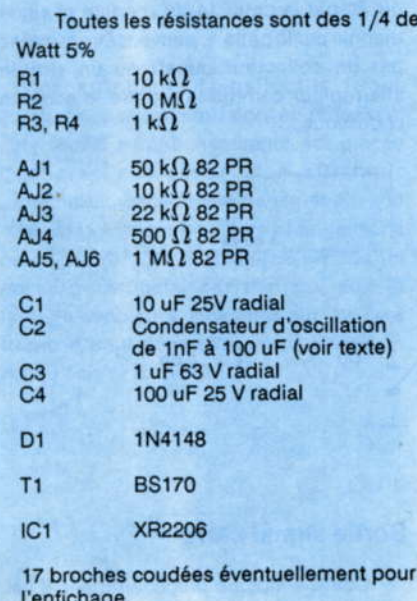

1091 an 1

### **Réalisation**

Le circuit imprimé et la sérigraphie, comme de coutume, sont donnés à l'échelle 1.

L'ensemble des ajustables sont des 82PR de BECKMAN afin de réduire l'encombrement et la sensibilité aux bruits extérieurs.

Attention au montage du transistor BS170, du type MOSFET, et donc très fragile au niveau des décharges statiques et tensions alternatives présentes sur la pointe du fer à souder....

Pour le souder, on aura tout intérêt à court-circuiter les trois pattes à l'aide d'une pince croco....

Selon les utilisations choisies, une partie des composants peut ne pas être montée, par exemple parce que l'on ne désire pas la commande de la deuxième fréquence ou encore une forme de signal spécifique.

Se reporter pour cela au descriptif détaillé des pattes du circuit.

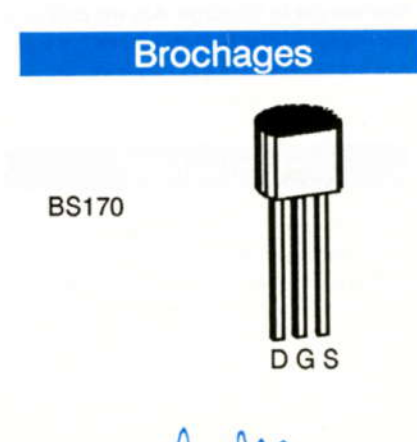

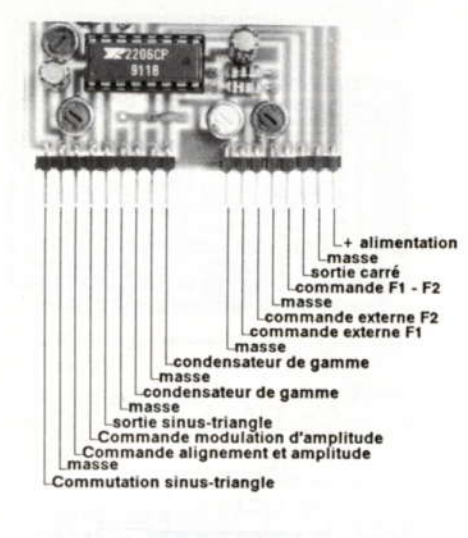

# Réglage

Pré-régler, dans un premier temps, l'ensemble des ajustables à mi-course.

AJ1 permet de régler l'amplitude du signal de sortie sinus ou triangle à la valeur désirée.

En triangle l'amplitude est 2.66 fois plus élevée qu'en sinus : Triangle 160 mV par k $\Omega$  de AJ1 et 60 mV par k $\Omega$  en sinus.

AJ2 permettra ensuite d'ajuster la composante continue de sortie de ce signal.

Aucune commande n'étant appliquée à la patte 1 du module, celui-ci fournit un signal sinusoïdal.

AJ3 et AJ4 vont permettre de régler la forme de cette sinusoïde pour obtenir un minimum de distorsion.

Ce réglage peut être exécuté de visu sur un oscilloscope ou à l'aide d'un distorsiomètre

Un réglage plus simple et plus précis peut être obtenu en utilisant un filtre en "double T" comme décrit en annexe page 23 de HOBBYTRONIC No 4.

Enfin AJ5 et AJ6 réglent les fréquences fournies par le montage. AJ5 est actif si la patte 9 est à l'état haut ou laissée "en l'air", AJ6 est actif dans le cas contraire.

# **Utilisation**

Comme nous l'avons vu précédemment, le montage est autonome et fournit des signaux dès sa mise sous tension.

MWIM

#### Commande de fréquence

Si l'on désire commander la ou les fréquences par une commande externe, deux montages sont possibles:

- Une commande par potentiomètre  $(2.2 M<sub>1</sub>)$ , dont le principal défaut est de fournir une variation non linéaire par rapport à la position du curseur (la relation étant du type 1/R)
- Une commande par générateur de courant extrayant un courant de commande lc. Dans ce second mode la fréquence générée suit la formule:

 $F(Hz) = 320$  lc (mA) / C (uF)

La tension présente sur ces pattes est égale à la tension de référence du circuit intégré (patte 10). Elle est de l'ordre de 3 Volts.

Dans les deux cas. l'aiustable de la patte correspondante ne devra pas être monté

#### Commande de gamme

Trois implantations différentes sont prévues sur le circuit imprimé pour placer différents types de condensateurs.

Dans le cas d'un travail sur plusieurs gammes, des capacités externes doivent être commutées.

Cette commutation devra se faire au plus près possible du module.

#### Commandes F1 - F2 et sinus triangle

Ces deux commandes, sélection de F1 ou F2 par la patte 14 du module et sinus triangle par la patte 1, peuvent être pilotées par un collecteur ouvert ou un simple interrupteur comme le montre le schéma ci-dessous.

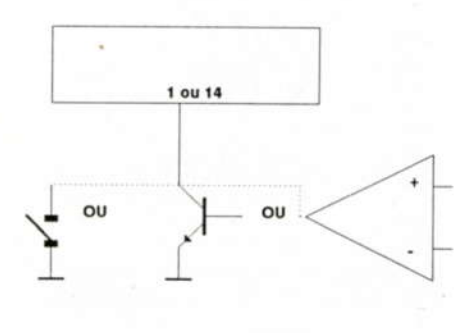

#### Sortie signal carré

Comme indiqué précédemment, il est préférable de conserver un niveau le plus faible possible sur cette patte 15 du module, afin de traiter, remettre en forme et amplifier le signal à l'écart du montage.

Un schéma permettant de réaliser cette mise en forme et d'obtenir un niveau TTL est fourni ci-dessous.

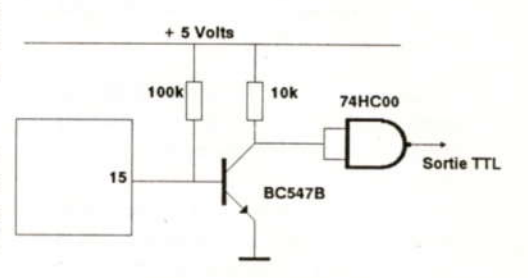

Avec ce montage, l'amplitude sur la patte 15 reste limitée à un maximum de 0.7 Volts.

La résistance de base, choisie à une valeur élevée de 100 k $\Omega$ , permet de ne drainer qu'un courant faible et donc d'éviter des transitoires à fronts très raides pouvant affecter les autres signaux.

La mise à niveau effectuée par le transistor, permet d'attaquer une cellule NAND dans de bonnes conditions, cellule qui fournit à son tour un signal carré à fronts très raides (temps de montée et descente inférieurs à 10 nS pour la série HC).

#### Sortie sinus triangle

Cette sortie peut recevoir un amplificateur permettant d'augmenter l'amplitude et réduire l'impédance de sortie

On adoptera plutôt un amplificateur à transistors si l'on désire exploiter l'ensemble de la gamme de fréquence que peut fournir le XR2206.

# **Conclusions**

La rapidité de mise en oeuvre de ce montage et le nombre des services qu'il peut apporter sont ses deux atouts.

Juger du gain et de la qualité d'un amplificateur, l'utiliser comme injecteur de signal, avoir plusieurs sources de signaux, cela devient possible pour un coût limité et sans encombrer la table de travail avec X générateurs.

Nous aurons l'occasion de retrouver ce module le mois prochain dans une application plus complexe.

J.TAILLIEZ

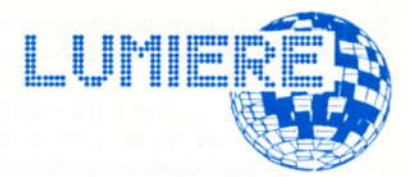

# Mini-chenillard et gradateur 3 voies

es fêtes de fin d'année approchent à grands pas, synonymes de lumière, de scintillements, de cadeaux, de sapin soigneusement décoré....

Que ce soit à cette fin de décoration du sapin ou pour créer une ambiance lumineuse moins agressive que les jeux de lumières traditionnels, le montage que nous allons voir est tout à fait adapté, pour un coût, de plus, très limité.

Il se compose en effet à la fois d'un gradateur 5 à 100 % et d'un chenillard trois voies, dont la succession entre voies se fait en progressif.

Nouveaux effets pour le sapin par exemple, auquel on aura raccordé trois quirlandes lumineuses, nouvel effet également pour l'objet ainsi illuminé autour duquel la lumière tournera...

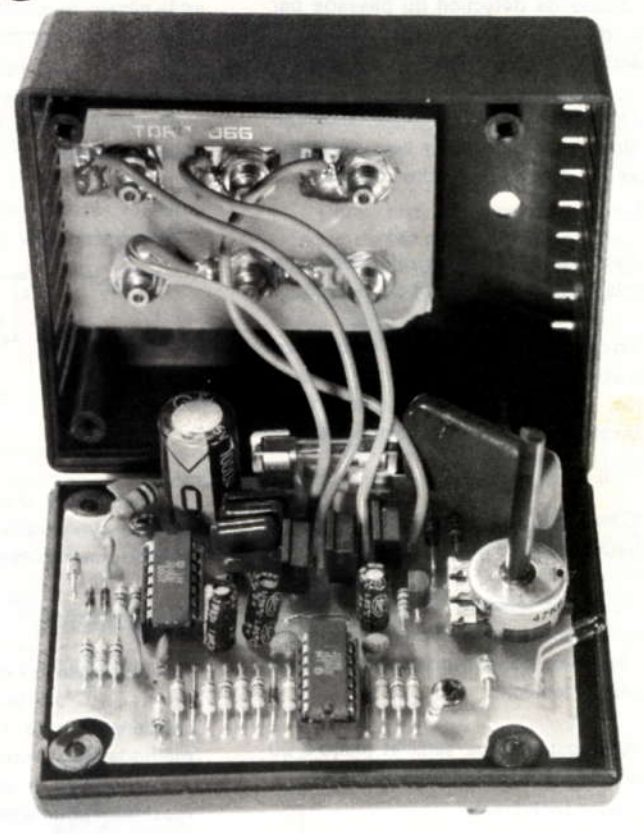

### **Caractéristiques**

Ce montage est constitué de trois sorties secteur, pilotées par trois TRIACS sensibles de 3 Ampères.

L'adoption de triacs sensibles et d'une électronique interne relativement simple. permet de se dispenser d'une alimentation par transformateur, élément onéreux et encombrant.

Un seul potentiomètre permet l'ensemble du pilotage des diverses fonctions.

Pour faire cela, sa course est simplement divisée en plusieurs secteurs, permettant de passer du mode gradateur sur la première moitié, au mode chenillard à vitesse réglable sur la seconde.

Une LED permet de distinguer les deux secteurs du potentiomètre, dans la première partie son éclairage est fixe, dans la seconde, le clignotement de la voie 1 de puissance est reporté sur cette LED.

**Synoptique** 

Le synoptique ci-dessous montre clairement qu'un certain nombre de cellules sont reproduites en trois exemplaires !

Ces cellules correspondent au pilotage des trois voies de sortie.

Mais commençons par le début: l'alimentation.

Elle est réalisée sans transformateur. comme nous le disions au début, et fournit

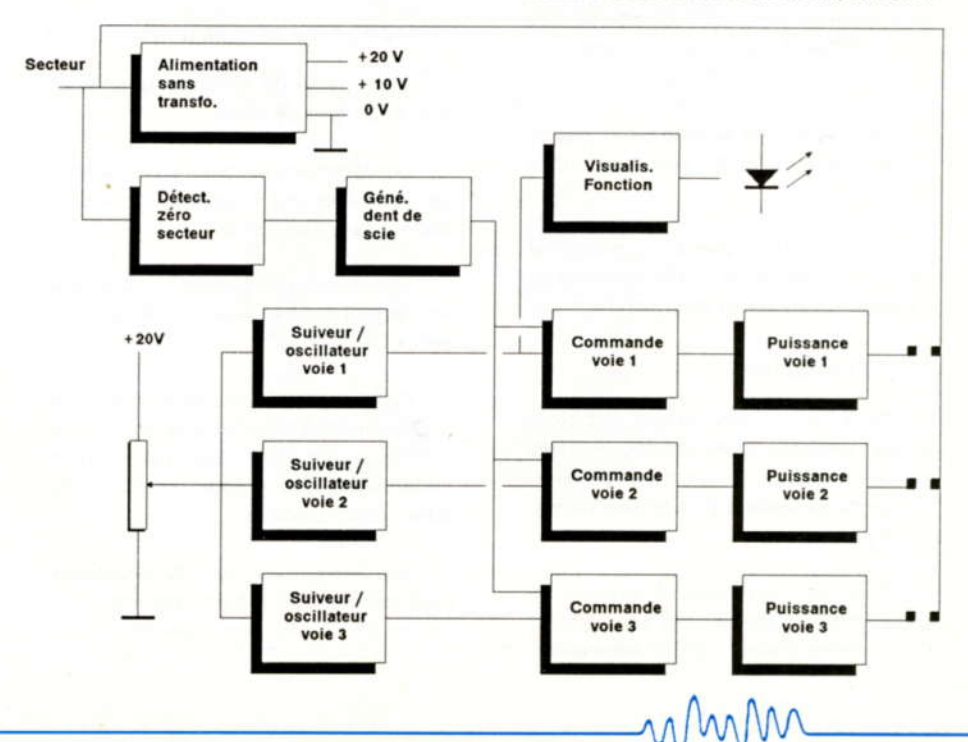

deux tensions, l'une de 10 Volts et l'autre de 20 Volts, par rapport à la masse.

Cette tension médiane sera le seuil de basculement entre les deux fonctions accomplies par le montage.

A partir du secteur également, existe une cellule de détection du passage par zéro, dont le rôle sera de piloter un générateur de dent de scie.

La dent de scie est créée par un réseau RC dont le condensateur sera déchargé toutes les 10 mS par cette détection de zéro.

Cette dent de scie est enfin appliquée au trois cellules de commande de triac.

En dessous de la détection de zéro, un potentiomètre placé entre + 20 Volts et masse, permet de produire une tension ajustable qui attaque chaque cellule suiveur / oscillateur.

C'est dans ces cellules que se fait la reconnaissance de la fonction.

Pour des tensions de potentiomètre comprises entre 0 et 10 Volts, chacune de ces cellules se comporte comme un suiveur de tension.

Au dessus de ce seuil et jusqu'à 20 Volts, elles deviennent des oscillateurs à très basse fréquence.

#### **Mode variateur**

Dans le premier mode, la tension issue du potentiomètre est donc simplement transmise aux commandes de puissance, recevant également la dent de scie.

Le résultat de la comparaison entre ces deux données crée une impulsion plus ou moins tôt dans la demi-période secteur, en fonction de la tension de potentiomètre.

Cette impulsion attaque les étages de puissance, constitués des trois triacs sensibles.

Le début de la course du potentiomètre donne un éclairage de 100 %, pour aller en s'atténuant vers les 10 Volts jusqu'au :

#### **Mode chenillard**

Dans ce second mode, nos trois cellules deviennent des oscillateurs à très basse fréquence (allure du chenillard), fréquence dépendant de la tension fournie par le potentiomètre.

Plus on continuera à tourner le potentiomètre dans le sens des aiguilles d'une montre et plus le rythme sera rapide.

# Schéma de détail

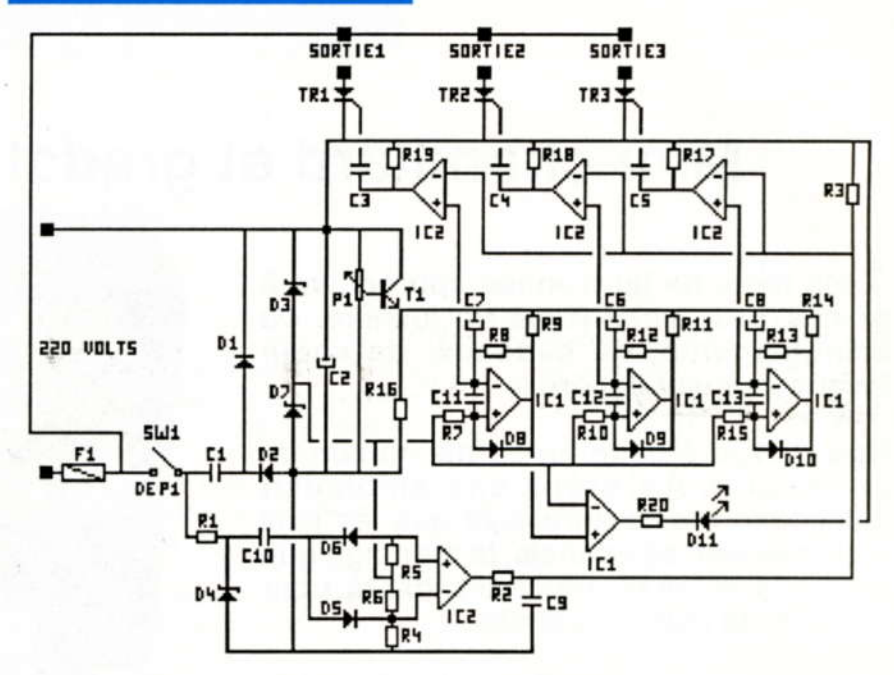

L'ensemble des fonctions évoquées dans le synoptique est réalisé par deux LM339, quadruples comparateurs.

#### **Alimentation**

L'alimentation est faite directement à partir du secteur, à l'aide d'un condensateur de 1 uF 400 Volts. Cette méthode sera amplement suffisante pour obtenir les 30 mA nécessaires au maximum pour le montage.

D1 et D2 réalisent le redressement et les deux zeners D3 et D7 fournissent les deux tensions de 10 et 20 Volts d'alimentation.

C2 assure le filtrage global des alimentations.

#### Détection de zéro et dent de scie

Cette partie du montage se situe en bas du schéma de détail.

Une résistance de valeur élevée permet de récupérer une image de la tension secteur sans déphasage.

Cette tension est écrêtée à +24 Volts et -0.7 Volts par une seule et même diode zener, D4.

On trouve ainsi à ses bornes un signal pratiquement carré, compte tenu de la petite proportion que représente l'information par rapport au 620 Volts crête-crête du secteur.

Une différentiation par C10 de ce signal carré permet d'en extraire une impulsion toutes les 10 mS, tantôt positive, tantôt négative suivant le sens de progression du secteur.

Ces impulsions, suivant leurs polarités. sont aiguillées soit sur l'entrée moins pour les impulsions positives, soit sur l'entrée plus pour les négatives, d'une porte de IC2.

Cette porte est normalement, en absence d'impulsions, polarisée pour que sa sortie soit à "1". Cette polarisation est assurée à partir de Vcc/2, le 10 Volts, et par les résistances R4 à R6.

La présence d'une impulsion. correctement aiguillée par la diode D5 ou D6, provoque le passage à "0", pendant un court instant, de la sortie de cette porte.

La sortie de cette porte est constituée d'un réseau RC, (R3, C9), se chargeant sous 20 Volts

Il s'en suit que la charge de ce réseau RC est périodiquement remise à zéro par la sortie de la porte et au travers de R2 qui limite le courant de décharge.

Le signal obtenu sur cette sortie est donc une dent de scie synchrone avec le secteur 220 Volts.

Le diagramme page suivante permet de comprendre cette partie du montage.

Le rapport des amplitudes relatives entre les différentes courbes ne correspond toutefois pas à la réalité sur ce diagramme.

La courbe du haut montre la tension secteur et le signal carré qui en est extrait par D4, la courbe en dessous, les

impulsions que l'on retrouve après C10 et la troisième, le signal disponible en sortie du comparateur IC2.

#### La période "T" est de 10 mS.

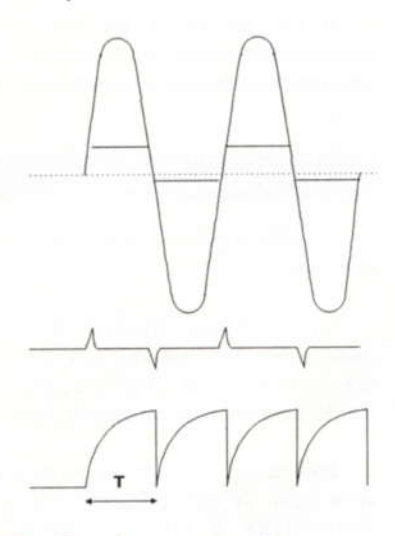

#### **Tension de commande**

Cette tension émane du potentiomètre unique P1 muni d'un interrupteur pour couper totalement l'alimentation du montage.

Cette tension est appliquée à un collecteur commun T1 qui permet, à 0.7 Volts près, de récupérer cette tension sous basse impédance. A ce point, la tension peut donc varier de 0 à 19.3 Volts.

#### Oscillateurs - suiveurs

Cette tension attaque les trois oscillateurs suiveurs formés par IC1.

L'explication suivante se réfère à la première cellule de gauche.

L'entrée plus de chacun d'eux reçoit la tension d'alimentation / 2.

La tension fournie par P1 et T1 est appliquée sur le plus de C7. Les résistances R8 et R9, placées en parallèle sur ce condensateur, assurent à l'électrode négative de C7 un potentiel identique à celui de commande (zéro Volt au bornes de  $C7$ ).

Si cette tension de commande est inférieure à 10 Volts, la sortie du comparateur se retrouve donc à l'état "1" permanent, l'entrée moins étant plus négative que l'entrée plus.

Lorsque la consigne dépasse 10 Volts, la sortie du comparateur passe à l'état "0". Ce changement d'état entraine que l'entrée plus passe à 0.7 Volts par D8 et que le condensateur C7 va se charger par rapport à la consigne au travers de R8.

Cette charge de C7, se traduisant par une descente progressive de son électrode négative vers la masse, va durer jusqu'au moment ou l'entrée moins atteindra également 0.7 Volts.

Cette descente durera d'autant plus longtemps que l'on partira "de haut", c'est à dire d'autant que la consigne sera élevée.

Arrivé à ce point, la sortie repasse à "1", et C7 pourra se décharger au travers du jeu R8 + R9, et ainsi de suite.

On retrouvera donc sur le "moins" de C7, une dent de scie à variation très lente, et réglable en vitesse pour les tensions de potentiomètre situées entre 10 et 20 Volts.

Le condensateur C11, placé entre les entrées du comparateur, évite une synchronisation de cette très basse fréquence entre les trois oscillateurs.

#### L'attaque des triacs

C'est la tension sur l'électrode moins de C7 qui est utilisée pour être comparée à la dent de scie vue précédemment.

La comparaison donnera donc une constante dans la première partie de réglage du potentiomètre, puisque l'on comparera la dent de scie secteur à une tension venant d'un "suiveur": nous sommes dans la phase gradateur.

Cette comparaison sera le résultat des deux dents de scie dans la seconde partie du réglage, dent de scie secteur et TBF. Cette seconde phase est celle du chenillard.

Le résultat de ces comparaisons se traduit par des passages à "0" et à "1" synchrones avec la demi-période du secteur.

Ces transitions sont transmises à la gâchette du triac TR1 au travers de C3. Vu le type de commande, inutile de monter du triac standard qui, avec 30 mA de courant de gâchette, se pose encore des questions sur son amorçage.....

#### **Visualisation**

Les trois étages sont identiques, seul le premier comporte une porte supplémentaire de IC1 pour visualiser le type de fonctionnement.

Cette porte, reçoit d'une part le 10 Volts, (Vcc/2) et l'état de sortie du suiveur - oscillateur 1.

Le résultat se traduit par un état "0" permanent en mode gradateur, et un clignotement TBF dans la phase chenillard.

#### **Liste des composants**

Toutes les résistances sont des 1/4 de Watt 5%, sauf indication contraire.

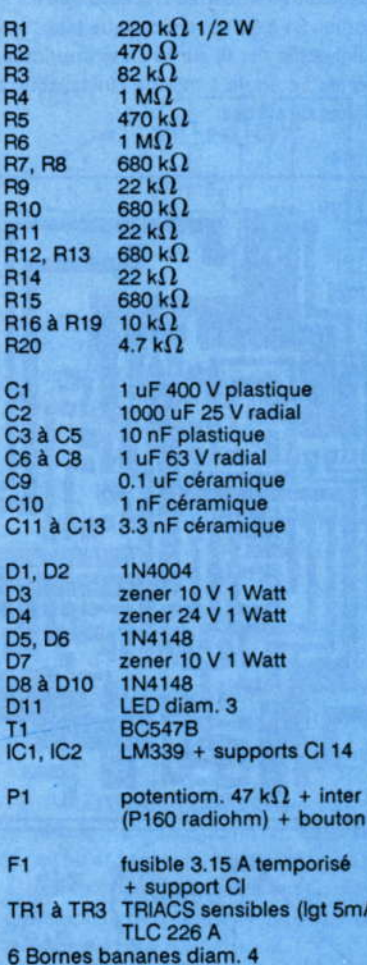

Ce montage et prévu pour prendre place dans un boîtier-prise SG41 TEKO.

### **Réalisation**

Deux circuits imprimés, en page suivante, facilitent la réalisation de ce montage. Le premier supporte l'ensemble de l'électronique, le second ne sert qu'à faciliter l'installation des fiches bananes sur le couvercle du coffret; il n'est donc pas indispensable, bien que cela facilite le réglage d'écartement des trois sorties 220 Volts.

Le montage des composants ne pose pas de difficultés hormis que D1 et D2 devront être installées avant C1 et que R20 est implantée verticalement.

Ne pas oublier les deux straps à l'arrière de IC1. Enfin D11, dont le positionnement sur le circuit permet de la voir de l'extérieur du coffret sans faire de perçage (c'est toujours ça de gagné!), sera montée avec les pattes longues (voir la photographie en début d'article).

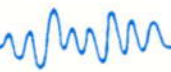

Les entrées secteur, venant de la prise mâle du coffret, seront connectées au points marqués "P" sous le circuit imprimé.

Le point marqué "C" sur le circuit, entre le fusible F1 et le triac TR2 ainsi que les trois sorties S1 à S3 devant chaque triac, seront connectés par fil sur la carte imprimée de sortie. La figure 1 montre l'installation des fiches de sorties.

Afin de vous faciliter le perçage de la coquille supérieure du coffret, le plan de percage figure 2 donne le positionnement de l'axe du potentiomètre et des douilles de sortie 220 Volts.

Ce positionnement est important car il doit être à la largeur des fiches secteur.

# **Utilisation**

L'ensemble du montage étant réuni au secteur, prendre toutes les précautions d'usage concernant les manipulations. Ne mettre sous tension qu'avec le boîtier fermé, le 220 V ne pourra s'échapper!

Le courant global est limité à 3 Ampères, soit 200 Watts par voie. Ne pas dépasser ces valeurs, aussi bien pour les triacs que pour la prise mâle 6 Ampères du coffret: évitez le plastique fondu !.

Connecter un spot à chaque sortie. mettre le montage sous tension à l'aide de P1: Vos lampes doivent s'allumer à 100 %.

Sur environ la première moitié de rotation du potentiomètre, le montage fonctionne en gradateur. Au fur et à mesure que vous tournerez dans le sens des aiguilles d'une montre, l'éclairage diminuera jusqu'à environ 5 %.

Si vous continuez à tourner, le montage "passe" en mode chenillard à vitesse lente.

L'allumage et l'extinction de chaque spot se fait progressivement, assurant ainsi toujours une lumière minimum. La fin de la course du potentiomètre permet d'aiuster la vitesse du chenillard.

Il est conseillé de manipuler doucement le potentiomètre au début, afin de se familiariser avec les effets obtenus.

## **Conclusions**

Un mois et demi nous séparent encore des fêtes.

La dernière quinzaine étant généralement consacrée aux derniers achats et préparatifs, il n'est finalement pas trop tôt pour commencer ce petit montage.

Effet garanti par exemple, en décorant votre sapin de trois guirlandes 220 Volts connectées à chaque sortie du variateur-chenillard

De ces quirlandes, que l'on trouve à coût très réduit, il faudra simplement prendre soin d'enlever les lampes clignotantes de tête, devenues inutiles et même nuisibles dans cette utilisation.

Que ce soit pour cette application ou en jeu de lumière d'appoint, nul doute que ce montage trouvera sa place partout...

**J.TAILLIEZ** 

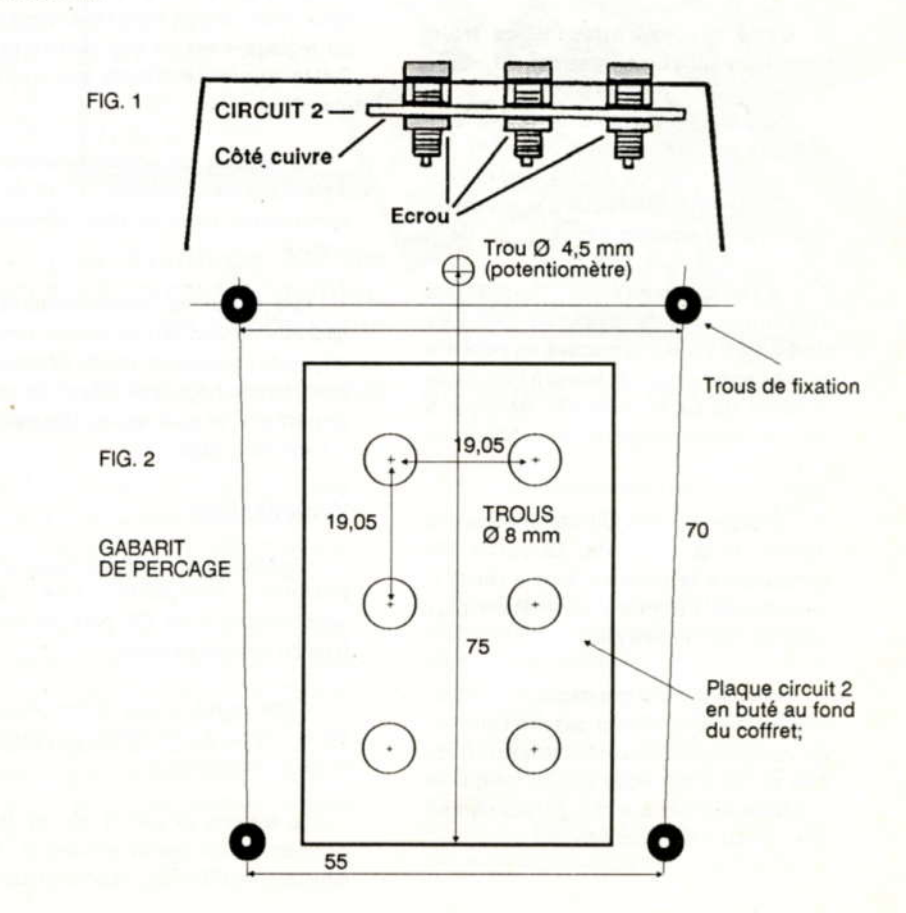

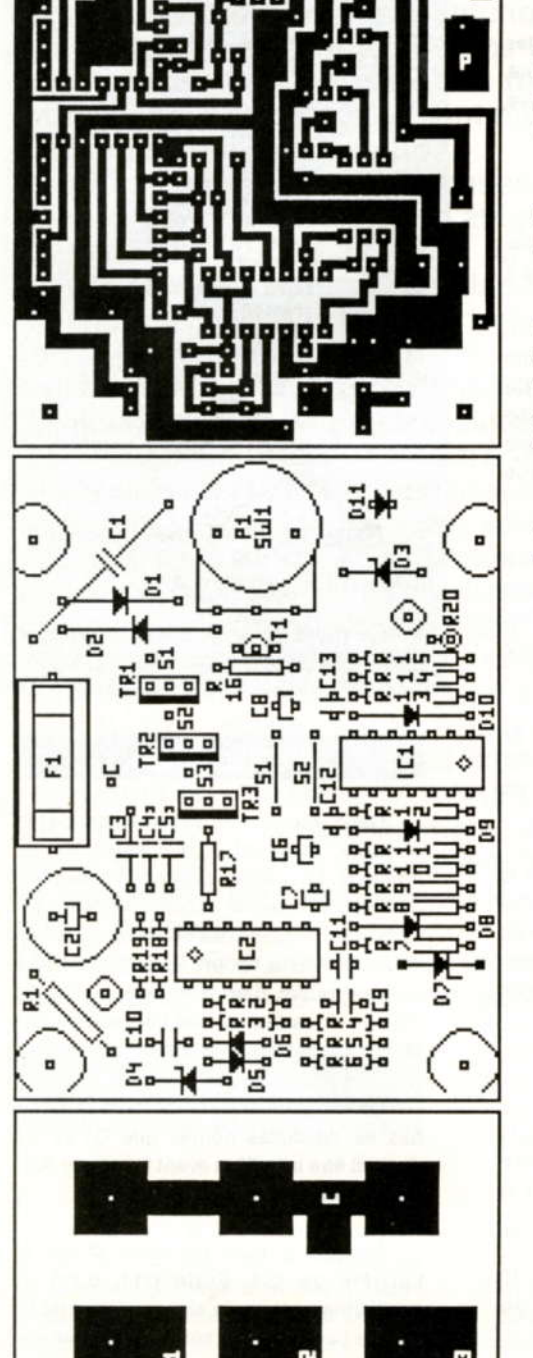

Mwh

# Une application des micro-contrôleurs

DOMESTIQL

# Un programmateur journalier

Enfin diront certains! Encore diront les autres! Il n'est pas toujours facile de satisfaire tout le monde. Mais devant le nombre important de demandes d'applications sur le 68705. l'équipe d'hobbytronic a retroussé ses manches et a décidé de réaliser ce programmateur iournalier.

Ce programmateur permet de commander la mise en marche et l'arrêt de quatre appareils branchés sur le secteur. Le cycle de répétition s'opère sur 24 heures et peut contenir jusqu'à 30 fonctions de mise en service/mise en arrêt.

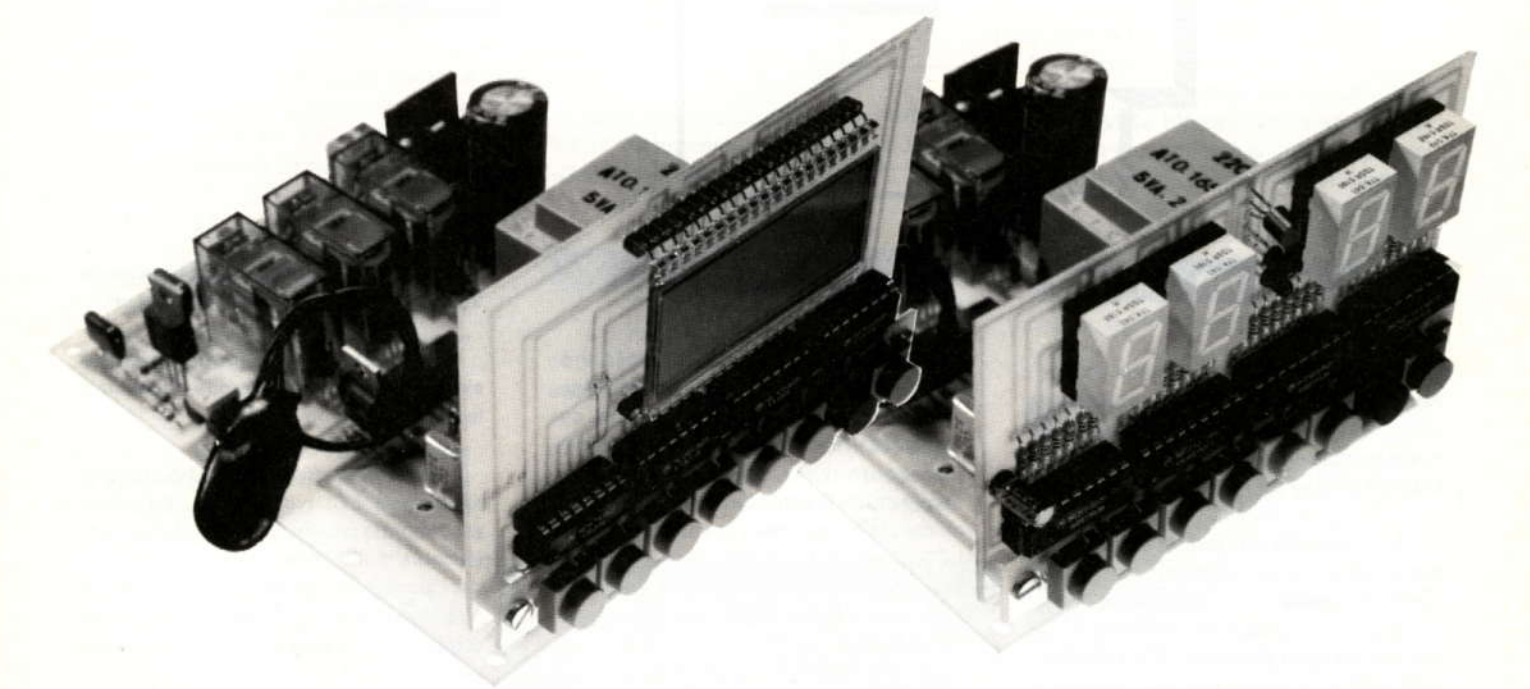

### Présentation

Ce programmateur journalier a pour but de commander la mise en service et la mise hors service de quatre appareils électriques. Ces commandes opèrent de manière répétitive sur une durée de 24 heures (D'où son nom de journalier). Il est évident qu'en modifiant légèrement le programme, il peut devenir hebdomadaire, mensuel et pourquoi pas (Enfin n'exagérons pas) annuel.

L'affichage des informations peut s'effectuer indifféremment sur des afficheurs sept segments à LED ou sur un afficheur LCD. La reconnaissance du type d'afficheur est automatique et le

programme s'adapte automatiquement pour le pilotage de celui-ci.

La saisie des informations s'effectue à partir d'un clavier de huit touches.

Ce montage est avant tout basé sur le fonctionnement d'une horloge (Générée et pilotée par le micro-contrôleur). Pour ceux que la partie programmateur n'intéresse pas, c'est donc une simple pendulette qu'ils ont à leur disposition (Solution encombrante et pas vraiment économique).

L'ensemble du montage peut être sauvegardé par l'intermédiaire d'une pile en cas de coupure de courant. Cela évite d'avoir à refaire la mise à l'heure du montage et surtout (En plus si il y a beaucoup de cycles mémorisés) la reprogrammation de la mémoire.

Cette réalisation se décompose en trois modules (Unité centrale, afficheurs et clavier). Cet aspect modulaire permet à la personne qui réalise ce montage de pouvoir choisir librement la disposition de chacun de ces modules et par conséquent le type de boîtier qui peut être utilisé.

Pour conclure cette présentation, la mémoire de l'unité centrale a été partagée pour pouvoir contenir jusqu'à trente commandes de mise en service et mise hors service. Parallèlement à ces fonctions programmées, il y a la possibilité de pouvoir effectuer une mise en marche forcée de chacune des sorties.

MMM

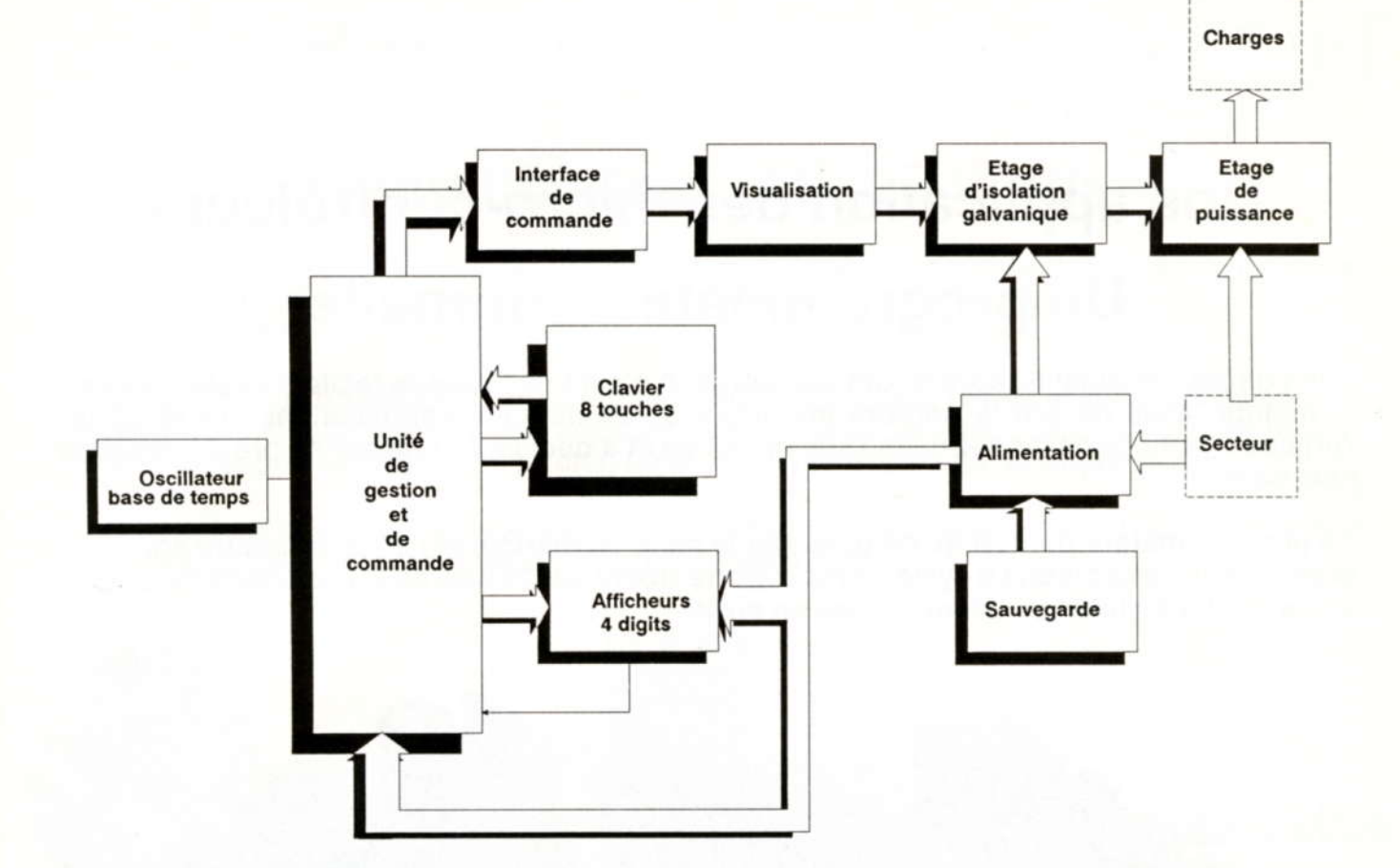

# Le schéma de principe

Le synoptique de ce montage est des plus simples grâce à l'emploi d'un micro-contrôleur. Il est de ce fait évident que la complexité de fonctionnement va se trouver reportée sur le programme.

Tout l'ensemble de la réalisation tourne autour de ce micro-contrôleur qui réalise l'unité de gestion et de commande. Il est piloté par un oscillateur qui remplit la fonction de base de temps. C'est grâce à cette base de temps qu'un fonctionnement précis sur vingt quatre heures est possible.

L'UGC gère le balayage du clavier 8 touches et peut par conséquent prendre les décisions qui s'imposent pour le traitement des fonctions à réaliser.

Elle se charge également de la mise à jour de la valeur qui doit être éditée sur l'afficheur quatre digits. Ces quatre digits permettent l'affichage en format vingt quatre heures, ce qui n'est pas possible avec un afficheur trois digits et demi (Format limité à douze heures). Du fait de la possibilité de pouvoir recevoir deux types d'afficheurs différents, une information est retournée de la partie affichage pour permettre à l'UGC de connaître lequel est utilisé (LED ou LCD).

WININ

Pour finir, l'UGC pilote l'interface de commande qui contrôle les sorties.

Coté alimentation, rien de spécial à signaler si ce n'est la présence d'un étage de sauvegarde qui permet à l'UGC de continuer à fonctionner en cas de coupure de courant. Cette alimentation sauvegardée attaque également les afficheurs 4 digits dans le cas d'afficheurs LCD (Ce qui est possible grâce à leur très faible consommation). Pour les afficheurs LED, c'est l'alimentation normale qui est utilisée.

La partie interface de commande va piloter simultanément la visualisation de la sortie activée ainsi que l'étage d'isolation galvanique. En fin de chaîne se trouve l'étage de puissance qui alimentera la charge activée.

# **Analyse du montage**

En raison du caractère modulaire de cette réalisation, chaque carte sera étudiée séparément.

Le montage comporte quatre sous-ensembles qui sont :

- La carte unité centrale ou unité de gestion: c'est elle qui supporte le

micro-contrôleur ainsi que toute la partie interface de puissance et l'alimentation.

- La carte clavier: c'est de loin la plus simple. C'est grâce à elle que s'effectuera la saisie des commandes.

- La carte afficheurs LED ou la carte afficheurs LCD: ces deux dernières assureront la visualisation des informations en cours d'utilisation. Le choix de l'une ou de l'autre sera fonction des conditions d'utilisation et en particulier des conditions d'éclairage qui sont parfois critiques avec les LCD.

# La carte clavier

Avant d'entrer plus en avant dans la partie étude et réalisation, commençons par le plus simple histoire de se roder un peu.

#### Le schéma de détail

Voilà un schéma comme je les aime. Huit boutons poussoirs matricés en deux lignes / quatre colonnes. La liaison avec le reste du montage s'effectue grâce à un connecteur de six points. Des explications supplémentaires seront données plus loin sur la manière d'utiliser ce connecteur.

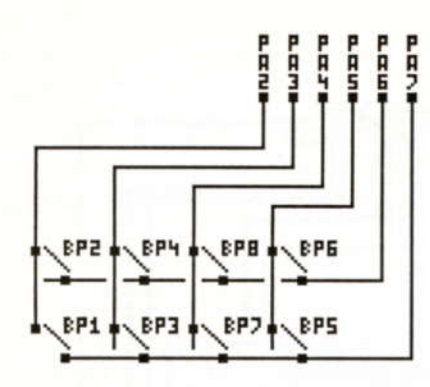

Chacune des pattes de ce dernier comporte les indications PA2 à PA7. Vous qui connaissez parfaitement le 68705, avez déjà compris qu'il s'agit de liaisons qui s'opéreront avec le Port A sur les lignes 2 à 7 du micro-contrôleur. Cette structure deux lignes et quatre colonnes doit déjà vous faire entrevoir la manière dont seront configurées ces lignes du port A.

Deux solutions possibles: Soit les lignes PA2 à PA5 sont configurées en sortie et les lignes PA6 à PA7 configurées en entrée, soit l'inverse. La première solution impose quatre lectures de deux bits. En clair la lecture de BP1 et de BP2 puis la lecture de BP3 et BP4 puis la lecture de BP7 et BP8 et enfin la lecture de BP5 et BP6. L'autre solution comporte deux lectures de quatre bits. C'est à dire la lecture de BP2, BP4, BP8 et BP6 puis la lecture de BP1, BP3, BP7 et BP5. Le 68705 n'étant pas parmi les micro-contrôleurs les plus rapides, c'est l'opération qui s'effectuera la plus rapidement qui sera retenue. C'est évidemment la seconde, qui ne fait appel qu'à deux cycles de lecture, qui sera utilisée. Cette règle est d'ailleurs vraie quelque soit le processeur utilisé.

Pour pouvoir évaluer plus amplement la manière dont est constitué le programme de lecture du clavier, il manque encore un certain nombre d'informations sur ce schéma (Et pour cause puisque c'est sur la carte unité centrale qu'elles se trouvent). Chacune des lignes PA2 à PA5 sont tirées à la masse par un réseau de résistances. Ce déport de composants permet de conserver à l'ensemble du montage un comportement cohérent même en l'absence de clavier (Pas de risque de lecture aléatoire).

La lecture des lignes PA2 à PA5 recoit un état bas permanent quand aucune touche n'est enfoncée. C'est donc un état haut qui devra être appliqué soit sur PA7 soit sur PA6 pour effectuer un balayage de lecture.

#### **Liste des composants**

BP1 à BP8 Poussoir miniature ITT KSA0M210 + cabochon rond<br>33.008 de différentes couleurs

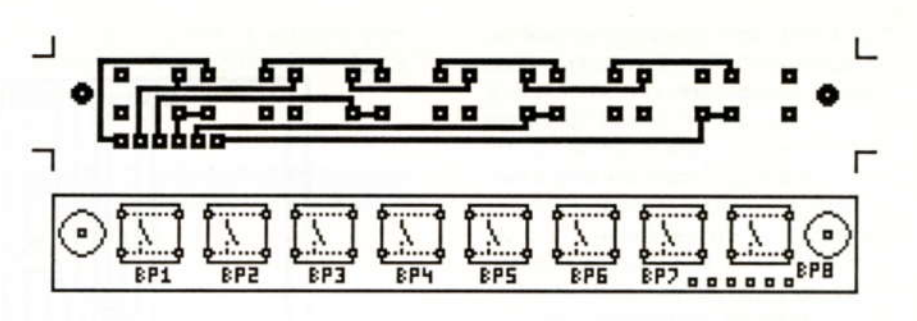

#### **Réalisation**

Les poussoirs KSA comportent cinq pattes. Les quatre extrêmes sont reliés ensemble deux à deux. Cette structure est équivalente à autant de straps. Cela permet de simplifier avantageusement le circuit imprimé.

Une cinquième patte (située dans l'axe du poussoir) permet de blinder le boîtier. Celle ci n'est pas utilisée sur ce montage. Elle pourra être soit coupée, soit rabattue sous la touche avant l'insertion de celle-ci sur le circuit imprimé.

Voici donc un premier ensemble prêt à l'emploi.

# L'afficheur LCD

Voici le début des choses sérieuses.

#### Le schéma de détail

Par lui même, le schéma ne présente pas de difficultés particulières. Quatre décodeurs BCD / sept segments pilotent chacun un digit de l'afficheur.

L'explication pourrait tout simplement s'arrêter ici. Ce serait passer sous silence un certain nombre d'astuces que les spécialistes de la logique câblée qualifieraient d'aberration. Disons tout de suite merci au micro-contrôleur qui va se

charger de remettre de l'ordre dans le mélange des lignes de commande.

La valeur à afficher est passée au décodeur sous la forme BCD. C'est donc sur les entrées A B C D qu'elle est appliquée. Or en regardant de plus près le schéma, on s'aperçoit que la liaison entre ces quatres lignes d'entrée s'effectue dans le désordre le plus complet entre les quatre décodeurs (A relié avec D, de la porte voisine, B relié avec C).

Ce n'est pas le coté masochiste du concepteur qui a conduit à ce choix (Pourquoi faire simple quand on peut faire compliqué?). C'est la décision d'avoir un circuit imprimé le plus petit possible et l'opportunité de supprimer "simplement" la bagatelle de huit straps (qu'il aurait bien fallu placer) qui a dicté la marche à suivre.

Bien sur, il faut un peu plus "se torturer les méninges" au niveau du programme. Mais en final, ce qui compte c'est le résultat (Circuit moins haut, donc boîtier plus petit. donc montage final plus esthétique).

Les entrées ABCD sont pilotées par les lignes PB2, PB3, PB4 et PB5 du micro-contrôleur. La ligne PB0 sert à sélectionner l'afficheur des dizaines d'heures La ligne PB1 sélectionne les unités d'heures, PB6 les dizaines de minutes et PB7 les unités de minutes. Voici le tour du Port B qui est terminé.

Pas si vite ! Il y a encore quelque chose qui "cloche" sur ce schéma. Pourquoi les

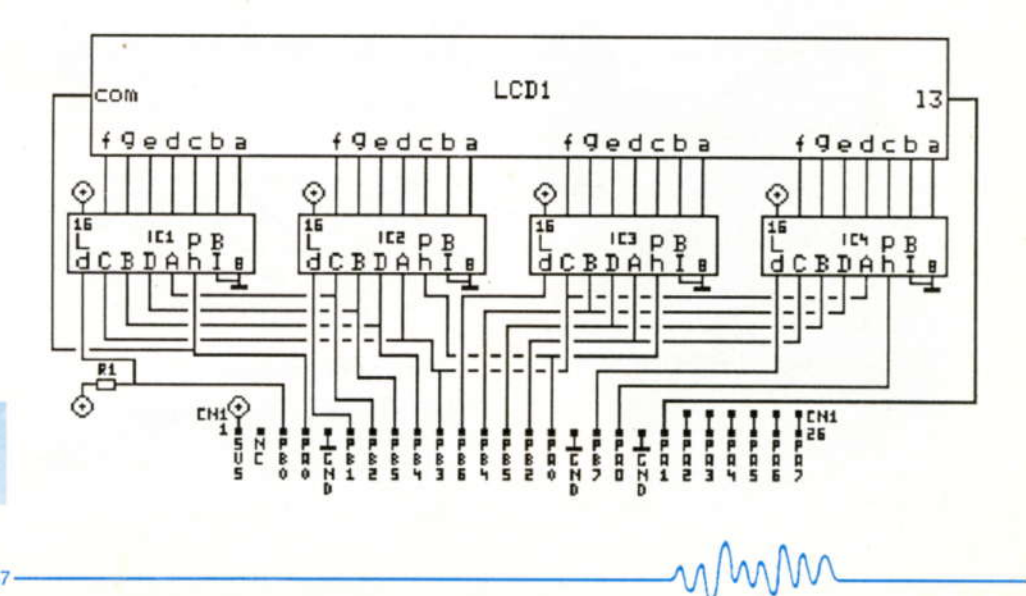

lignes PB1, PB6 et PB7 n'ont pas de résistance au PLUS comme la ligne PB0? Toutes les quatre servent bien à sélectionner un décodeur? Si j'étais normand je répondrais "P'tete bin qu'oui, p'tete bin qu'non". Encore une astuce bien pratique qui permet d'économiser des d'entrée/sortie lignes d'un micro-contrôleur. En utilisation normale, toutes les lignes du port B doivent être configurées en sortie pour garantir l'affichage. Rien n'empêche de les configurer en entrée lors de la phase d'initialisation. Lors de cette étape, il est possible de lire un état de configuration. La résistance R1 sur cette carte est certainement la pièce la plus importante. Allez je dis tout! Sur la carte afficheur LED. cette même résistance est reliée à la masse. C'est elle qui permet de savoir quel type d'afficheur est monté sur la réalisation. L'oublier sur l'une ou l'autre des cartes aboutira soit à la destruction de l'afficheur LCD (Absence de signal de BACKPLANE) ou à un affichage incohérent sur la carte LED.

Au moment de l'initialisation, le micro-contrôleur voit un état haut sur cette ligne et sait aussitôt qu'il doit gérer un affichage du type LCD.

Voici la table de vérité du décodeur BCD/7 segments utilisé.

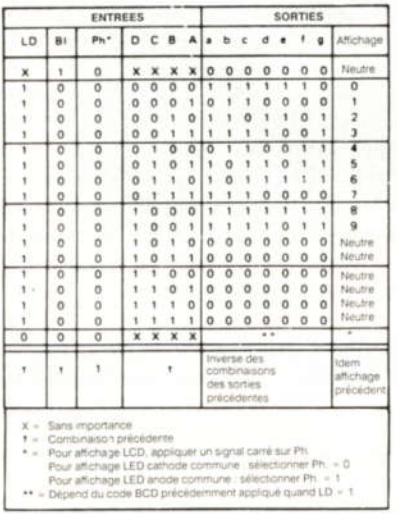

Ce coup-ci c'est terminé pour le port B. Passons au port A. Deux lignes sont utilisées. La ligne PA1 pilote les deux points centraux. Ils serviront comme indicateurs de secondes

La ligne PA0 génère le signal de BACKPLANE (Voir l'article sur les afficheurs LCD dans ce numéro pour comprendre son rôle).

Les circuits décodeurs sont du type MOS4543. Le choix s'est porté sur ceux-ci

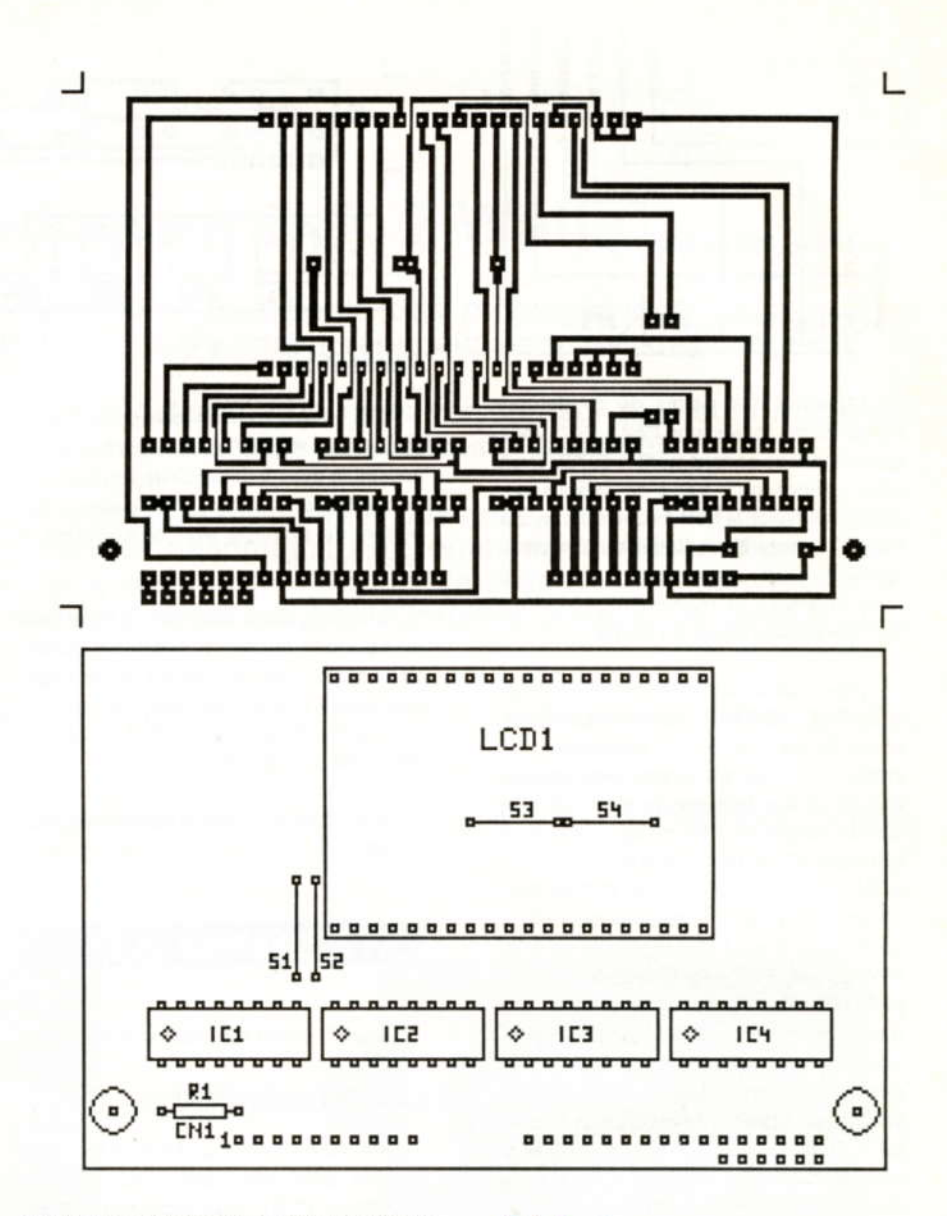

car ils comportent en interne tout le réseau de portes OU exclusif nécessaires pour la commande d'un afficheur LCD (Encore sept boîtiers de gagnés). Le signal de BACKPLANE est par conséquent appliqué sur ceux-ci.

Le reste des lignes du port A est utilisé pour le clavier (Comme expliqué au chapitre précédent). La carte afficheur peut être utilisée comme carte support pour la carte clavier (Alignement du clavier par rapport aux afficheurs). Elle doit par conséquent comporter un renvoi de connecteur.

Dernier petit point sur cette carte: L'alimentation de celle-ci est assurée par la ligne sauvegardée de cinq volts. Cela permet d'avoir l'affichage permanent même de cas de coupure de courant.

#### Liste des composants

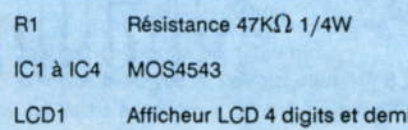

### Réalisation

Quelques précautions doivent être prises pour la réalisation de cette carte. Tout d'abord, commencer par le montage des 4 straps. C'est le meilleur moyen de ne pas les oublier.

Le rôle des straps S3 et S4 est un peu particulier et n'a pas été abordé dans le schéma de détail. Pour cause! Généralement, les afficheurs LCD comportent plus de segments qu'il n'y en a réellement besoin. Or pour empêcher l'allumage intempestif de ceux ci, il est conseillé de les relier au signal de BACKPLANE. C'est ce que réalisent ces deux straps.

Précaution supplémentaire! Les afficheurs LCD sont des composants qui ne supportent pas la chaleur et plus particulièrement celle d'un fer à souder. Il est donc sage de prévoir leur insertion sur des barrettes support.

- HOBBYTRONIC N°10 - P.38 -

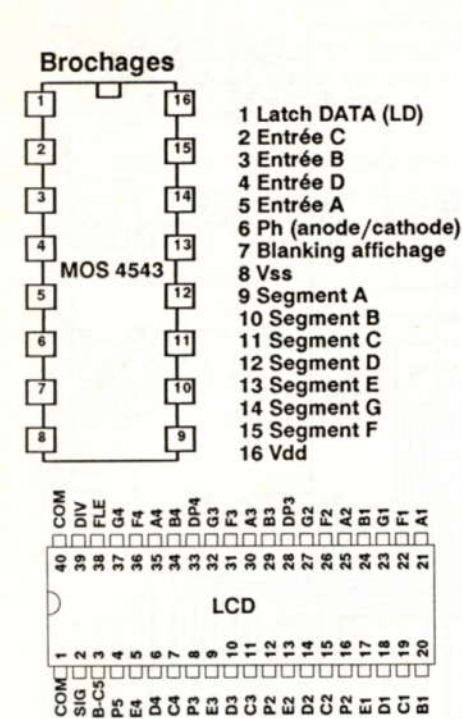

# **L'afficheur LED**

#### Le schéma de détail

Après tout ce qui à déjà été expliqué sur la carte afficheur LCD, le schéma de la carte afficheur LED doit paraître des plus simples.

Le décodeur sept segments utilisé précédemment n'a pas été retenu pour cette carte car il n'est pas capable de fournir un courant suffisant pour allumer les LED. C'est donc vers un MOS4513 que le choix s'est porté. Ce composant a été retenu plus particulièrement pour la fonte qu'il est capable de fournir (Présence de la barre supérieure et inférieure sur les 6 et les 9).

Voici sa table de vérité.

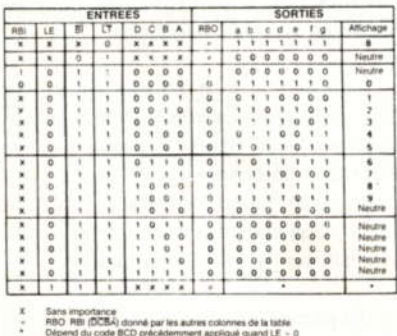

Petite remarque au passage. Ce composant est équipé d'un dispositif d'effacement de l'affichage (Blanking). Il n'a pas été utilisé pour deux raisons. La première est que le 68705P3 ne comporte que vingt lignes d'entrée/sortie et qu'elles

- HOBBYTRONIC N°10 - P.39-

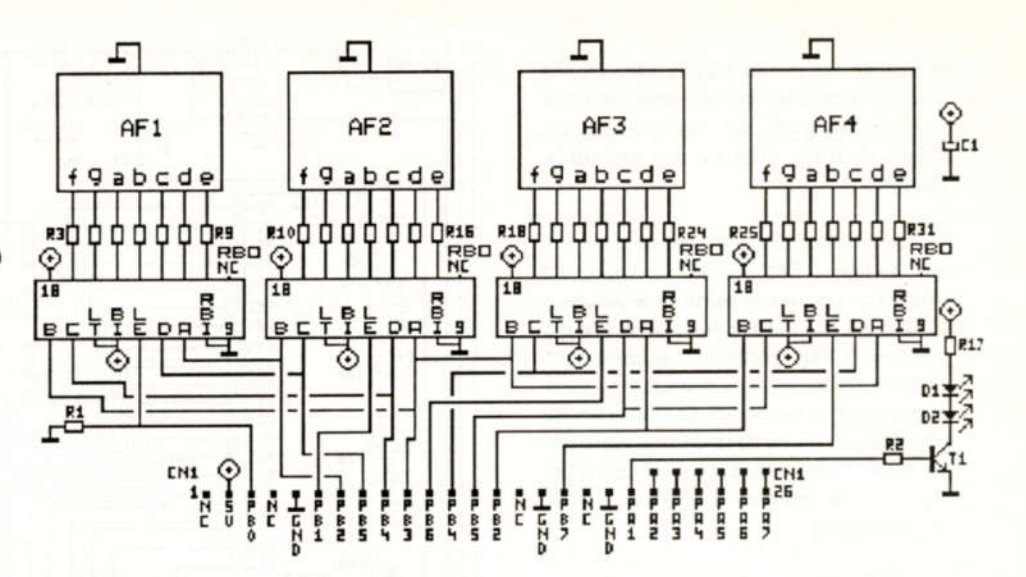

sont toutes déjà utilisées. La seconde est que le "blanking" peut également être obtenu en envoyant sur le décodeur une valeur non décimale (Fonctionnement identique à celui de la carte afficheur LCD). C'est donc ce principe qui est utilisé sur les deux cartes.

Coté micro-contrôleur, le schéma ne présente quère de différences (Mélange des lignes de données A, B, C et D sur PB2, PB3. PB4 et PB5; sélection des décodeurs sur PB0, PB1, PB6 et PB7). La résistance R1 est, cette fois-ci, reliée à la masse ce qui confirme l'explication donnée sur la reconnaissance du type de carte. A noter au passage que, sur les deux cartes, cette

mmm

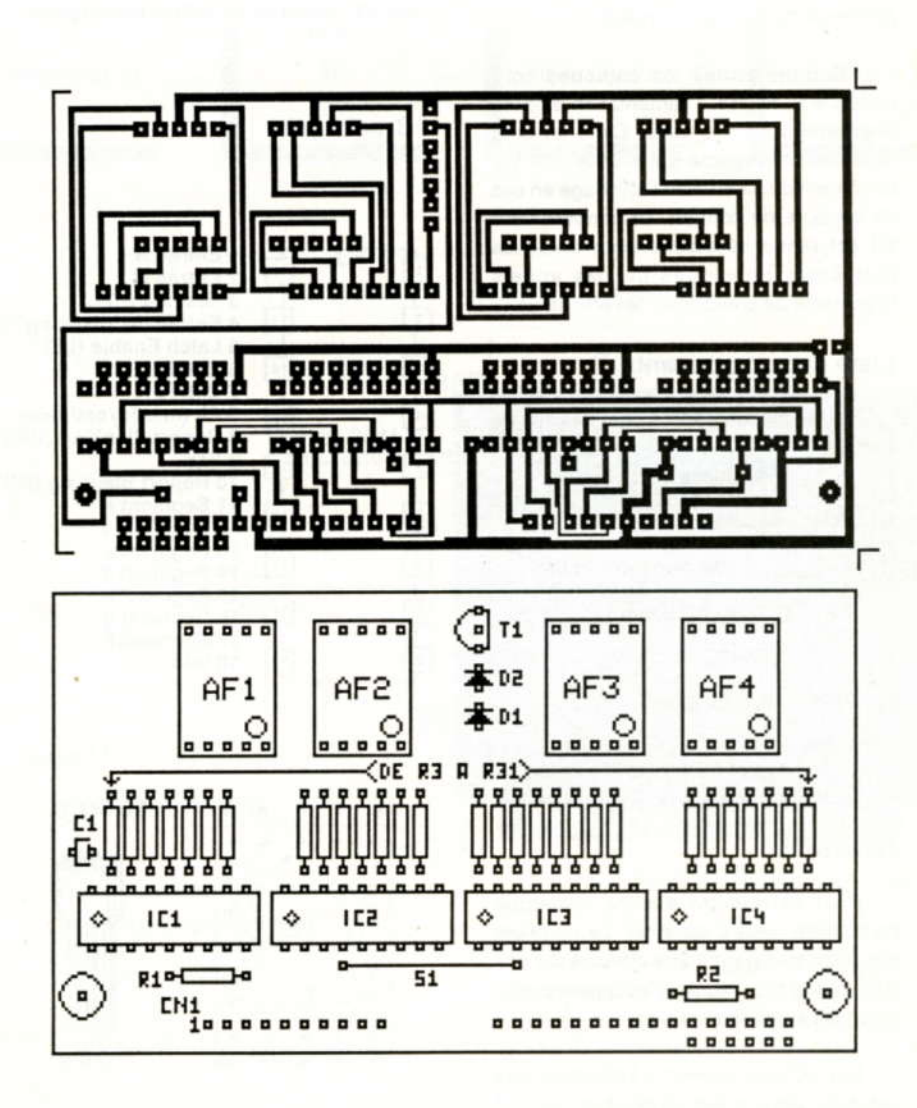

résistance est câblée dans le sens où elle influe le moins sur la mémorisation de la donnée (Signal de commande de mémorisation inversé sur les deux décodeurs).

Les différences se situent uniquement sur les lignes PA0 et PA1. La ligne PA0 (Signal de backplane sur la carte afficheur LCD) n'est pas utilisée sur celle-ci (Ce qui est tout à fait normal). La ligne PA1 commande toujours l'affichage des deux points pour les secondes. La résistance R2 limite le courant de base dans le transistor T1. L'affichage s'effectue sur les LED D1 et D2 dont le courant est limité par la résistance R17.

Coté afficheurs 7 segments, il s'agit d'afficheurs du type cathodes communes. Le courant qui les traverse est limité à 5 mA pour des raisons de réduction de consommation et de dissipation. Cette limitation est produite par les résistances R3 à R16 et R18 à R31.

Cette solution a été jugée plus intéressante que la réalisation d'un multiplexage qui n'apporte pas de différence au niveau luminosité.

Comme toutes les cathodes sont reliées à la masse, l'alimentation s'opère directement sous 5 volts. C'est un cinq volts non sauvegardé qui est utilisé. Il y a forcément disparition de l'affichage en cas de coupure de courant. Le condensateur C1 est rendu nécessaire pour éviter les problèmes provoqués par les appels importants de courant sur les afficheurs.

#### **Liste des composants**

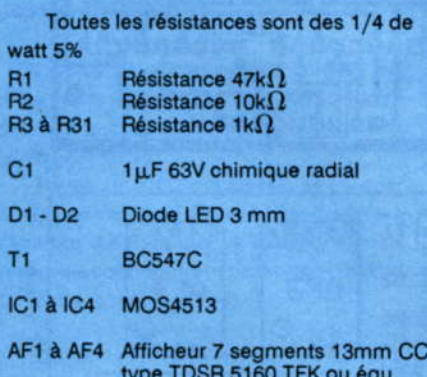

#### **Réalisation**

Pour cette carte aucune remarque particulière n'est à apporter. Le montage des afficheurs pourra être effectué sur des supports 24 broches dont les quatre pattes centrales auront été retirées.

Les LED qui servent à l'affichage des secondes devront être alignées par rapport

MwIn

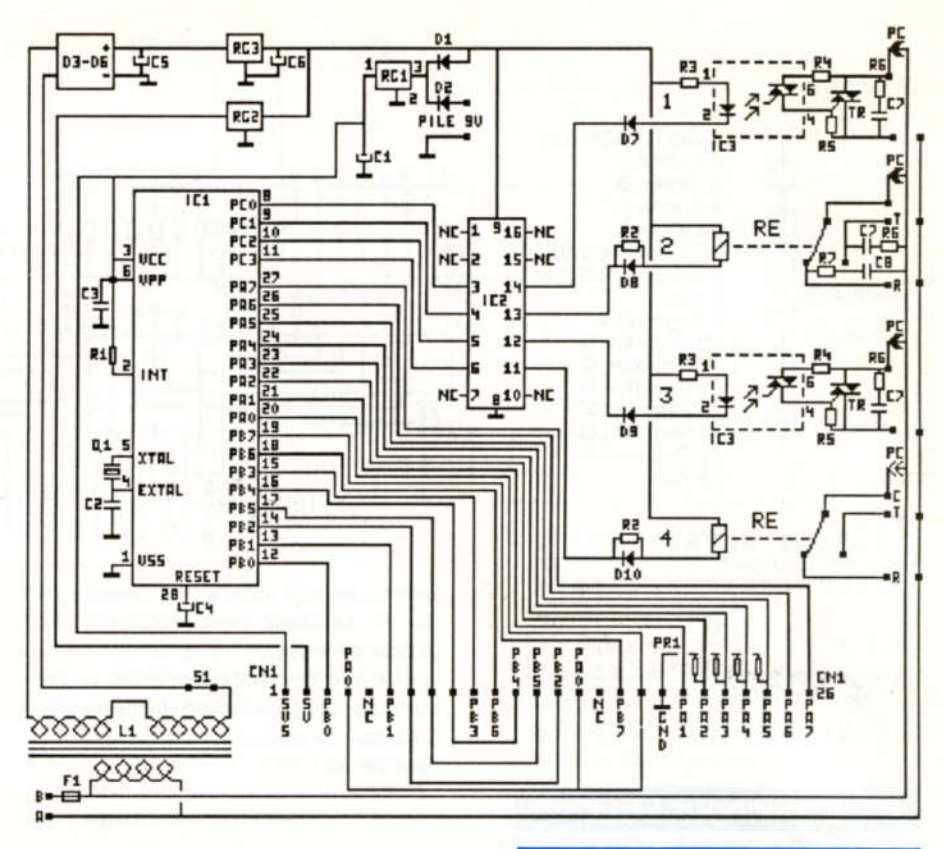

aux afficheurs afin d'avoir toutes les sources lumineuses dans le même plan.

#### **Brochages**

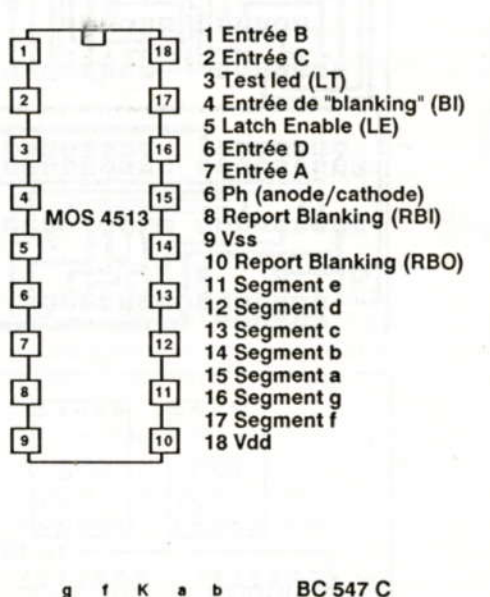

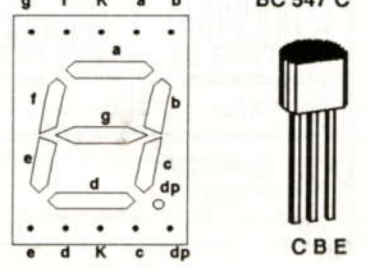

L'unité centrale

Nous voici arrivés sur le gros morceau de ce montage. Sa complexité repose plus sur le coté optionnel de certains composants que sur le coté compréhension.

#### Le schéma de détail

Comme on peut s'y attendre, la pièce maîtresse de cette carte est constituée par le micro-contrôleur.

Les lignes du Port A et du Port B aboutissent toutes sur le connecteur CN1 qui servira de liaison avec les cartes afficheurs et clavier. Le pont de résistances PR1 permet de définir un état précis quand aucune touche n'est enfoncée (Voir chapitre sur la partie clavier pour les explications supplémentaires).

Les composants attenants sont des plus classiques. Le condensateur C4 sert de capacité de Reset (Rappelons qu'une résistance de charge est intégrée dans le processeur). Le condensateur C3 sert au découplage et la résistance R1 fixe un état constant sur l'entrée d'interruption.

La partie oscillateur (Q1, C2) reste des plus classiques. Un point particulier cependant est à noter. Le quartz est un quartz de 3,2768 MHz. Cette valeur qui sort de l'ordinaire n'a pas été choisie au hasard. Il s'agit d'une puissance entière de 2  $(32768 - 2^{15})$ . Ce point particulier permet de travailler directement avec le diviseur du timer pour obtenir une base de temps de

1/100<sup>ème</sup> de seconde. A partir de ce moment là, la précision de l'horloge sera uniquement fonction de la précision du quartz. Cette petite astuce est couramment utilisée dans tous les circuits horloges.

La partie alimentation ne présente aucune difficulté de compréhension particulière. Le transformateur délivre une tension de 2x6 Volts alternatifs. Cette tension subit un redressement double alternance par le pont D3-D6 et est filtrée par le condensateur C5. Le régulateur RG3 permet d'obtenir une tension continue de 12 volts qui servira à alimenter la partie commande de la puissance.

Le régulateur RG2 permet d'abaisser cette tension à 5 volts pour aller alimenter la carte afficheur à LED. Il peut donc ne pas être monté quand la carte afficheur est la carte LCD. Le condensateur de filtrage est reporté sur la carte LED.

Les diodes D1 et D2 servent à commuter l'alimentation sur la pile en cas de coupure secteur. Le réquiateur RG1 abaisse lui aussi la tension d'alimentation à 5 volts. C'est elle qui va aller alimenter le processeur et la carte afficheur LCD. Elle est par conséquent sauvegardée par la pile. La consommation sur cette ligne est de l'ordre de 80 à 100 mA. Il faut donc veiller à avoir toujours une pile en parfait état. Le condensateur C1 filtre la tension résultante.

Passons maintenant à la partie puissance. Les lignes utilisées pour aller commander les quatre sorties sont les lignes du port C qui seront toutes configurées en sortie. L'interface de puissance est constituée par le maintenant classique ULN2003 (IC2).

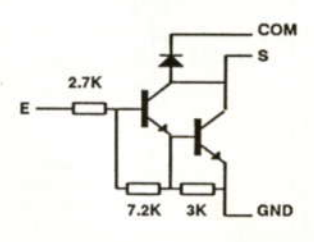

La partie commande de puissance peut être obtenue de deux manières différentes. Soit par un opto-triac, soit par un relais.

Dans le cas du montage à opto-triac, la résistance R3 limite le courant qui traverse la LED du coupleur optique. En série nous trouvons la LED de visualisation d'activation de la sortie (D7 à D10). Coté secteur, nous trouvons le traditionnel montage à triac piloté par R4 et R5 avec le réseau d'anti parasite R6-C7.

Dans le montage à relais, la résistance R2 limite le courant qui traverse la LED de visualisation de mise en service. Coté

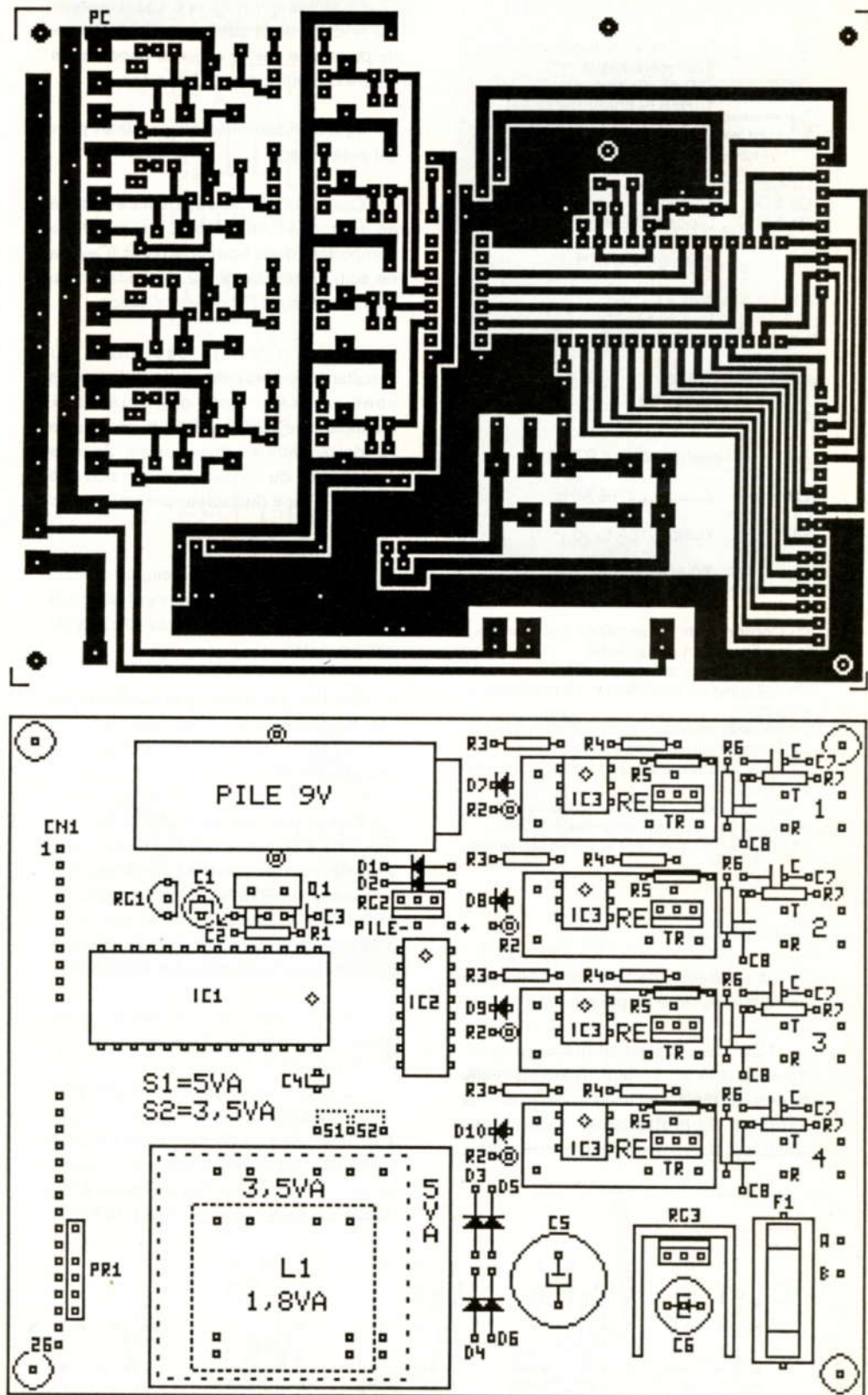

secteur, les commandes peuvent être aussi bien prises sur le contact travail que sur le contact repos. Chaque contact comporte son réseau d'antiparasite (R6-C7 pour le contact travail, R7-C8 pour le contact repos). Une petite nouveauté est la possibilité de pouvoir récupérer la sortie en contact sec (R-T-C). Cette solution permet de câbler toutes sortes d'appareils sur la sortie.

#### Liste des composants

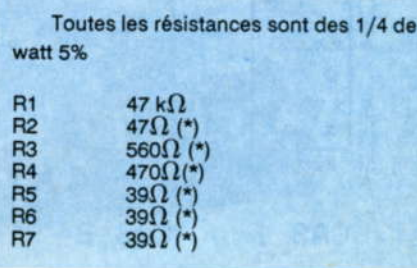

mlmlm

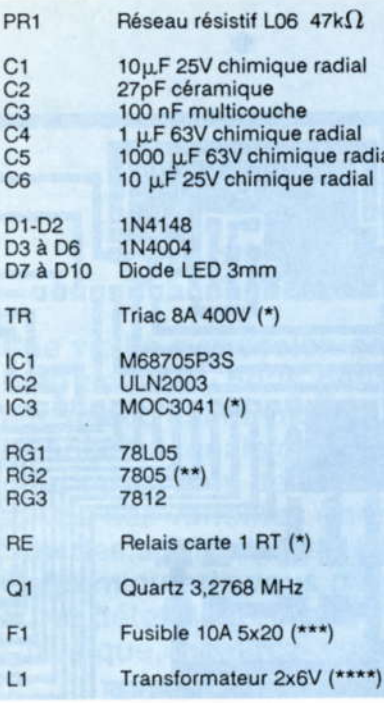

(\*) Composants à monter en fonction de la configuration de la sortie

(\*\*) A monter si affichage LED<br>(\*\*) A adapter en fonction de la charge à

piloter

\*\*\*\*) La puissance du transformateur est fonction de plusieurs paramètres :

- 1,8 VA: affichage LCD et sortie sur optotriacs uniquement

- 3,5 VA: Affichage LCD et sortie sur relais ou affichage LED et sortie sur opto-triac - 5,6 VA: Affichage LED et sortie sur relais.

#### Réalisation

La réalisation de cette carte nécessite un certain nombre de précautions.

Tout d'abord c'est un montage qui se trouvera relié au secteur. Donc respecter toutes les règles relatives à ce genre de câblage (Contrôle de la qualité des soudures, absence de court-circuit, etc...).

La grosse difficulté va d'abord reposer sur le choix de la configuration de l'étage de puissance. De ce choix va dépendre la nature des composants à câbler.

Il y a cinq cas différents possibles pour cet assemblage:

Cas 1: C'est le cas où le relais est utilisé en tant que contact sec. Le montage comportera donc hormis le relais (Cela va de soit), la résistance R2 de limitation de courant dans la LED de visualisation.

Cas 2: C'est le cas mixte où simultanément les contacts travail et repos sont utilisés. Les deux réseaux d'antiparasite R6-C7 et R7-C8, en plus de R2, doivent être ajoutés au relais. Dans ce cas, le point du contact commun doit être relié à la ligne du secteur par un pont de soudure.

Cas 3: C'est le cas où seul le contact travail est utilisé. Le montage est identique au cas 2 hormis que le réseau R7-C8 n'est pas à monter.

Cas 4: C'est le cas où le contact repos seul est utilisé. Le montage reste identique au cas 2 hormis que le réseau R6-C7 ne doit pas être monté.

Cas 5: Ce cas est l'utilisation d'un montage d'un opto-triac. Les composants à monter sont les suivants : l'opto-triac IC4, les résistances R3 à R6, le condensateur C7 et le triac TR. Comme pour le cas 2, un pont de soudure doit être réalisé entre la ligne de secteur et la piste d'arrivée au triac.

Chacun des cas d'implentation est illustré dans la figure ci-dessous.

Le circuit imprimé a été étudié pour recevoir les trois types de transformateurs. Pour le modèle 1,8 VA, il n'y a pas de piège particulier. Par contre pour les deux autres, une petite précaution doit être prise. Il faut câbler un strap pour permettre la liaison

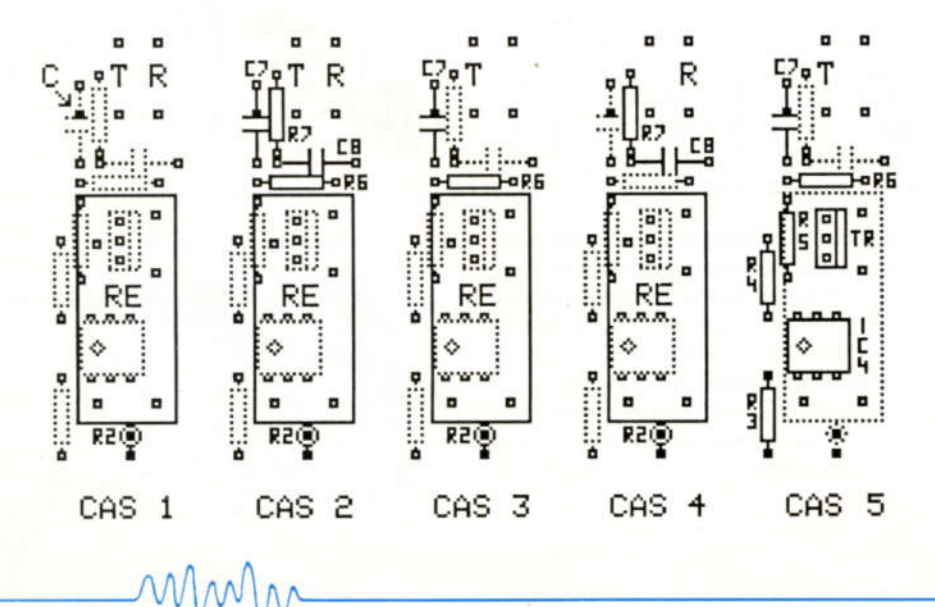

avec le second secondaire. (Pour le modèle 3,5 VA) ou la liaison entre les deux secondaires (Pour le modèle 5 VA). Attention donc dans le positionnement de ce strap, car en cas d'erreur, c'est le transformateur qui fume....

Le pont de résistances comporte six pattes. Or cinq seulement sont utilisées. Il faudra donc prendre soin de rabattre la deuxième (En partant du point) avant de l'insérer.

#### **Brochages**

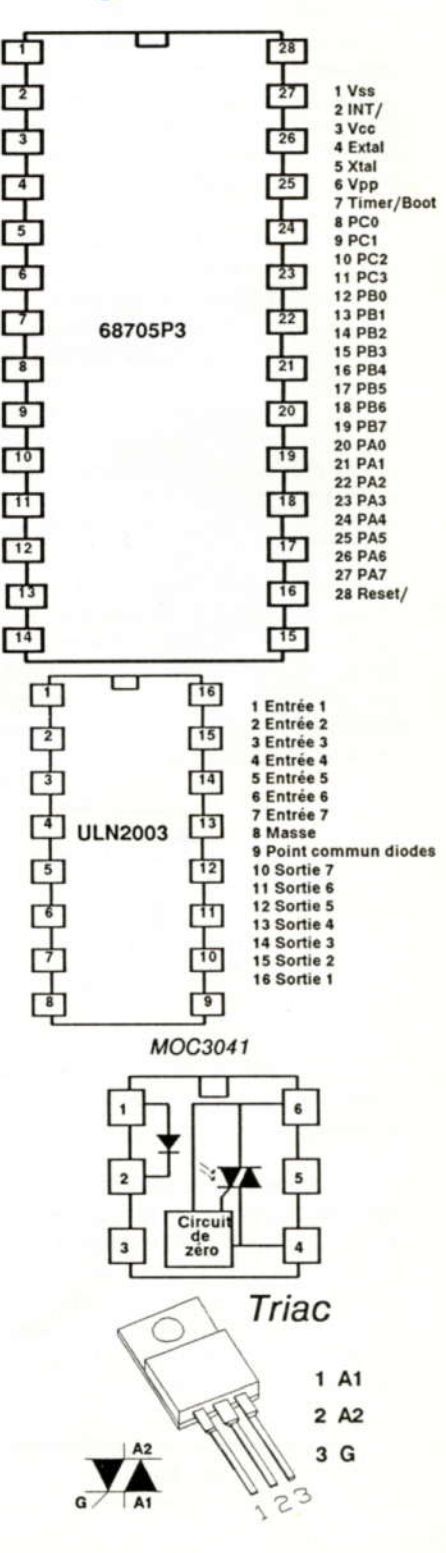

HOBBYTRONIC N°10 - P.42

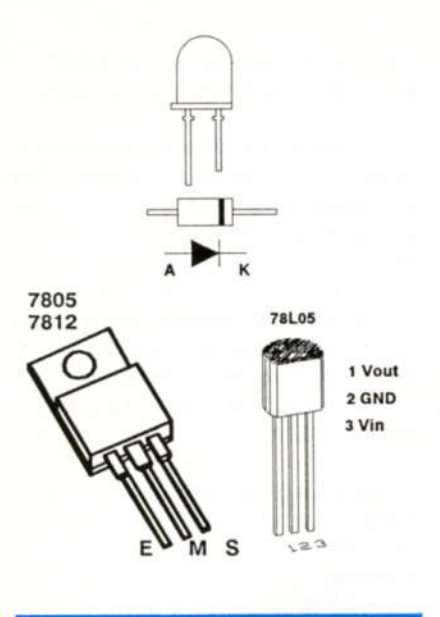

# L'assemblage final

Vous avez maintenant entre les mains trois modules (Unité centrale, affichage et clavier) qu'il va falloir réunir ensemble.

Là, les solutions sont aussi nombreuses que variées.

Sur notre prototype, le clavier a été directement monté sur la carte afficheur en utilisant des entretoises de cinq mm de hauteur et des écrous en nylon. La liaison entre les deux cartes a été réalisée grâce à des queues de composants.

La liaison unité centrale - afficheurs est faite par des connecteurs (Droits larges femelles sur l'UC et coudés mâles sur les afficheurs).

L'utilisation de câble en nappe monobrin rigide au pas de 2,54 est parfaitement envisageable. Cela offre une plus grande souplesse de mise en boîte. Attention cependant, la liaison entre les cartes devra être la plus courte possible pour éviter les risques de perturbations des signaux électriques.

Le détail du connecteur est donné sur les schémas de détail.

# **Utilisation du** programmateur **journalier**

Voici enfin la partie la plus importante, l'utilisation du programmateur journalier.

Du point de vue de l'utilisateur, deux modules sont réellement importants : La partie affichage et le clavier.

L'afficheur comporte en fait trois zones distinctes : les heures (Sur les deux digits de gauche), les minutes (Sur les deux digits de droite) et les secondes (Les deux points (umilieu)

Le clavier comporte huit touches. Les quatres touches de gauche sont utilisées chacune pour la gestion d'une sortie (Touches 1 à 4 pour les sorties 1 à 4). La cinquième touche est la touche de mise à l'heure. Elle sera appelée de manière plus rapide "MAH". La sixième touche est utilisée pour incrémenter la valeur de la fonction courante. Elle sera dans la suite de l'article appelée touche "+". La septième touche permet de passer sur le réglage de la fonction suivante et valide la fonction courante. Elle sera appelée plus commodément touche "suite". La dernière est utilisée pour effectuer une remise à zéro de la fonction courante. Elle sera appelée "RAZ".

Voyons maintenant le rôle de chacune de ces touches dans le détail, en fonction de la situation où se trouve le programmateur.

#### Première mise sous tension

C'est une étape qui ne doit en théorie se produire qu'une seule fois sur ce montage (Sauf en l'absence de sauvegarde et de coupure de courant).

A l'apparition de l'alimentation, le processeur initialise toutes les variables (Heure, minute et seconde) à zéro. L'ensemble du champ mémoire de programmation des cycles marche/arrêt est effacé. L'ensemble de l'heure s'affiche en clignotant. Le montage n'attend plus qu'une seule chose : une mise à l'heure. A noter que l'heure continue à évoluer. Cela permet éventuellement de savoir depuis quand le secteur est revenu.

#### Mise à l'heure initiale

A l'appui sur la touche "MAH", le montage se met en attente de réglage. Comme l'opération consiste à faire une simple mise à l'heure de l'horloge, les deux points des secondes continuent de clignoter. La partie minute est en affichage fixe alors que la partie heure clignote. Cela indique que ce sont les heures qui vont être réglées. Un appui sur la touche "+" incrémente les heures d'une unité. Cette incrémentation se produit à chaque appui. Si la touche "+" est conservée enfoncée en permanence, les heures s'incrémentent d'une unité toute les demi-secondes. Il faut donc dans ce cas douze secondes pour faire un tour complet. A noter que dans cette position, la partie heure ne clignote plus, ceci afin de bien voir où en est le compteur. Le clignotement reprendra au moment du relâchement de la touche "+".

Quand la partie heure est correctement programmée, un appui sur la touche "suite" permet de passer au réglage des minutes. A ce moment, les heures restent fixes et les minutes se mettent à clignoter. L'utilisation de la touche "+" est identique et produit le même effet mais sur les minutes cette fois ci. Il faut naturellement trente secondes pour faire un tour complet des minutes en cas d'appui permanent sur la touche "+".

Quand les minutes sont réglées, reste à initialiser les secondes. Le compteur de secondes est remis à zéro au moment de l'appui sur la touche "suite".

A noter que le compteur de secondes est désactivé pour une durée de l'ordre de quatre minutes lors de la phase réglage. Ce laps de temps est généralement suffisant pour effectuer une mise à l'heure.

A noter aussi que l'heure de réglage est initialisée avec l'heure courante.

#### Le mode attente

C'est dans ce mode que se trouvera, la majorité du temps, le programmateur journalier. Le programme compare en permanence, la valeur de l'heure courante avec celle des consignes de service qui sont en mémoire. En fonction du résultat de la comparaison, il active ou n'active pas les sorties correspondantes.

Parallèlement à cette analyse, il continue régulièrement à balayer le clavier. De ce point particulier, plusieurs tâches peuvent être exécutées.

#### Mise à l'heure

Cette fonction est obtenue en appuyant sur la touche "MAH". Le déroulement est identique à celui de la mise à l'heure initiale.

#### Affichage de la seconde courante

Il est possible d'avoir l'affichage des secondes en appuyant sur la touche "suite". Dans ce cas les digits des heures s'éteignent et les secondes sont affichées sur les digits des minutes.

Le retour au mode attente (Affichage de l'heure courante) est obtenu en relâchant la touche "suite".

#### Visualisation des cycles programmés

Le contrôle des cycles de services peut facilement être visualisé. Le contrôle s'effectue par rapport à la sortie sélectionnée.

Pour accéder dans ce mode, il faut tout d'abord appuyer sur l'une des touches 1 à 4. Cela permet de choisir la sortie correspondante à visualiser.

Tant que la touche n'est pas relâchée, l'affichage est vierge (Tous les digits éteints). Seul l'indicateur des secondes continue à clignoter indiquant ainsi que l'on est en phase d'accès visualisation programmation.

Au relâchement de la touche correspondante, deux cas peuvent se produire:

Le premier cas qui peut se présenter est le suivant: si aucune consigne n'a été allouée à cette sortie, l'afficheur restera vierge avec uniquement l'indicateur des secondes allumé en permanence.

Le second cas se présente de la manière suivante. Il y a maintenant des consignes de mémorisées. L'afficheur reproduit alors l'heure de la première séquence de mise en marche. L'indicateur des secondes est éteint en permanence afin de bien préciser qu'il s'agit de l'heure de mise en marche

Un appui sur la touche "suite" permet de passer sur l'heure d'arrêt. L'afficheur reproduit alors l'heure de la première séquence de mise en arrêt. L'indicateur des secondes est allumé en permanence afin de bien préciser qu'il s'agit de l'heure de mise en arrêt.

Un appui sur la touche "suite" permet de passer au cycle suivant.

Les appuis successifs sur la touche "suite" permettent de passer en revue l'ensemble des cycles programmés pour une sortie donnée.

Quand le dernier cycle a été visualisé, deux cas peuvent se présenter:

Soit qu'il reste encore de la place en mémoire et l'afficheur présente un écran vierge avec l'indicateur des secondes allumé en permanence. Cet écran signale qu'il y a encore possibilité de programmer au moins un cycle de service.

Soit qu'il n'y a plus de place en mémoire et dans ce cas l'écran n'affiche que des huits. Cela signifie qu'il n'y a plus moyen d'ajouter de nouvelles séquences.

A noter au passage que l'ordre d'affichage des cycles de service s'effectue dans l'ordre de saisie. Il n'y a pas de réamménagement dans la mémoire en fonction des heures de mise en marche ou des heures de mise hors service.

Le retour au mode d'attente s'obtient en appuyant une nouvelle fois sur la touche suite.

#### Modification d'une heure de mise en marche programmée

La procédure à suivre est la même que celle utilisée pour la visualisation des cycles programmés.

La première chose à effectuer est de venir se positionner sur l'heure de mise en marche à modifier

Un appui sur la touche "MAH" permet de passer en mode mise à l'heure. L'écran prend la même configuration que celui de la mise à l'heure normale hormis que l'indicateur des secondes est éteint en permanence.

La procédure de réglage est la même que celle de la mise à l'heure avec le jeu des touches "+" et "suite".

Après le réglage des minutes, l'appui sur la touche "suite" conduit à reprendre le cycle de visualisation en affichant l'heure d'arrêt du cycle courant.

#### Modification d'une heure de fin de cycle programmé

La procédure à suivre est la même que celle de la modification de l'heure de mise en marche

Il suffit de venir se positionner sur l'heure d'arrêt à modifier et d'appuyer sur la touche "MAH"

L'écran a le même aspect que celui qui est présent lors d'une mise à l'heure normale hormis que l'indicateur des secondes est allumé en permanence.

Le déroulement des opérations de modification est le même que pour la modification d'une heure de mise en marche. L'appui sur la touche suite, après le réglage des minutes conduit soit à l'affichage de l'heure de mise en marche du cycle suivant, soit à l'affichage de l'écran vierge (emplacement mémoire de programmation encore disponible) soit à l'affichage d'un écran saturé (Plus de place mémoire). C'est le cycle normal de visualisation des programmations qui est repris.

#### Programmation d'un cycle supplémentaire de consigne

La première chose à faire est d'appuyer sur la touche correspondant à la sortie à

programmer, puis de la relâcher comme pour accéder au mode de visualisation.

La programmation d'un nouveau cycle ne peut s'opérer qu'à partir du moment où un écran vierge est visualisé. Deux méthodes peuvent être utilisées pour y parvenir.

La première, pénible quand il y a beaucoup de cycles déjà programmés, est de passer en revue l'ensemble des programmations de la sortie correspondante.

La seconde, de loin la plus rapide, est d'appuyer simplement sur la touche "+". Cela conduit directement en fin de zone mémoire.

Une fois en fin de zone mémoire (Quelque soit la méthode utilisée), l'écran doit être vierge hormis l'indicateur des secondes qui doit être activé. Si l'écran affiche une mémoire saturée, il n'y a pas moyen de programmer un nouveau cycle. Il faut commencer par en supprimer un de n'importe quelle sortie.

L'écran étant enfin vierge, l'ajout d'un cycle s'obtient en appuyant sur la touche "MAH". L'écran va afficher l'heure de mise en marche du nouveau cycle à saisir. Cette heure est initialisée à zéro. L'aspect de l'écran est le même que celui obtenu pour le réglage de l'heure sauf que l'indicateur des secondes est éteint. La procédure de réglage est la même en utilisant les touches "+" et "suite".

Quand les minutes de l'heure de mise en marche sont réglées, l'appui sur la touche suite fait passer automatiquement en saisie de l'heure de mise hors service. Cette heure est initialisée à zéro. L'écran a le même aspect que celui de réglage de l'heure normale hormis que l'indicateur des secondes est allumé en permanence. Il n'y a pas de différence dans la procédure de réglage.

Un appui sur la touche "suite" après le réglage des minutes conduit soit à un écran vierge et la saisie d'un nouveau cycle de programmation pour la sortie correspondante est alors possible, soit à un écran de mémoire saturé.

Un nouvel appui sur la touche "suite" ramène au mode d'attente.

#### **Suppression**  $d'un$ cycle programmé

La procédure à suivre est la même que celle pour la visualisation des cycles de marche/arrêt.

Il faut commencer par venir se positionner sur l'heure de mise en service ou sur l'heure d'arrêt du cycle que l'on désire supprimer.

La suppression du cycle courant s'obtient en appuyant simplement sur la touche "RAZ". L'emplacement mémoire est alors libéré.

La visualisation reprend en affichant l'heure de départ du cycle mémoire suivant

#### Remarque sur les fonctions relatives à un cycle

Comme il a pu être remarqué, toutes les fonctions (Visualisation, modification, ajout ou suppression) relatives à un cycle tournent toutes autour de l'utilisation de la procédure de visualisation.

Le retour au mode d'attente ne peut s'effectuer que si l'écran présente un affichage vierge ou un affichage saturé. Le retour est obtenu alors après un appui sur la touche "suite".

L'accès à cet écran final peut être obtenu à n'importe quel moment (Sauf en phase de mise à l'heure) en appuyant sur la touche "+".

#### Effacement de tous les cycles programmés relatifs à une sortie

L'assignation d'une sortie à une nouvelle fonction est parfaitement envisageable rapidement.

L'effacement de toutes les programmations relatives à une sortie devient vite fastidieux quand il y en a beaucoup.

Une solution plus rapide consiste à toutes les effacer d'un seul coup.

Pour y parvenir, il suffit d'appuyer simultanément sur la touche relative à la sortie et sur la touche "RAZ". Quand le traitement est terminé, l'afficheur visualise le numéro de la sortie qui vient d'être traitée. Le retour au mode d'attente s'effectue au moment de la libération du clavier (Relâchement des touches RAZ et sortie).

Attention, cette fonction ne peut être accessible qu'en partant du mode d'attente. Il ne faut donc pas relâcher la touche relative à la sortie avant d'appuyer sur la touche "RAZ". Si cette touche était relâchée, le système partirait en phase de visualisation et l'effacement général serait alors impossible sans avoir fait un retour en mode d'attente.

#### Utilisation du mode forcé

Il peut arriver à n'importe quel moment d'avoir à mettre en service un appareil indépendamment  $des$ cycles programmés. Cela revient à commander manuellement la mise en service de la sortie considérée.

L'activation forcée s'obtient en appuyant simultanément sur la touche relative à la sortie considérée et sur la touche "suite".

L'utilisation de cette fonction ne peut s'opérer qu'en partant du mode d'attente.

Le fonctionnement du mode forcé est prioritaire sur le mode programmé. A partir de ce moment, la sortie est activée et le restera quelque soit l'état de commande imposé par la programmation.

C'est bien beau d'avoir une sortie toujours en marche. Il faut également pouvoir revenir au mode programmé.

Le principe de travail du mode forcé est équivalent à un fonctionnement en bistable. Pour le supprimer, il suffit d'appuyer, à nouveau, simultanément sur les deux touches qui ont activé ce mode forcé

Tout comme pour le mode d'effacement généralisé, le système visualise le numéro de la sortie qui vient d'être traitée. Le retour au mode d'attente est obtenu au moment du relâchement des deux touches.

# **Exemples d'utilisation**

Là, les idées ne manquent pas pour utiliser cet ustensile.

La première idée qui peut venir à l'esprit est l'utilisation toute bête comme réveil matin. Plusieurs possibilités peuvent se présenter.

Tout d'abord, le réveil classique en musique. Les radio-réveils actuels offre une gamme d'utilisation très réduite. D'un coté un buzzer horrible dont le son risque plus de vous faire attraper une crise cardiaque que de vous réveiller de bonne humeur. De l'autre coté, la reproduction de l'émission d'une station radio qui ne correspond pas toujours à ce que l'on désire entendre. Certaine chaînes permettent de disposer d'une fonction TIMER qui est capable de provoquer automatiquement la reproduction ou l'enregistrement d'une bande magnétique. (Enregistrer ! Tient une autre idée). Cette méthode permet donc de

pouvoir se réveiller au son de la chaîne sur un morceau préalablement choisi. L'effet désiré étant de se réveiller, la méthode et la manière pour y parvenir restent l'apanage de l'auditeur. A titre d'exemple. "LA MARCHE NUPTIALE" a parait-il un effet des plus efficaces sur les célibataires les plus endurcis.

Une autre méthode de réveil est l'utilisation de l'éclairage (Tout est une histoire d'habitude). Cette méthode présente l'énorme avantage de pouvoir réveiller une personne sans perturber l'autre (Car silencieuse d'une part et la lumière peut très facilement être orientée d'autre part) En programmant plusieurs sorties à des heures différentes, voilà une autre méthode de réveil-matin qui sort de l'ordinaire

Un autre exemple d'utilisation est l'usage en alarme passive. Il devient alors possible de faire fonctionner quatre appareils électriques différents à des heures prédéfinies. C'est ce qu'on appelle de la simulation de présence. Petite précaution quand même. Si vous utilisez la chaîne HI-FI, ne confondez pas trois heures de l'après midi avec trois heures du matin. A ce qu'il parait, le voisin n'aime pas du tout.

Pour tous les éleveurs passionnés, il y a des tas de fonctions qui peuvent être automatisés (Eclairage, nourriture, chauffage, etc...)

Pour continuer l'idée du réveil-matin, ce peut être la cafetière ou le chauffage de la salle de bain qui peut automatiquement être mis en service (En particulier dans les inter-saisons où le chauffage général n'a pas besoin d'être mis en service).

Pour les commerçants, ce peut être l'animation d'une vitrine qui peut être "électronifiée".

# **Conclusions**

Voici un montage dont les domaines d'utilisations sont des plus variés.

Le "DUMP" du programme est donné page suivante.

En retouchant certains points de l'électronique, ce sont de nouveaux domaines d'applications qui peuvent être envisagés (Passage de 4 vers 15 sorties). Si en plus c'est le programme qui est revu, alors là il n'y a plus de limites pour trouver des idées d'utilisation de cette réalisation.

www

MWM

- HOBBYTRONIC Nº10 - P 46 -

6C 01 E6 01 A4 3F A1 3C 26 06 E6 01 A4 C0 E7 01 0690:  $0290:$ 32 B7 1A CD 01 24 CD 01 93 14 10 A5 80 27 C6 02A0:  $A6$ 10 B6 1A 26 EE 20 D8 16 10 CD 01 10 CD 01 93  $02B0:$ 15 F8 A5 04 26 2C A5 80 27 F0 17 10 A6 02 FB F7 02C0: 27 A4 3E A1 30 26 04 F6 A4 C1 F7 A6 32 B7 1A CD 01 02D0: 10 CD 01 93 16 10 A5 80 27 D0 17 10 B6 1A 26 EE 02E0: 20 DA CD 01 93 26 FB 17 10 14 10 CD 01 10 CD 01 06F0:  $02F0$ 93 27 F8 A5 04 27 08 15 10 CD 01 93 26 FB 81 A5 0300: 0700: 80 27 E8 15 10 A6 08 EB 01 E7 01 24 01 7C F6 A4  $0310:$ 0710: 01 27 OF E6 01 A4 F8 A1 E0 26 07 7A E6 01 A4 07  $0320:$ 0720: E7 01 A6 32 B7 1A CD 01 10 CD 01 93 14 10 A5 80 0330: 0730: B9 15 10 B6 1A 26 EE 20 CB BF 19 A3 72 26 09 0340: 27 0740: A6 FF F7 5C F7 5C F7 20 14 E6 05 E7 02 E6 04 E7 0350: 0750: 01 E6 03 F7 A1 FF 27 05 5C 5C 5C 20 DF BE 19 81 0360: 0760: 9B 3F 00 A6 C3 B7 04 3F 01 A6 FE B7 05 3F 02 A6 0370: 0770: FF B7 06 B6 01 B7 10 A6 FF B7 05 A6 3C B7 13 A6 0380: 0780: 0390: 64 B7 12 4F B7 15 B7 14 B7 11 4A AE 1B F7 5C F7 0790: 03A0: 5C F7 5C A3 75 26 F6 1D 09 9A 14 10 16 10 18 10 07A0: AE 14 CD 01 24 CD 02 14 A1 08 26 F6 15 10 17 10 03B0: 07B0: BD 8C CD 02 14 26 FB A6 FF B7 13 AE 14 CD 02 2D  $03CO:$ 07C0: 03D0: A6 3C B7 13 AE 14 CD 01 24 CD 01 93 27 F6 A5 08 07D0: 03E0: 26 E5 A5 04 27 0B A6 3C B0 13 B7 17 CD 01 3D 20 03F0: E8 A5 33 27 DF 3F 17 3C 17 3F 18 A5 01 26 16 38

01 24 CD 01 93 27 F8 A5 04 26 32 A5 80 27 F0  $0230:$ 10 A6 40 EB 01 E7 01 24 01 7C F6 A4 07 A1 06 26 0240: 0250: 04 F6 A4 F8 F7 A6 32 B7 1A CD 01 24 CD 01 93 16 10 A5 80 27 CA 17 10 B6 1A 26 EE 20 D4 CD 01 93 0260: 26 FB 17 10 14 10 CD 01 24 CD 01 93 27 F8 A5 04  $0270:$ 27 08 15 10 CD 01 93 26 FB 81 A5 80 27 E8 15 10 0280:

1C 00 B6 00 1D 00 A4 3C 48 48 BA 17 81 16

16 BA 17 B7 17 5C 5C 5C A3 75 26 8D B6 17 BA 11

B7 02 BE 19 1E 00 B6 00 1F 00 A4 3C 44 44 B7 17

16 97 D6 05 6A A8 40 B7 01 A8 40 B7 01 BE 19 81  $0100:$ E6 01 B7 17 F6 46 36 17 34 17 34 17 F6 44 A4 1F  $0110:$ B7 16 20 13 F6 A4 07 B7 16 E6 01 49 39 16 49 39  $0120:$ 16 E6 01 A4 3F B7 17 07 10 0B 02 10 08 A6 0A B7  $0130:$ 16 BD 94 20 10 B6 16 3F 16 3A 16 3C 16 A0 0A 24 0140: FA AB 0A BD 94 05 10 0B 02 10 08 A6 0A B7 16 BD 0150: D2 20 10 B6 17 3F 16 3A 16 3C 16 A0 0A 24 FA AB 0160: 0A BD D2 9B 09 10 11 0A 10 03 03 10 0B 01 00  $04$  $0170:$ 13 00 9A 81 12 00 9A 81 01 00 04 12 00 9A 81 13  $0180<sup>°</sup>$ 00 9A 81 BF 19 AE 1B 3F 17 F6 A1 FF 27 6E E6 01 0190:  $01A0:$ **B7** 16 F6 46 36 16 46 36 16 46 36 16 A4 07 B1 14 22 53 25 06 B6 16 B1 15 22 4B F6 46 46 46 B7 16 01B0: E6 01 A4 07 B1 16 22 16 E6 01 B7 16 F6 46 01CO: 36 16 46 36 16 46 36 16 E6 02 B1 16 25 14 27 27 E6 01 01D0: A4 07 B1 14 25 1F 22 08 E6 02 B1 15 25 17 27 15  $01E0:$ A6 01 B7 16 F6 A4 C0 27 06 38 16 A0 40 26 FA B6  $01F0$ :

0010: 0020: FF FF 0030: FF FF FF FF FF FF FF FF FF FF FF FF FF FF FF FF 0040: 0050: FF  $:0000$  $0070:$ CD 01 93 27 FB 81 CD 01 93 26 FB 81 A6 0A B7 16 0080: BD D2 A6 0A BF 19 97 01 10 1C D6 05 49 AA 02 B7 0090: 01 A8 02 B7 01 B6 16 97 D6 05 54 AA 01 B7 01 A<sub>8</sub>  $00AD$ 01 B7 01 BE 19 81 D6 05 5F A8 02 B7 01 A8 02 **B7** nn<sub>Rn</sub> 01 B6 16 97 D6 05 6A A8 01 B7 01 A8 01 B7 01 **BE**  $00C0$ 19 81 BF 19 97 01 10 1C D6 05 49 AA 80 B7 01 A8 nopo-80 B7 01 B6 16 97 D6 05 54 AA 40 B7 01 A8 40 **B7** OOEO: 01 BE 19 81 D6 05 5F A8 80 B7 01 A8 80 B7 01 B6 OOFO:

> FF FF FF FF FF FF FF FF FF FF FF FF FF FF FF. FF FF FF FF FF FF FF FF FF FF FF FF FF FF FF FF FF FF FF FF FF FF FF FF FF FF FF FF FF FF FF FF FF FF FF FF FF FF FF FF FF FF FF FF EF FF FF FF FF FF FF FF FF FF FF FF FF FF FF FF FF FF FF FF FF FF FF FF  $\mathsf{FF}$ 05 FF FF FF FF FF FF FF FF FF FF FF FF FF FF FF FF FF FF FF FF FF FF FF FF FF FF FF FF FF FF FF FF FF FF FF FF FF FF FF FF FF FF FF FF FF FF FF FF 07F0: FF FF FF FF FF FF FF FF 05 75 FF FF FF FF 03 70

0610: 0620: FF FF FF FF FF FF FF FF FF FF FF FF EF 0630: FF FF. FF FF FF FF FF FF FF FF FF FF FF FF FF FF EF 0640: FF FF FF FF FF FF FF FF FF FF FF EF FF 0650: FF FF FF FF FF FF FF FF FF FF FF FF FF FF FF FF FF **FF** FF FF FF 0660: FF FF FF FF FF FF FF FF FF FF FF FF FF FF 0670: FF FF FF FF FF FF FF FF FF FF FF FF FF 0680: FF FF FF FF FF FF FF 06A0: FF FF 06B0: FF 06C0: 06D0: OSEO: 

0600:

10 CD

26 E1 A5 08 27 0D 5C CD 02 2D 5C 5C A3 75 27 17 0500: CC 04 76 A5 40 26 2A A5 04 27 E1 BD 86 A3 72 27  $0510:$ 06 5C 5C 5C CC 04 76 A6 08 B7 16 BD D2 A6 08 BD 0520: 94 BD 86 CD 01 93 A5 04 27 F9 18 10 1B 10 CC 03 0530: D4 CD 03 4A BD 86 CC 04 76 00 08 20 28 04 0C 24 0540: 2C 10 18 3C 00 04 10 14 08 0C 18 1C 20 24 3C C3 0550: CB C7 CF E3 EB E7 EF D3 DB FF C3 C7 CB CF D3 D7 0560: DB DF E3 E7 FF 01 10 06 B6 00 A8 03 B7 00 3A  $1A$  $0570:$ 0580: 3A 12 27 0A B6 12 A1 32 26 30 12 10 20 2C A6 64 0590: **B7** 12 13 10 3A 13 26 22 A6 3C B7 13 3C 15 B6 15 A1 3C 26 14 B6 15 A4 C0 AB 40 B7 15 24 OA 05A0: A4 3F 3C 14 B6 14 A1 06 26 02 3F 14 1F 09 9A 80 FF FF 05B0: 05C0:  $05D0:$  $05F0:$ 05F0:

0400: 17 1C 18 A5 10 26 0E 38 17 1D 18 1E 18 A5 02 26 04 38 17 1C 18 B6 18 BA 17 B7 18 CD 02 14 A5 04  $0410<sup>°</sup>$ 1C B6 18 B4 OF B8 11 B7 11 B6 18 49 49 49 4C  $27$  $0420:$ A4 07 B7 17 CD 01 3D CD 01 93 27 98 20 EC A5 40  $0430:$ 27 21 B6 18 A4 C0 B7 18 AE 1B F6 A1 FF 27 DB A4 0440: C0 B1 18 27 09 A3 72 27 D1 5C 5C 5C 20 EC CD 03 0450: 4A 20 E7 CD 01 93 27 06 A5 44 26 B2 20 F5 B6 18  $0460:$ A4 C0 B7 18 AE 1B F6 A1 FF 26 3D BD 8C 9B CD 01  $0470:$ 7D 9A BD 86 CD 01 93 A5 04 27 09 18 10 1B 10 BD  $0.480<sup>o</sup>$ 86 CC 03 D4 A5 08 27 EC B6 18 A4 C0 F7 6F 01 6F  $0490:$ 02 19 10 CD 02 B8 5C 18 10 1A 10 CD 02 2D 1B 10 04A0: 5C 5C A3 75 27 71 20 BE A4 C0 B1 18 27 09 A3 72  $04B0:$ 27 65 5C 5C 5C 20 AF 19 10 CD 01 10 BD 80 A5 08  $04C<sub>0</sub>$ 27 05 CD 02 B8 20 1A A5 40 26 66 A5 04 26 12 A5  $04D0<sup>1</sup>$ E9 F6 A1 FF 27 93 A3 72 27 3B 5C 5C 5C 20  $04E0$ 80 27 F2 BD 86 18 10 1A 10 5C CD 01 24 5A BD 80 A5 80  $04F0:$ 

nnnn<sup>.</sup>

0200:

0210:

0220:

# Rappel des sujets déjà traités (présent numéro non compris)

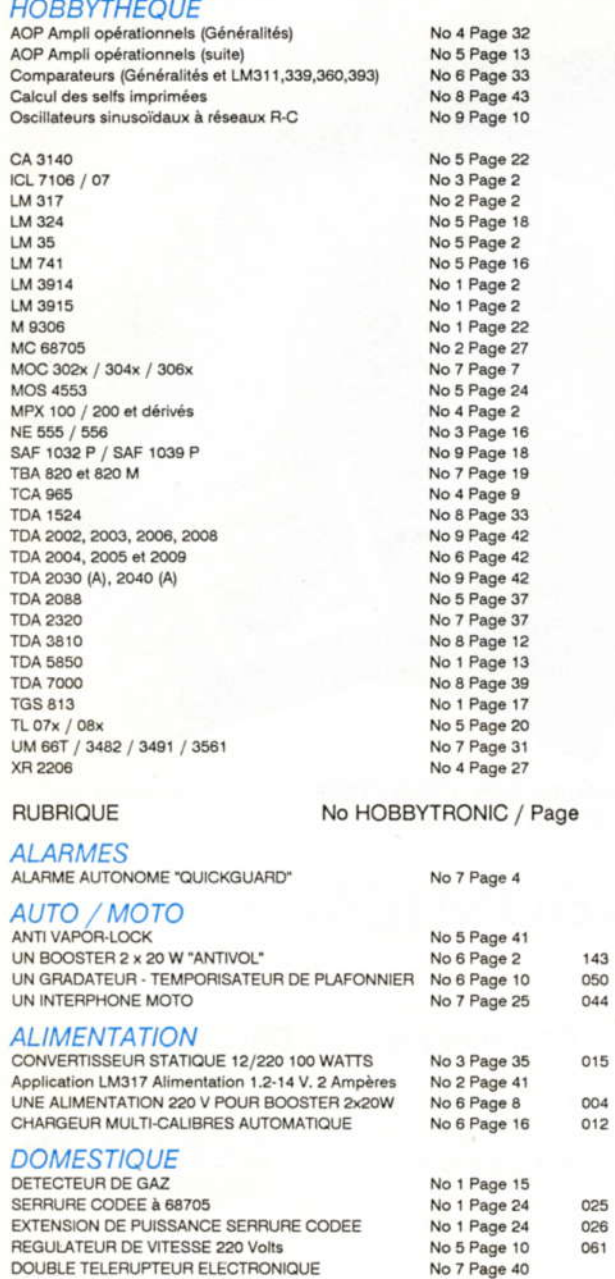

![](_page_48_Picture_40.jpeg)

![](_page_48_Picture_4.jpeg)

**BULLETIN<br>D'ABONNEMENT NOVEMBRE 1991 - N°10** 

HOBBYTRONIC N°10 - P.47-

Complétez votre collection HOBBYTRONIC : Vous<br>désirez d'anciens numéros ? : indiquez ci-dessous les<br>numéros qui vous intéressent et le nombre d'exemplaires. Veuillez joindre 15 Francs par numéro commandé (Port gratuit).

![](_page_48_Picture_41.jpeg)

MM